# **Universidad de las Ciencias Informáticas**

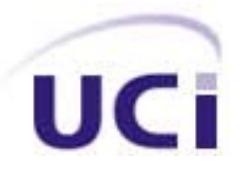

# *Sistema de Manejo de Datos de Ensayos Clínicos: Módulo Publicador*

Trabajo de diploma para optar por el título de Ingeniero Informático.

> **Autor MAILÍN ESTRADA OSORIO ELVIRA LÓPEZ SANTOS**

**Tutor DR.C KALET LEÓN MONZÓN ING. ANA LUPE DELGADO**

**Ciudad de La Habana, Julio 2007**

# **DECLARACIÓN DE AUTORÍA**

Declaramos ser autores de la presente tesis y reconocemos a la Universidad de las Ciencias Informáticas los derechos patrimoniales de la misma, con carácter exclusivo.

Para que así conste firmo la presente a los \_\_\_\_ días del mes de \_\_\_\_\_\_\_ del año \_\_\_\_\_\_\_.

 $\overline{\phantom{a}}$  ,  $\overline{\phantom{a}}$  ,  $\overline{\phantom{a}}$ 

Mailín Estrada Osorio **Elvira López Santos** 

Firma del Autor Firma del Autor

\_\_\_\_\_\_\_\_\_\_\_\_\_\_

Ana Lupe Delgado

Firma del Tutor

# **OPINIÓN DEL USUARIO DEL TRABAJO DE DIPLOMA.**

El Trabajo de Diploma titulado "Sistema de Manejo de Datos de Ensayos Clínicos: Módulo Publicador", fue desarrollado en la Universidad de las Ciencias Informáticas. Esta entidad considera que, en correspondencia con los objetivos trazados, el trabajo realizado le satisface:

Totalmente \_\_\_\_

Parcialmente en un \_\_\_\_\_ %

Los resultados de este Trabajo de Diploma le reportan a esta entidad los beneficios siguientes:

\_\_\_\_\_\_\_\_\_\_\_\_\_\_\_\_\_\_\_\_\_\_\_\_\_\_\_\_\_\_\_\_\_\_\_\_\_\_\_\_\_\_\_\_\_\_\_\_\_\_\_\_\_\_\_\_\_\_\_\_\_\_\_\_\_\_\_\_\_\_\_\_\_\_\_\_\_\_\_\_\_\_ \_\_\_\_\_\_\_\_\_\_\_\_\_\_\_\_\_\_\_\_\_\_\_\_\_\_\_\_\_\_\_\_\_\_\_\_\_\_\_\_\_\_\_\_\_\_\_\_\_\_\_\_\_\_\_\_\_\_\_\_\_\_\_\_\_\_\_\_\_\_\_\_\_\_\_\_\_\_\_\_\_\_ \_\_\_\_\_\_\_\_\_\_\_\_\_\_\_\_\_\_\_\_\_\_\_\_\_\_\_\_\_\_\_\_\_\_\_\_\_\_\_\_\_\_\_\_\_\_\_\_\_\_\_\_\_\_\_\_\_\_\_\_\_\_\_\_\_\_\_\_\_\_\_\_\_\_\_\_\_\_\_\_\_\_ \_\_\_\_\_\_\_\_\_\_\_\_\_\_\_\_\_\_\_\_\_\_\_\_\_\_\_\_\_\_\_\_\_\_\_\_\_\_\_\_\_\_\_\_\_\_\_\_\_\_\_\_\_\_\_\_\_\_\_\_\_\_\_\_\_\_\_\_\_\_\_\_\_\_\_\_\_\_\_\_\_\_ \_\_\_\_\_\_\_\_\_\_\_\_\_\_\_\_\_\_\_\_\_\_\_\_\_\_\_\_\_\_\_\_\_\_\_\_\_\_\_\_\_\_\_\_\_\_\_\_\_\_\_\_\_\_\_\_\_\_\_\_\_\_\_\_\_\_\_\_\_\_\_\_\_\_\_\_\_\_\_\_\_\_ \_\_\_\_\_\_\_\_\_\_\_\_\_\_\_\_\_\_\_\_\_\_\_\_\_\_\_\_\_\_\_\_\_\_\_\_\_\_\_\_\_\_\_\_\_\_\_\_\_\_\_\_\_\_\_\_\_\_\_\_\_\_\_\_\_\_\_\_\_\_\_\_\_\_\_\_\_\_\_\_\_\_ \_\_\_\_\_\_\_\_\_\_\_\_\_\_\_\_\_\_\_\_\_\_\_\_\_\_\_\_\_\_\_\_\_\_\_\_\_\_\_\_\_\_\_\_\_\_\_\_\_\_\_\_\_\_\_\_\_\_\_\_\_\_\_\_\_\_\_\_\_\_\_\_\_\_\_\_\_\_\_\_\_\_ \_\_\_\_\_\_\_\_\_\_\_\_\_\_\_\_\_\_\_\_\_\_\_\_\_\_\_\_\_\_\_\_\_\_\_\_\_\_\_\_\_\_\_\_\_\_\_\_\_\_\_\_\_\_\_\_\_\_\_\_\_\_\_\_\_\_\_\_\_\_\_\_\_\_\_\_\_\_\_\_\_\_ \_\_\_\_\_\_\_\_\_\_\_\_\_\_\_\_\_\_\_\_\_\_\_\_\_\_\_\_\_\_\_\_\_\_\_\_\_\_\_\_\_\_\_\_\_\_\_\_\_\_\_\_\_\_\_\_\_\_\_\_\_\_\_\_\_\_\_\_\_\_\_\_\_\_\_\_\_\_\_\_\_\_ \_\_\_\_\_\_\_\_\_\_\_\_\_\_\_\_\_\_\_\_\_\_\_\_\_\_\_\_\_\_\_\_\_\_\_\_\_\_\_\_\_\_\_\_\_\_\_\_\_\_\_\_\_\_\_\_\_\_\_\_\_\_\_\_\_\_\_\_\_\_\_\_\_\_\_\_\_\_\_\_\_\_ \_\_\_\_\_\_\_\_\_\_\_\_\_\_\_\_\_\_\_\_\_\_\_\_\_\_\_\_\_\_\_\_\_\_\_\_\_\_\_\_\_\_\_\_\_\_\_\_\_\_\_\_\_\_\_\_\_\_\_\_\_\_\_\_\_\_\_\_\_\_\_\_\_\_\_\_\_\_\_\_\_\_ \_\_\_\_\_\_\_\_\_\_\_\_\_\_\_\_\_\_\_\_\_\_\_\_\_\_\_\_\_\_\_\_\_\_\_\_\_\_\_\_\_\_\_\_\_\_\_\_\_\_\_\_\_\_\_\_\_\_\_\_\_\_\_\_\_\_\_\_\_\_\_\_\_\_\_\_\_\_\_\_\_\_

Y para que así conste, se firma la presente a los \_\_\_ días del mes de \_\_\_\_\_\_ del año \_\_\_\_\_

Representante de la entidad Cargo

Firma Cuño

\_\_\_\_\_\_\_\_\_\_\_\_\_\_\_\_\_\_\_\_\_\_\_ \_\_\_\_\_\_\_\_\_\_\_\_\_\_\_

\_\_\_\_\_\_\_\_\_\_\_ \_\_\_\_\_\_\_\_\_\_\_

# OPINIÓN DEL TUTOR DEL TRABAJO DE DIPLOMA

Título: Sistema de Manejo de Datos de Ensayos Clínicos: Módulo Publicador. Autores: Mailín Estrada Osorio y Elvira López Santos

El tutor del presente Trabajo de Diploma considera que durante su ejecución el estudiante mostró las cualidades que a continuación se detallan.

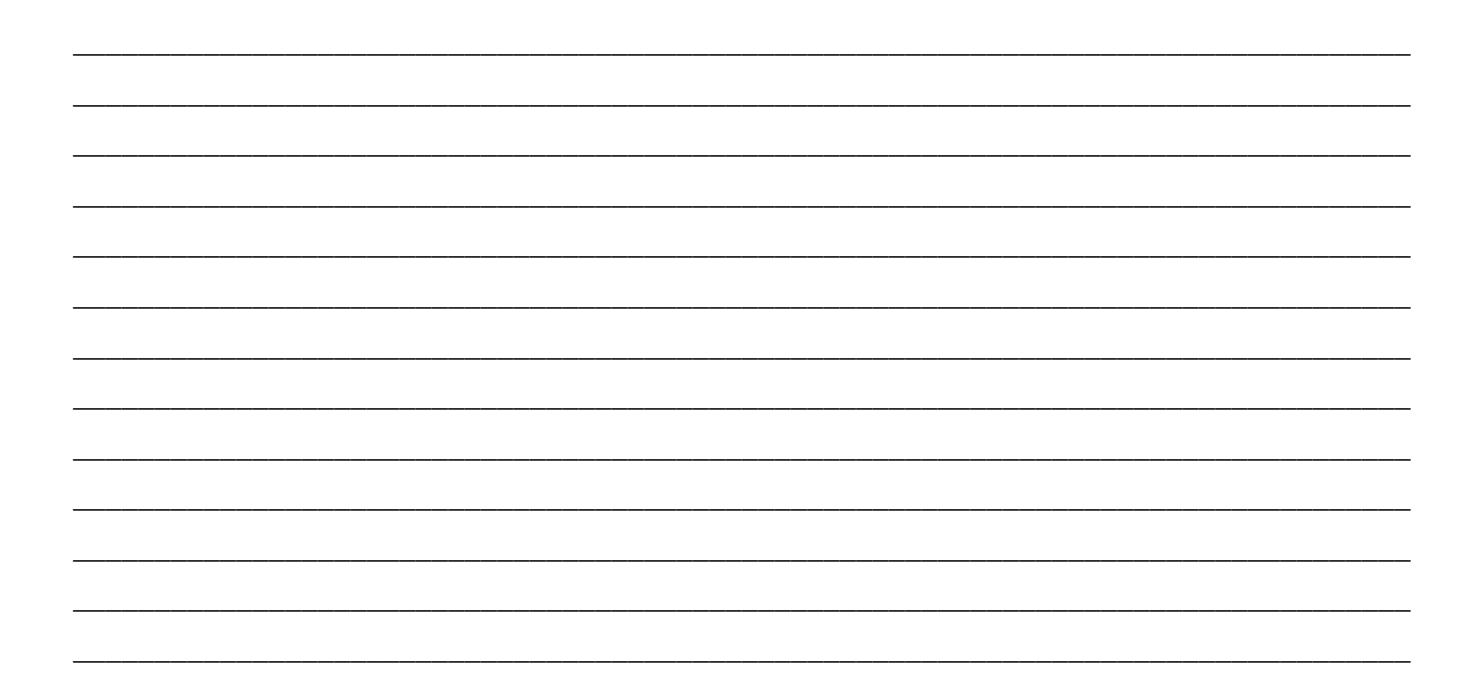

Por todo lo anteriormente expresado considero que el estudiante está apto para ejercer como Ingeniero Informático; y propongo que se le otorgue al Trabajo de Diploma la calificación de \_\_\_\_.

Firma

Fecha

*El futuro tiene muchos nombres. Para los débiles es lo inalcanzable. Para los temerosos, lo desconocido. Para los valientes es la oportunidad.* 

*Víctor Hugo*

*A nuestros padres por su amor y apoyo constante, por confiar en nosotras.* 

*A Lupe por su orientación y paciencia, por ser tan comprensiva, por brindarnos su amistad.* 

*A los amigos de la universidad muchas gracias por compartir estos cinco años, por permitirnos conocerlos y ser parte de su vida. Gracias Bismarck por alegrarnos los días. Arodys, Arles y Duniel por enseñarnos a sonreírle a la vida. Osvaldo y Richard por su ayuda y dedicación. Lisbeth por ser nuestra diseñadora, por ser siempre la niña. Iraidito por ser un amigo incondicional.* 

*A los amigos que han pasado y han dejado huellas en nuestros corazones.* 

*A nuestros profesores por su dedicación y empeño, por ayudarnos a ser mejores cada día.* 

*A Kalet, Carmen, Maira y Olga, por su confianza y disposición, por brindarnos su conocimiento.* 

*A todos los que en determinado momento nos preguntaron ¿Y la tesis?* 

*A tía Mary, Yanela y Liudmila por apoyarme en estos cinco años.* 

*A Elvirita por ser tan paciente y soportarme cada día, por ser una gran amiga.* 

*A mis hermanitas Lili, Yinet, Irlén y Vithia que aunque nos distanciemos nunca las olvidaré.* 

*A Sergio por ayudarme a enfrentar la vida.* 

*A Karel, Osmany, Daniel y Yuri por poder contar siempre con ustedes, por ser amigos tan especiales.* 

*A mis vecinos por su preocupación constante y su cariño, por creer en mí.* 

*Mailín Estrada* 

*A Pupi, Isora, Ilsia y Neuri porque han sabido hacer de cada sobrino un hijo.* 

*A Mayi por tolerarme cada día, por el dúo perfecto que hemos hecho, por su gran amistad.* 

*A mi hermanita Yai que aunque nos hemos distanciado se que siempre está a mi lado.* 

*A Adriancito gracias por esa sonrisa cuando más falta hacía.* 

*A Didier, Héctor, Yadier, Wicho, Arielito y Luisito por poder contar con ustedes en todo momento y ofrecerme un pedacito de su corazón.* 

*Y a todos aquellos que confiaron en mí.* 

*Elvira López* 

#### *Dedicatoria*

*A mis padres por ser las personas que más quiero en la vida; por apoyarme en cada una de mis decisiones, por creer en mí y por que sin ellos, no hubiera podido hacer realidad mis sueños. Los quiero mucho. A papá Eliades y mis demás abuelos por su amor y cariño, por sus enseñanzas y sus consejos. A mi hermano y a Rubi, por lo mucho que me quieren, por ser tan especiales. A Yadiris por ser la hermana que me regalo la vida, por estar siempre a mi lado. A Yadrián por su confianza, por formar parte de mí. A mis primos por ser tan importantes en mi vida, por que un día ustedes ocupen mi lugar. A tía Maira y tati, por hacerme parte de ustedes, por darme su cariño. A mi familia en general por estar siempre apoyándome y brindándome todo su amor. Mailin Estrada* 

*A mis padres por darme el regalo de la vida, por apoyarme en cada una de mis decisiones tomadas, por creer y confiar en mí, porque gracias a ellos me he convertido en la mujer que soy hoy.* 

*A mi hermano y mis primos por quererme y cuidarme tanto cada día de mi vida. A Vidalina, Juana y Emilio que aunque ya no están entre nosotros siempre me apoyaron, quisieron y desearon lo mejor en vida.* 

*A mis primitos Danielita, Alejandrito, Julitín, Brayan y los que están por venir, estudien y prepárense para que en un futuro sean mejor personas.* 

*A Yai, Neuri y Yeni por dejarme formar parte de su familia, y tenerme siempre como una hija y hermana más.* 

> *A mi familia por apoyarme en todo momento y ofrecerme todo su amor. A todas aquellas personas que de cierta forma han formado parte de mi vida. Elvira López*

# <span id="page-7-0"></span>**Resumen**

La investigación surge en el marco de trabajo del Proyecto: Ensayos Clínicos del Centro de Inmunología Molecular (CIM), desarrollado conjuntamente con la Universidad de las Ciencias Informáticas (UCI), en la que se pretende realizar el análisis y diseño de un Sistema para el Manejo de Información de los Cuadernos de Recogida de Datos (CRD) para mejorar la recopilación y almacenamiento de la Información de los CRD relacionada con la aprobación y certificación de la eficacia de los medicamentos para el tratamiento del cáncer, producidos en el CIM, lo que en la actualidad se realiza manualmente a través de complejos procesos de confección, llenado, revisión, aprobación y validación de los datos. Por tal situación la investigación va orientada a la automatización de los procesos de recopilación y almacenamiento de la información de los Cuadernos de Recogida de Datos para Ensayos Clínicos. Además de documentar todo el proceso de investigación, captura de requerimientos, análisis y diseño de forma tal que sirva de guía a los programadores de la aplicación.

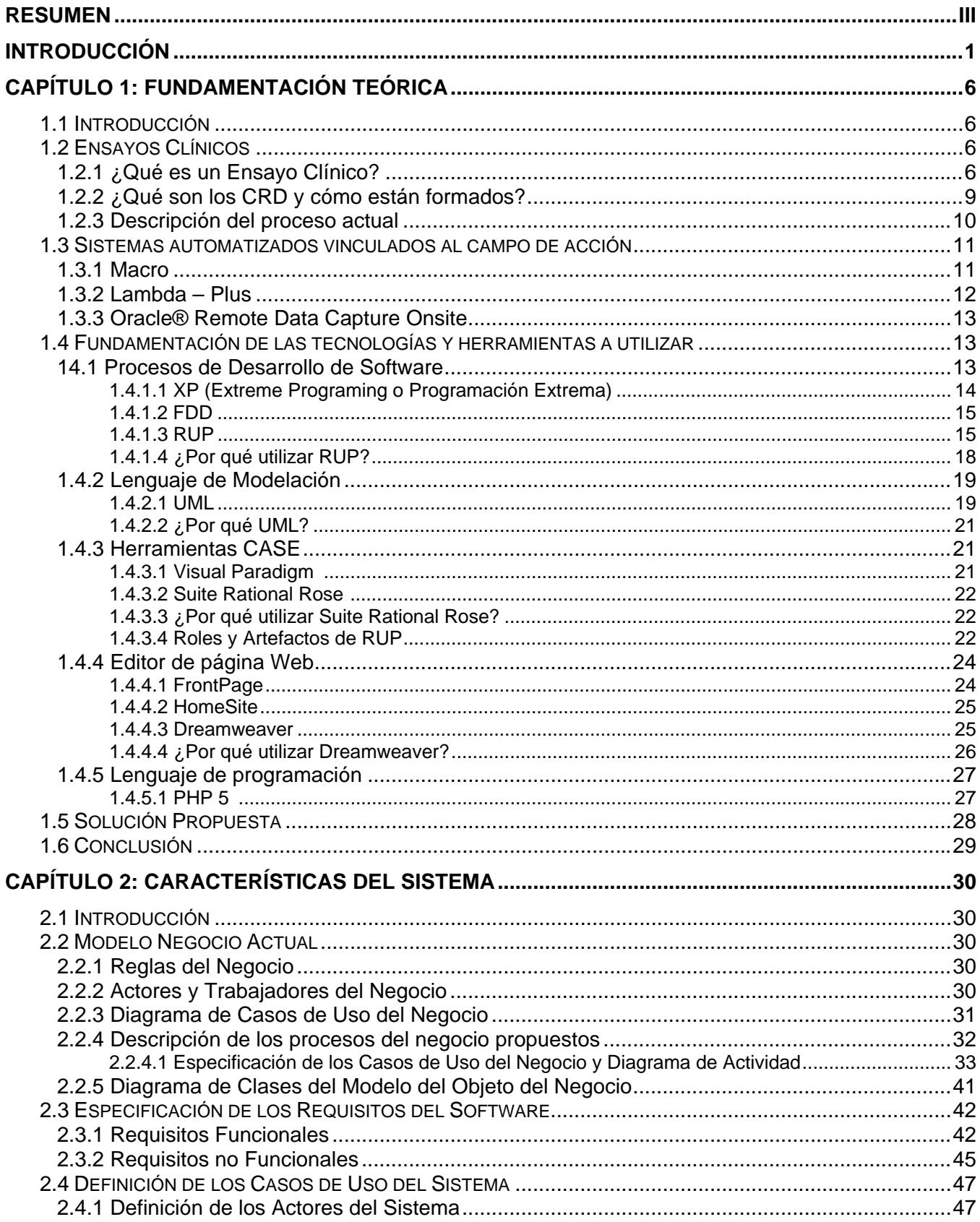

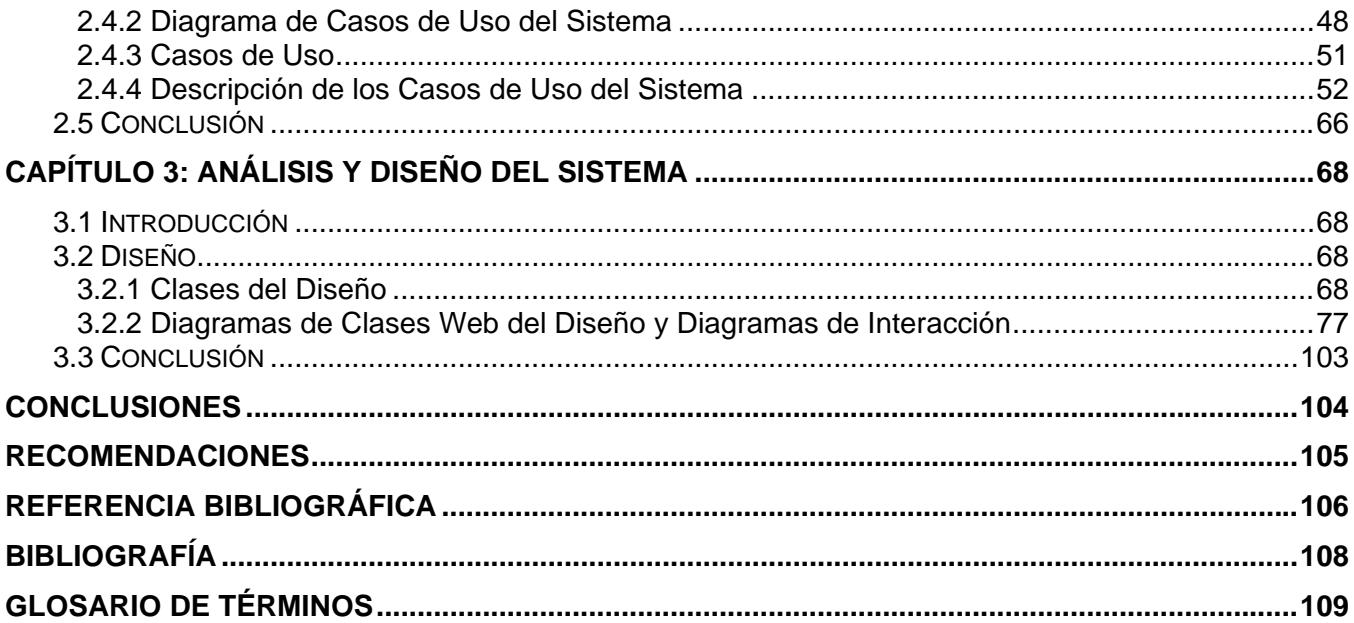

# <span id="page-10-0"></span>**Introducción**

El Centro de Inmunología Molecular (CIM), inaugurado en el oeste de La Habana el 5 de diciembre de 1994, es una institución biotecnológica cubana dedicada a la investigación básica, desarrollo y fabricación de nuevos productos para el diagnóstico y tratamiento del cáncer y enfermedades relacionadas con el sistema inmune. Las líneas de investigación básica están concentradas en la inmunoterapia del cáncer, especialmente en el desarrollo de vacunas moleculares terapéuticas y anticuerpos monoclonales.

Durante más de 100 años, los Institutos Nacionales de la Salud han venido descubriendo nuevos tratamientos mediante los ensayos clínicos. Gracias a este proceso, se descubren nuevas medicinas, se diseñan nuevos tratamientos y se curan enfermedades. Los ensayos clínicos han sido un medio importante para lograr controlar enfermedades que un día fueron consideradas mortales.

Una vez que las nuevas medicinas y tratamientos muestran que pueden ser eficaces y seguros en los laboratorios, estos estudios se realizan con pacientes enfermos que se ofrecen como voluntarios para someterse a tratamientos bajo investigación, para garantizar sus efectos.

 Los medicamentos, son primero profundamente investigados por especialistas, antes de probarlos en los pacientes. Las personas que se someten a los estudios están totalmente concientes de los riesgos y beneficios que conllevan los mismos.

En el año 1989 se contaba con el anticuerpo monoclonal murino ior t3 para el tratamiento de las crisis de rechazo en el trasplante renal, con el que se realizó un ensayo clínico en el Instituto de Nefrología. Al arribar al año 2004 ya se contaba con 15 producto diferentes, que desplegaron una gama de 52 ensayos clínicos, con la inclusión de 350 pacientes.

Los ensayos clínicos son estudios de investigación diseñados para determinar si nuevos medicamentos, vacunas u otros tratamientos contribuyen a prevenir, detectar o tratar una enfermedad. Los ensayos clínicos llevan asociados una gran cantidad de documentación (datos primarios, imágenes, cuadernos de recogida de datos, aprobaciones, modificaciones, etc.), necesaria para cumplir con las buenas prácticas clínicas exigidas por todas las agencias reguladoras a nivel mundial. Esta documentación debe ser almacenada no menos de 15 años posterior al cierre del estudio, de modo que pueda ser inspeccionada en cualquier momento por las agencias reguladoras. Como un estimado conservador se podría decir que por cada paciente de un ensayo clínico se genera por lo menos 1000 datos diferentes, lo cual permite fácilmente estimar el gran volumen de información que se genera y maneja en esta actividad.

A partir de una minuciosa investigación se ha encontrado que otros países, trabajan desde hace varios años en la implementación de los ensayos clínicos en versión electrónica no solo los Cuadernos de Recogida de Datos, sino las bases de datos que recogen toda la información que se encuentran en los mismos, comunicaciones, aprobaciones, revisiones reguladoras, gerencia del proyecto, etc. En un inicio se comenzó a trabajar en la transmisión remota de datos, pero desde 1997 se viene trabajando en los llamados Ensayos Clínicos basados en Internet (Internet-based Clinical Trials (IBCTs)), que ofrecen la ventaja de poder trabajar con una muestra mayor de pacientes con un costo reducido al acceso de los datos, rápida integración e informatización. En el 2001 se reporta el uso de la tecnología de Internet para la adquisición de datos científicos y ya en el 2003 se publica no solo la adquisición de datos sino la planificación, ejecución y procesamiento de datos del ensayo clínico basado en Internet.

De esta experiencia mundial en la informatización de la gestión de los ensayos clínicos se obtienen hoy una serie de ventajas prácticas, como son, que:

- Elimina la doble entrada de los datos. Los datos son entrados directamente por quienes los recogen. (lo que reduce la posibilidad de errores en los datos).
- Permite una regularización mayor e inmediata de los datos recogidos. Por ejemplo el sistema chequea inmediatamente que no se introduzcan valores fuera de rango, en unidades erradas o que se dejen de llenar cierta información.
- Puede simplificar el proceso de randomización del ensayo. Esto es el software se ocupa de asignar el brazo del tratamiento en el que se incluye un paciente, justo en el momento de su inclusión.
- Permite un acceso inmediato y actualizado del estado de desarrollo del ensayo clínico.
- Permite una optimización del proceso de monitoreo. Se plantea que es posible reducir el número de visitas requeridas a los sitios de inclusión, así como reducir el tiempo requerido en las mismas.
- Facilita el flujo de información entre las entidades que conducen el ensayo y permite un fácil rastreo de los record relacionados con estas comunicaciones.
- Reduce el tiempo real de conducción del ensayo clínico, acelerando de ese modo el desarrollo del producto estudiado.
- Reduce los costos de conducción de los ensayos clínicos.
- Permite una mayor meta-análisis de la información recogida en el ensayo clínico.

Las principales agencias reguladoras internacionales ya han adecuado sus normativas, a modo de permitir la conducción de ensayos clínicos en forma electrónica. Es muy posible que en unos pocos años gran parte de los ensayos clínicos en el mundo ya estén informatizados e inclusive que en cierto momento de tiempo, no tan lejano, las agencias reguladoras solo acepten documento de ensayos clínicos conducidos de modo electrónico.

En respuesta a tal problemática, en Cuba se esta trabajando en la automatización del proceso de diseño y conducción de ensayos clínicos. El Polo Científico, en coordinación con la UCI, se ha propuesto desarrollar el Sistema de Gestión de Cuadernos de Recogida de Datos que permitirá almacenar y gestionar el gran volumen de información resultante de los estudios. Actualmente se encuentran en vías de desarrollo cuatro módulos: Módulo de Administración del sistema; Módulo de Diseño de Cuadernos de Recogida de Datos; Módulo de Monitoreo de Cuadernos de Recogida de Datos y Módulo de Publicador de Cuadernos de Recogida de Datos; en el desarrollo de este último se centra nuestro trabajo.

En el CIM actualmente la información de los Ensayos Clínicos es recogida de la manera clásica, toda la información se recoge en papel, y la transmisión de información de los hospitales a los centros promotores y viceversa se hace generalmente vía correo electrónico o vía telefónica. Una vez que los Cuadernos de Recogida de Datos llenados en los hospitales llegan al Centro de Inmunología Molecular, la información de estos es transcrita de forma simultánea por dos gestores de datos no relacionados con la recogida primaria de los datos del estudio, a dos bases de datos en versión electrónica, confeccionada en Microsoft Access y EPINFO. Este proceso de doble entrada se realiza para minimizar los errores que puedan cometerse a la hora de la trascripción de los datos de un formato impreso a un formato electrónico, producto a la gran variabilidad de la información recogida en los hospitales. Luego toda la información de interés referente al ensayo es utilizada para la realización de meta-análisis estadísticos.

En el módulo Publicador de lo ensayos clínicos se realizará la inserción de los pacientes en el ensayo así como toda la entrada de datos a los Cuadernos de Recogida de Datos, a partir de la Historia clínica y los datos primarios.

De la situación antes expuesta se plantea la siguiente **problemática**:

¿Cómo recopilar y almacenar la información de los Cuadernos de Recogida de Datos con la mayor eficiencia y calidad, logrando mantener la integridad de los datos para un mejor manejo de la información y la futura utilización de ésta en los estudios de análisis estadísticos?

El **Objeto de Estudio** lo constituyen los procesos de recopilación y almacenamiento de la información de los Cuadernos de Recogida de Datos para los Ensayos Clínicos. Y el **Campo de Acción** que abarca son los procesos de recopilación y almacenamiento de la información de los Cuadernos de Recogida de Datos para los Ensayos Clínicos en el Centro de Inmunología Molecular.

El **Objetivo general** de la tesis es realizar análisis y diseño del módulo de publicador del sistema de manejo de datos para los ensayos clínicos.

De el cual se plantean los siguientes **Objetivos específicos** a desarrollar:

- Realizar un estudio del proceso de recogida de datos de los Cuadernos de Recogida de Datos actualmente, cómo se lleva a cabo, quiénes están involucrados y el papel que desempeñan, para lograr una correcta modelación del negocio.
- Realizar un análisis de las funcionalidades que debe brindar el sistema para lograr la mayor exactitud en el levantamiento de requisitos.
- Documentar todo el proceso de investigación, captura de requerimientos, y análisis y diseño de forma tal que sirva de guía a los programadores de la aplicación.

Para dar cumplimiento a los objetivos especificados, se llevará a cabo la resolución de las siguientes **tareas**:

- Entrevista con el coordinador del proyecto por parte del CIM.
- Estudio de la estructura y contenido de los Procedimientos Normalizados de Operación (PNO) y CRD del CIM.
- Realización de búsquedas en diferentes bibliografías acerca de la existencia de sistemas informatizados que realicen la gestión de manejo de datos de CRD.
- Estudio y selección de metodologías de desarrollo a utilizar para la modelación del módulo: publicador.
- Estudio de la estructura y contenido de los protocolos que regulan el manejo de datos los CRD.
- Realización del levantamiento de los requerimientos funcionales y no funcionales del módulo: publicador.
- Elaboración de los prototipos no funcionales del módulo: publicador.
- Realización de los artefactos inherentes al flujo de trabajo de análisis y diseño correspondientes al módulo: publicador.

#### **Estructuración del contenido**

**Capítulo 1:** Fundamentación teórica: En este capítulo se explican las metodologías, los lenguajes usados, las herramientas utilizadas para el desarrollo de la aplicación y el estado del arte de la seguridad en las aplicaciones informáticas.

**Capítulo 2:** Características del Sistema: Se describe el funcionamiento del negocio a través del diagrama del modelo del negocio y la descripción de los casos de usos. Se definen además las reglas del negocio. Se definen los requisitos funcionales y no funcionales del sistema. Se describe el funcionamiento del sistema a través del diagrama de casos de uso del sistema y las descripciones de los casos de uso para comprender mejor el funcionamiento de la aplicación que se diseñará.

**Capítulo 3**: Análisis y Diseño del Sistema: Describe los diagramas de clases del diseño para aplicaciones web y los diagramas de colaboración y de secuencia del diseño para cada realización de los casos de uso y muestra la descripción de cada una de las clases.

# <span id="page-15-0"></span>**Capítulo 1: Fundamentación Teórica**

# **1.1 Introducción**

En el presente capítulo se brinda información referente a los ensayos clínicos, como se llevan a cabo, importancia y como se desarrollan actualmente en el CIM. Se realiza un análisis de algunos sistemas existentes que podrían ser utilizados para el desarrollo de los ensayos. Se incluye además una breve fundamentación de las tendencias y tecnologías actuales. Y por último se profundiza en la solución propuesta.

# **1.2 Ensayos Clínicos**

El cáncer es una de las enfermedades que afecta a las personas del mundo actual. Por causa de está, mueren anualmente centenares de personas. En el mundo existen gran cantidad de especialistas que desde hace varios años se dedican a la creación de vacunas que demoren el avance del cáncer. Para saber si estas vacunas son efectivas se crearon los ensayos clínicos.

# **1.2.1 ¿Qué es un Ensayo Clínico? [1, 2]**

Un ensayo clínico es un estudio que permite a los médicos determinar si un nuevo tratamiento, medicamento o dispositivo contribuirá a prevenir, detectar o tratar una enfermedad. Son estudios conducidos por agencias del gobierno, instituciones educativas, organizaciones sin ánimo de lucro, o empresas comerciales, para desarrollar, producir y evaluar la efectividad de tratamientos nuevos y terapias siguiendo un protocolo de investigación estrictamente controlado. Los ensayos clínicos también ayudan a los médicos a descubrir si estos nuevos tratamientos son inocuos y si son mejores que los tratamientos actuales. Los ensayos clínicos se utilizan para valorar pruebas o tratamientos cuya eficacia todavía no se ha demostrado. Los ensayos clínicos se llevan a cabo en voluntarios que toman parte en la investigación.

Los ensayos clínicos después de ser diseñados deben ser aprobados por un comité de ética, los pacientes que forman parte deben conocer los objetivos del estudio, sus riesgos y beneficios y firmar el [consentimiento informado.](http://es.wikipedia.org/wiki/Consentimiento_informado) Los pacientes podrán abandonar el estudio cuando quieran. El ensayo

clínico finaliza cuando acaban los plazos de tiempo definidos en el protocolo, o cuando de forma prematura son manifiestamente perjudiciales o beneficiosos los efectos en el brazo experimental (grupo de pacientes o individuos que están tomando el fármaco o tratamiento en estudio).

Los EC sobre Tratamiento se utilizan para evaluar nuevos tratamientos, medicamentos o intervenciones quirúrgicas, estos constan de cuatro fases las cuales son:

- Los **EC de Fase I**, son denominados de farmacología clínica y se llevan a cabo para determinar si un nuevo tratamiento es seguro y qué dosis pueden administrarse, así como para descubrir los principales efectos secundarios de dicho tratamiento. Incluye los primeros estudios que se realizan en seres humanos, que pretenden demostrar la seguridad del compuesto y orientar hacia la pauta de administración más adecuada (cómo se debe administrar-oralmente, como una simple pastilla o bien de forma intravenosa, intramuscular etc., con qué frecuencia y cuál es la dosis máxima tolerada, es decir, cuál es el umbral a partir del cuál el medicamento se convierte en una sustancia peligrosa) para estudios posteriores. Se podría decir que se trata de estudios de farmacología humana. Se corresponde fundamentalmente a estudios de farmacología clínica y toxicidad; durante la misma se realizan estudios farmacocinéticos, de farmacotolerancia, así como también de efectos adversos. Generalmente este tipo de ensayos están restringidos a pacientes con tumores en fases avanzadas. En esta primera fase sólo participa un reducido número de pacientes. En otras especialidades, diferentes de la oncología, los ensayos en fase I se llevan a cabo con voluntarios sanos.
- Los **EC de Fase II**, evalúan con mayor profundidad la seguridad y potencial eficacia de un tratamiento, así como el modo en que afecta al organismo. Tiene como objetivo proporcionar información preliminar sobre la eficacia del producto y establecer la relación dosis-respuesta; son estudios terapéuticos exploratorios, que añaden cierta información a los anteriores con respecto a la actividad del fármaco y sus efectos en un determinado tipo de tumor. Se realizan con un número limitado de pacientes para estudiar una actividad biológica específica, el control o profilaxis de una enfermedad. Uno de los principales objetivos de este tipo de ensayos es determinar el rango de dosificación apropiado. Según la Sociedad Americana de Cáncer, si el 20% de los participantes responde a la nueva terapia, se seguirá avanzando en la investigación.
- Los **EC de Fase III**, proporcionan pruebas científicas del valor del nuevo tratamiento. Los participantes son asignados aleatoriamente (por azar) para recibir el nuevo tratamiento, el

tratamiento estándar actual o un placebo (un comprimido o un procedimiento sin ninguna actividad). La mayor parte de los nuevos tratamientos llegan a ensayos de fase 3 sólo si han demostrado ser "prometedores" durante los ensayos de fase 1 y fase 2. Los ensayos clínicos de esta fase evalúan la eficacia y seguridad del tratamiento experimental en las condiciones de uso habituales y con respecto a las alternativas terapéuticas disponibles para la indicación estudiada. Es decir, se compara un nuevo tratamiento con la terapia estándar que viene administrándose de forma habitual en la práctica clínica. Los pacientes se asignan aleatoriamente a uno de los dos grupos, de manera que son tratados bien con el nuevo o con el viejo fármaco. Se trata de estudios terapéuticos de confirmación. Apunta a estudiar el efecto que presenta el medicamento en poblaciones heterogéneas de pacientes y se estudian los efectos adversos sobre diferentes grupos (embarazadas, personas mayores, etc.).

 Los **EC de Fase IV**, son denominadas de fármaco vigilancia, evalúan la seguridad a largo plazo del nuevo tratamiento y se desarrollan después de que se haya autorizado su utilización. Llamada fase de incluyen la evaluación continua que toma lugar después de que la agencia reguladora del país ha otorgado el registro sanitario y aprobado la libre venta, por lo que el fármaco ya está en el mercado y disponible para el uso general (vigilancia después de su lanzamiento al mercado). Estos ensayos están diseñados con la intención de conocer más datos sobre la dosis o administración de un determinado fármaco, se vigilan los posibles efectos adversos no consignados en las fases anteriores que pueden aparecer, etc. Estos ensayos también pueden comparar dos tratamientos diferentes que están aprobados para usos diferentes, de manera que los científicos puedan determinar cuál de los dos es más eficaz en el tratamiento de un determinado tipo de tumor. Esta etapa como la anterior debe llevarse a cabo obligatoriamente con medicamentos registrados.

En el caso de las Fases I y II, una vez que el ensayo ha finalizado se revisan todos los datos obtenidos y se toma una decisión respecto a seguir su evolución o interrumpir el proceso de investigación. Los resultados de los ensayos deben darse a conocer en revistas médicas o congresos especializados. Para su aprobación por las autoridades sanitarias y su posterior comercialización, un fármaco debe pasar obligatoriamente por las tres primeras fases.

Por tanto un ensayo clínico no es más que un estudio experimental, analítico, prospectivo, controlado con placebo y [aleatorizado](http://es.wikipedia.org/wiki/Ensayo_cl%C3%ADnico_aleatorizado) y con tamaños muéstrales suficientes. Los ensayos clínicos pueden tener una duración desde días a años, sobre una muestra seleccionada de una población a la que se quiere extrapolar los resultados de la intervención.

<span id="page-18-0"></span>La mayoría de los ensayos clínicos requieren gran número de participantes y algunas veces es necesario organizar ensayos clínicos multicéntricos, es decir, que participen varios centros de investigación u hospitales. A menudo los centros forman parte de un gran ensayo clínico que se está realizando en diferentes países, llamándose ensayo clínico internacional.

Los EC se llevan a cabo en los principales centros médicos, universidades, hospitales comunitarios, clínicas. Puede haber solamente uno o dos centros hospitalarios envueltos en un estudio particular, o cientos alrededor del país. En el caso del CIM los ensayos clínicos se realizan de forma multicéntrica en su mayoría. Solo los estudios de farmacología clínica se conducen de forma unicéntrica, o sea, en un solo centro hospitalario.

El EC es el estudio clínico que posee el nivel de evidencia más alto para demostrar que el procedimiento médico que se realiza es el más adecuado con los conocimientos científicos que existen en ese momento, debido al diseño del estudio, donde las variables estadísticas están controladas para evitar los sesgos. Por esto su gran importancia en el mundo actual.

#### **1.2.2 ¿Qué son los CRD y cómo están formados?**

#### **CRD [3]**

Toda la información de un los EC tiene que ser recogida para su posterior análisis y para esto se hace uso de los CRD que no son más que un documento o formulario impreso, óptico o automatizado, diseñado para anotar las variables recogidas durante un ensayo y transmitir al promotor toda la información requerida en el protocolo de cada sujeto del ensayo. Tanto la legislación cubana como las normativas internacionales requieren que el CRD sea incluido en la documentación sometida a aprobación por los comités éticos institucionales y las autoridades sanitarias. Este documento, siempre personalizado para cada proyecto de investigación clínica concreto, debe permitir registrar todos los datos que se solicitan en el protocolo, debe ser reflejo de la documentación clínica original (HC, informes de laboratorio y exploraciones complementarias), individual para cada paciente, debe facilitar la reproducción de los datos generados, su tratamiento estadístico, la preparación y corrección del informe final de un ensayo clínico y debe ser la sustentación científica de un nuevo medicamento o producto sanitario.

Los CRD están compuestos por modelos. Los más habituales son:

- <span id="page-19-0"></span>Modelo de Inclusión.
- Modelo de Evaluación Inicial.
- ◆ Modelo de Examen Físico.
- ◆ Modelo de Exámenes de Laboratorio Clínico.
- Modelo de Evaluación del tratamiento.
- ❖ Modelo de Evaluaciones de las lesiones.
- Modelo de Evaluación de la respuesta.
- ❖ Modelo de Eventos Adversos.
- Modelo de Interrupción del Tratamiento:
- Modelo de Evaluación Final.

Todos los CRD no constan de los mismos modelos ya que pueden agregarse o eliminarse de acuerdo a los objetivos del ensayo. Pero si existen algunos que nunca deben dejar de aparecer en los ensayos, como son los de Inclusión, Evaluación Inicial y Final, Eventos Adversos, Evaluación de la Respuesta clínica y/o inmunológica. En algunos ensayos se agrega un modelo para calidad de vida que son encuestas validadas internacionalmente y en cuyo diseño no se puede influir.

Los CRD tienen gran importancia en el mundo actual, ya que permiten la recopilación organizada y especifica de datos clínicos, permite recoger gran cantidad de datos, constituyen pruebas fehacientes de la eficiencia de un producto determinado.

En Cuba existe el Centro de Inmunología Molecular (CIM) que se dedica a la investigación básica, desarrollo y fabricación de productos a partir del cultivo de células de mamíferos. Dicha institución ha venido desarrollando desde sus inicios, una serie de biomoléculas para el tratamiento de diferentes enfermedades, principalmente el cáncer. En la medida que se avanza en el desarrollo de estos productos, se avanza en las fases de los ensayos clínicos. Esto trae aparejado el incremento del número de pacientes a estudiar y por consiguiente el número de hospitales que se enrolan en el reclutamiento de pacientes.

#### **1.2.3 Descripción del proceso actual**

En la actualidad el CIM recoge la información de los Ensayos Clínicos de la forma tradicional. Después de un gran análisis del protocolo, se imprime un CRD que es llevado a los centros u hospitales donde se va a probar la efectividad de la vacuna creada. Al llegar el CRD al hospital, es designada una persona como coordinador de investigación clínica para escribir en este la información obtenida de la Historia Clínica y del resultado de las diferentes pruebas realizadas al paciente por el médico. Luego la <span id="page-20-0"></span>transmisión de la información de los hospitales a los centros promotores se hace generalmente vía correo electrónico o vía telefónica. Una vez que los Cuadernos de Recogida de Datos son llenados completamente en los hospitales se llevan al Centro de Inmunología Molecular. Aquí la información de estos es transcrita de forma simultánea por dos gestores de datos no relacionados con la recogida primaria de los datos del estudio, a dos bases de datos en versión electrónica, confeccionada en Microsoft Access y EPINFO. Este proceso de doble entrada se realiza para minimizar los errores que puedan cometerse a la hora de la trascripción de los datos de un formato impreso a un formato electrónico, producto a la gran variabilidad de la información recogida en los hospitales. Luego toda la información de interés referente al ensayo es utilizada para la realización de meta-análisis estadísticos. Por las razones antes expuestas es que se decidió realizar un sistema que se encargue de gestionar los procesos de recopilación y almacenamiento de la información de los CRD para los Ensayos Clínicos.

# **1.3 Sistemas automatizados vinculados al campo de acción**

Al conocer que en el mundo se esta trabajando con el objetivo de llevar a formato electrónico, toda la información resultante de la investigación de los ensayos clínicos; se realiza un estudio de los software existentes, que ofrecen servicios en el manejo de estos datos.

# **1.3.1 Macro [4]**

Software que representa una solución a la captura de datos de los ensayos clínicos de forma electrónica, ofrecido por InferMed, empresa británica que se encuentra entre los principales proveedores de software y servicios para el apoyo a decisiones médicas mediante la informática. Desde julio de 1999, se han recogido con MACRO los datos de más de 85 mil pacientes en más de 400 sitios en 36 países.

Brinda soporte para todos los ensayos, en las cuatro fases, independientemente de la magnitud del ensayo. Posee una interfaz amigable para el usuario y es fácil de instalar, actualizar y validar. Cumple con las normas de Buenas Prácticas Clínicas (BPC), y con las directivas de la agencia reguladora europea.

La adquisición de este software tendría gran significación desde el punto de vista económico, pues cualquier contrato con InferMed deberá ser realizado bajo los acuerdos de la licencia del software <span id="page-21-0"></span>InferMed Ltd., de los acuerdos de mantenimiento o cualquier otro que se detalle; lo que obliga a una constante dependencia de la empresa.

 Esto no resulta factible para nuestro país, puesto que el contrato de los servicios de InferMed implicaría un gasto total de €38,900, distribuido de la siguiente manera:

- €28,000 por el paquete base de la aplicación, que esta compuesto por:
	- **1** licencia de configuración del servidor
	- Licencias de Diseño del Estudio (Study Design). Estas licencias son de usuarios concurrentes.
	- 8 Licencias de Manejo de Datos (Data Management). Cada una tendrá un valor de €500. Esta licencia puede ser usada para la entrada de datos on-line, entrada remota desde Windows o para el monitoreo del estudio.
- Las licencias son por estación de trabajo. Cada licencia permite a los usuarios de cada estación, participar en cualquier cantidad de ensayos.
- El honorario anual de mantenimiento se puede pagar por adelantado, incurriendo en un gasto de €5,600 o el 20% del total del costo de la licencia.
- €4,800 por ofrecer un servicio de entrenamiento e instalación.

Los costos de viaje y estancia, por parte de los miembros de InferMed que viajen a nuestro país, en cada ocasión que lo amerite, serían adicionados a la cuenta. Por otro lado, esta aplicación emplea como principal gestor de base de datos a SQL Server, además de otros componentes y herramientas, cuyas licencias deben ser pagadas para su uso de manera legal.

## **1.3.2 Lambda – Plus [5]**

 Lamba –plus ofrece una amplia gama soluciones a la recogida de datos electrónicos (EDC), con respecto a los datos recogidos en papel e integra la información en el ambiente más apropiado, que se modifica para requisitos particulares según cada fase de los proyectos clínicos o de la poscomercialización. El número de pacientes que han procesado con sus soluciones asciende a 100 mil. Proporciona un 80 % de calidad de la recogida de los datos en comparación con la recolección en papel. Permite la exportación de los datos en formato PDF, por lo que exige que el Acrobat Reader. La mayor deficiencia con que cuenta el CIM para su obtención, su precio es muy elevado, además que no cumple requisitos de administración que se quieren.

# <span id="page-22-0"></span>**1.3.3 Oracle® Remote Data Capture Onsite [6]**

Oracle presentó Oracle® Remote Data Capture Onsite, un sistema de próxima generación de captura electrónica de datos (EDC, por sus siglas en inglés) diseñado para acelerar y simplificar la recopilación de datos clínicos y la implementación de estudios EDC en investigaciones clínicas, lo cual ayuda a mejorar la productividad del personal de los institutos de investigación y la precisión de los datos de los ensayos.

Las personas que participan de los ensayos clínicos que tienen la tarea de recopilar datos podrán localizar e ingresar rápidamente los datos del cuaderno de recogida de datos (CRF por sus siglas en inglés). La búsqueda en los registros, que consume mucho tiempo, aleja al personal de su tarea principal: recopilar datos de los pacientes de forma precisa y oportuna. Oracle Remote Data Capture Onsite, es una nueva interfaz que puede aplicarse sobre Oracle Remote Data Capture v4.5.1, perfecciona la navegación hacia los CRF para mostrar los datos y/o actualizarlos más rápidamente.

Oracle Remote Data Capture Onsite brinda una interfaz de ingreso de datos sumamente intuitivo, lo cual le permite al personal interactuar con CRF electrónicamente como si ellos estuvieran trabajando con papeles originales. El sistema, además, realiza búsquedas seguras de control de edición online instantáneamente en el entorno de ingreso de datos, invocando un módulo de gestión de discrepancia desde CRF para capturar, rutear y resolver discrepancias, cada vez que sea necesario.

Lamentablemente es un sistema de enorme complejidad y alto coste que no está en general al alcance de los investigadores biomédicos, sólo de los laboratorios farmacéuticos que disponen de grandes presupuestos de investigación y desarrollo.

# **1.4 Fundamentación de las tecnologías y herramientas a utilizar**

A continuación se hará una breve reseña de los diferentes tipos de tecnología, metodologías y herramientas necesarias para el desarrollo de este tipo de aplicación.

# **14.1 Procesos de Desarrollo de Software**

En la actualidad se utilizan disímiles de metodologías para el desarrollo de los procesos en el análisis y diseño, entre ellas se encuentran RUP, XP y FDD.

## <span id="page-23-0"></span>**1.4.1.1 XP (Extreme Programing o Programación Extrema) [7]**

XP es una metodología que se utiliza para proyectos de corto plazo, poco equipo y cuyo plazo de entrega era ayer. Es una metodología ligera de software que se basa en la simplicidad, la comunicación, realimentación o reutilización del código desarrollado. XP intenta minimizar el riesgo de fallo del proceso por medio de la disposición permanente de un representante competente del cliente a disposición del equipo de desarrollo. Este representante debería estar en condiciones de contestar rápida y correctamente a cualquier pregunta del equipo de desarrollo de forma que no se retrase la toma de decisiones, de ahí lo de competente. La metodología consiste en una programación rápida o extrema, cuya particularidad es tener como parte del equipo, al usuario final, pues es uno de los requisitos para llegar al éxito del proyecto. XP se define como especialmente adecuada para proyectos con requisitos imprecisos y muy cambiantes, y donde existe un alto riesgo técnico.

#### **Características de XP:**

- **Pruebas Unitarias:** se basa en las pruebas realizadas a los principales procesos, de tal manera que adelantándonos en algo hacia el futuro, se puede hacer pruebas de las fallas que pudieran ocurrir. Es como si se adelantara a obtener los posibles errores.
- **Refabricación:** se basa en la reutilización de código, para lo cual se crean patrones o modelos estándares, siendo más flexible al cambio.
- **Programación en pares:** una particularidad de esta metodología es que propone la programación en pares, la cual consiste en que dos desarrolladores participen en un proyecto en una misma estación de trabajo. Cada miembro lleva a cabo la acción que el otro no está haciendo en ese momento. Es como el chofer y el copiloto: mientras uno conduce, el otro consulta el mapa.

#### **¿Qué es lo que propone XP?**

- Empieza en pequeño y añade funcionalidad con retroalimentación continua.
- El manejo del cambio se convierte en parte sustantiva del proceso.
- El costo del cambio no depende de la fase o etapa.
- No introduce funcionalidades antes que sean necesarias.
- El cliente o el usuario se convierten en miembro del equipo.

# <span id="page-24-0"></span>**1.4.1.2 FDD [7]**

FDD es un proceso diseñado por Peter Coad, Erich Lefebvrey Jeff De Luca y se podría considerar a medio camino entre RUP y XP, aunque al seguir siendo un proceso ligero es más similar a este último. FDD esta pensado para proyectos con tiempo de desarrollo relativamente cortos. Se basa en un proceso iterativo con iteraciones cortas que producen un software funcional que el cliente y la dirección de la empresa pueden ver y monitorizar.

#### **Un proyecto que sigue FDD se divide en 5 fases:**

- 1. Desarrollo de un modelo general.
- 2. Construcción de la lista de funcionalidades.
- 3. Plan de releases en base a las funcionalidades a implementar.
- 4. Diseñar en base a las funcionalidades.
- 5. Implementar en base a las funcionalidades

Las primeras tres fases ocupan gran parte del tiempo en las primeras iteraciones, siendo las dos últimas las que absorben la mayor parte del tiempo según va avanzando el proyecto, limitándose las primeras a un proceso de refinamiento.

El trabajo se realiza en grupo, aunque siempre habrá un responsable último (arquitecto jefe o jefe de programadores), con mayor experiencia, que tendrá la última palabra en caso de no llegar a un acuerdo. Al hacerlo en grupo se consigue que todos formen parte del proyecto y que los menos expertos aprendan de las discusiones de los más experimentados, y al tener un responsable último, se asignan las responsabilidades que todas las empresas exigen.

En el proceso de implementar la funcionalidad también se contemplan como partes del mismo (en otros métodos se describen como actividades independientes) la preparación y ejecución de pruebas, así como revisiones del código (para distribuir el conocimiento y aumentar la calidad) e integración de las partes que componen el software.

FDD también define métricas para seguir el proceso de desarrollo de la aplicación, útiles para el cliente y la dirección de la empresa, y que pueden ayudar, además de para conocer el estado actual del desarrollo, a realizar mejores estimaciones en proyectos futuros.

#### **1.4.1.3 RUP [7, 8]**

El Proceso Unificado es un proceso de desarrollo de software que contiene un conjunto de actividades necesarias para transformar los requisitos de un usuario en un sistema de software. Más que un simple proceso; es un marco de trabajo genérico que puede especializarse para una gran variedad de sistemas software, para diferentes áreas de aplicación, tipos de organizaciones, niveles de actitud y tamaños de proyecto. Está basado en componentes, lo cuál quiere decir que el sistema software en construcción está formado por componentes software interconectados a través de interfaces bien definidas. El mismo fue creado por Jacobson, Rumbaugh y Booch, unifica los mejores elementos de metodologías anteriores, preparado para desarrollar grandes y complejos proyectos, orientado a objetos y utiliza el UML como lenguaje de representación visual.

#### **RUP se divide en cuatro fases:**

- **Inicio:** Se describe el negocio y se delimita el proyecto describiendo sus alcances con la identificación de los casos de uso del sistema.
- **Elaboración:** Se define la arquitectura del sistema y se obtiene una aplicación ejecutable que responde a los casos de uso que la comprometen.
- **Construcción:** Se obtiene un producto listo para su utilización que se está documentado y tiene un manual de usuario.
- **Transición:** El release ya está listo para su instalación en las condiciones reales. Puede implicar reparación de errores.

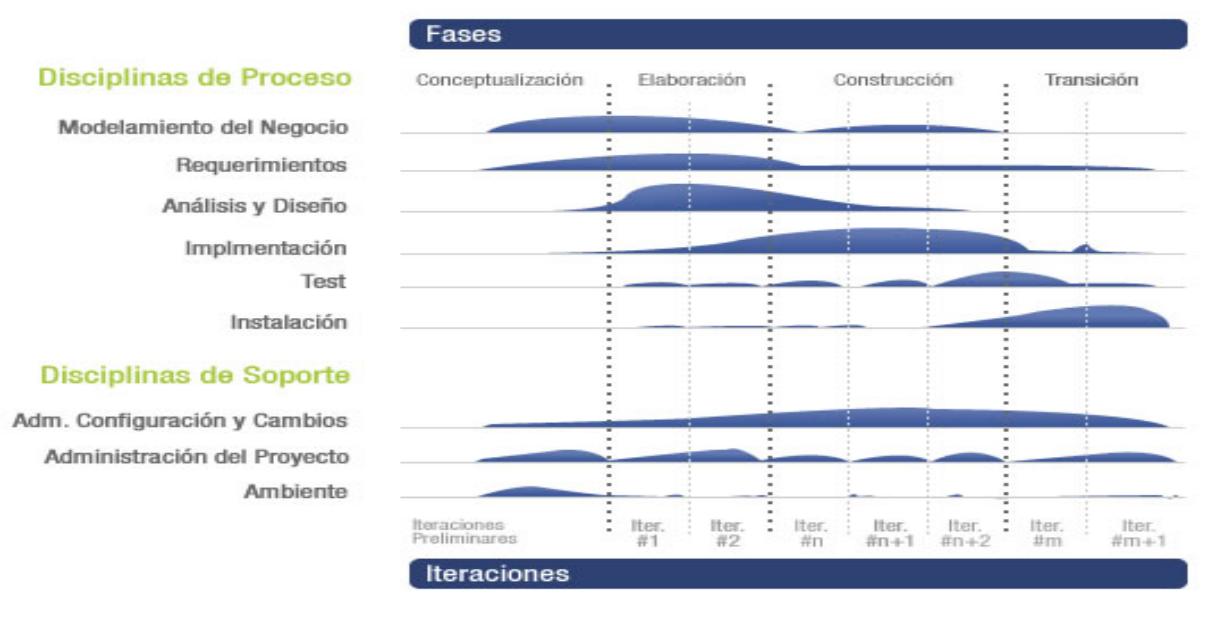

 **Figura 1.1-.Fases e Iteraciones de la Metodología RUP** 

#### **Los elementos de RUP son:**

- **Actividades:** Son los procesos que se llegan a determinar en cada iteración.
- **Trabajadores:** Vienen hacer las personas o entes involucrados en cada proceso.
- **Artefactos:** Un artefacto puede ser un documento, un modelo, o un elemento de modelo.

#### **RUP define nueve actividades a realizar en cada fase del proyecto:**

- 1. Modelado del negocio
- 2. Análisis de requisitos
- 3. Análisis y diseño
- 4. Implementación
- 5. Prueba
- 6. Distribución
- 7. Gestión de configuración y cambios
- 8. Gestión del proyecto
- 9. Gestión del entorno

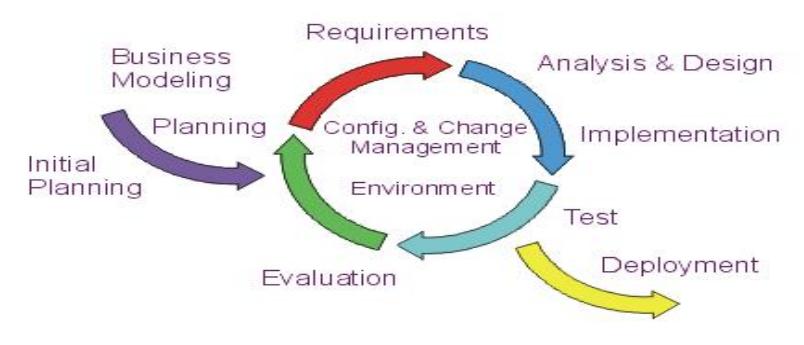

**Figura 1.2-.Flujos de trabajo de RUP**

#### **El siglo de vida de RUP se caracteriza por:**

Los verdaderos aspectos definitorios del Proceso Unificado, y que lo convierten en único, se resumen en tres frases clave:

**Iterativo e Incremental:** 

<span id="page-27-0"></span>La alta complejidad de los sistemas actuales hace que sea factible dividir el proceso de desarrollo en varios mini-proyectos. Cada uno de estos mini-proyecto se les denomina iteración y pueden o no representar un incremento en el grado de terminación del producto completo. En cada iteración los desarrolladores seleccionan un grupo de casos de uso, los cuales se diseñan, implementan y prueban. La planificación de iteraciones hace que se reduzcan los riesgos de los costes de un solo incremento, no sacar al mercado un producto en el tiempo previsto, mantener la motivación del equipo pues puede ver avances claros a corto plazo y que el desarrollo pueda adaptarse a los cambios en los requisitos.

#### **Dirigido por los Casos de Uso:**

Teniendo en cuenta que la razón de ser de un sistema es brindar servicios a los usuarios, RUP define caso de uso como el conjunto de acciones que debe realizar un sistema para dar un resultado de valor a un determinado usuario y los utiliza tanto para especificar los requisitos funcionales del sistema, como para guiar todos los demás pasos de su desarrollo, dígase diseño, implementación y prueba.

#### **Centrado en la arquitectura:**

La arquitectura es una vista del diseño completo con las características más importantes, dejando a un lado los detalles. Esta no solo incluye las necesidades de los usuarios e inversores, sino también otros aspectos técnicos como el hardware, sistema operativo, sistema de gestión de base de datos, protocolos de red; con los que debe coexistir el sistema. En otras palabras, la arquitectura representa la forma del sistema, la cual va madurando en su interacción con los casos de uso hasta llegar a un equilibrio entre funcionalidad y características técnicas.

#### **1.4.1.4 ¿Por qué utilizar RUP?**

Por lo expuesto anteriormente se llega a la conclusión de que RUP es el proceso de desarrollo correcto para llevar a cabo la descripción de este software, debido a que está preparado para desarrollar grandes y complejos proyectos. Es un proceso orientado a objetos, se basa en roles viendo así de una forma más descriptiva el papel que juega cada objeto en el sistema, dirigido por casos de uso que reflejan lo que los usuarios futuros necesitan y desean, centrado en la arquitectura mostrando la visión común del sistema completo, es Iterativo e Incremental, donde cada fase se desarrolla en iteraciones. Una iteración involucra actividades de todos los flujos de trabajo, aunque desarrolla fundamentalmente algunos más que otros.

# <span id="page-28-0"></span>**1.4.2 Lenguaje de Modelación [9, 10, 11]**

# **1.4.2.1 UML**

UML se comenzó a gestar en la empresa Rational cuando Booch y Rumbaugh decidieron unir sus métodos para conseguir un lenguaje estándar y sólido. Más tarde se incorporó Jacobson, lo que dio lugar a la versión 0.9 de UML en 1996. En ese mismo año el Object Management Group (OMG), un pilar estándar para la comunidad del diseño orientado a objetos, publicó una petición con propósito de un metamodelo orientado a objetos de semántica y notación estándares. Posteriormente se creó un consorcio con varias organizaciones interesadas en UML. La versión 1.0 de UML surgió en 1997 con la contribución de IBM, HP, Oracle, Microsoft y otras organizaciones y como una respuesta a esta petición en enero de 1997. Durante el transcurso de 1997, los seis promotores de las propuestas, unieron su trabajo y presentaron al OMG un documento revisado de UML, llamado UML versión 1.1. Este documento fue aprobado por el OMG en Noviembre de 1997.

El Lenguaje de Modelación Unificado (UML-Unified Modeling Language, Lenguaje Unificado de Modelación) es un lenguaje gráfico para visualizar, especificar, construir y documentar cada una de las partes que comprende el desarrollo de software. Posee formas de modelar conceptos como por ejemplo las funciones del sistema, además de otras particularidades como la de escribir clases en un lenguaje determinado, esquemas de base de datos y componentes de software reusables. Usa procesos de otras metodologías, aprovechando la experiencia de sus creadores.

Sin embargo ningún lenguaje puede ser nunca suficiente para expresar todos los matices de todos los modelos en todos los dominios y en todo momento. Por lo tanto, UML ha sido diseñado para ser abierto-cerrado, haciendo posible extender el lenguaje de forma controlada.

Los mecanismos de extensibilidad de UML incluyen:

- Estereotipos.
- ❖ Valores etiquetados.
- ❖ Restricciones.

Un estereotipo extiende el vocabulario de UML, permitiendo crear nuevos tipos de bloques de construcción que se derivan de los existentes, pero que son específicos a un problema.

Un valor etiquetado extiende las propiedades de un bloque de construcción de UML, permitiendo crear nueva información en la especificación de ese elemento. Una restricción extiende la semántica de un bloque de construcción de UML, permitiendo añadir nuevas reglas o modificar las existentes.

En conjunto, estos tres mecanismos de extensibilidad permiten configurar y extender UML según las necesidades de un proyecto específico. Estos mecanismos también permiten que UML se adapte a nuevas tecnologías software, tales como la probable aparición de lenguajes de programación distribuida más potentes y al impacto de su fusión con los lenguajes de modelado de hardware para el modelado de sistemas. También se pueden añadir nuevos bloques de construcción, modificar la especificación de los existentes, e incluso cambiar su semántica. Por supuesto, es importante que esto se haga de forma controlada, de manera que a través de estas extensiones se siga permaneciendo fiel al propósito de UML, es decir, la comunicación de información. También se puede utilizar UML sin necesitar nunca estos mecanismos de extensibilidad.

De hecho, al tratar las variantes de los bloques de construcción de UML como extensiones, el núcleo de UML se hace más pequeño y más sencillo. Sin embargo, cuando se construyan modelos complejos y se necesite visualizar o especificar alguna semántica sutil, aunque importante, se utilizarán unos pocos estereotipos, valores etiquetados y restricciones una y otra vez. Algunas extensiones son tan frecuentes que ya han sido definidas como elementos estándar de UML.

Su utilización es independiente del lenguaje de programación y de las características de los proyectos, ya que UML ha sido diseñado para modelar cualquier tipo de proyectos, tanto informáticos como de arquitectura, o de cualquier otro ramo.

A lo largo de los años, el desarrollo de los proyectos de software causan bastantes confusiones y malas interpretaciones en los requerimientos de los clientes y usuarios, en parte debido a la abundancia de notaciones, metodologías y conceptos que hace que los desarrolladores de sistemas no se pongan de acuerdo en que es lo que realmente están elaborando.

#### **UML tiene las siguientes características:**

- $\div$  Permite modelar sistemas utilizando técnicas orientadas a objetos (OO).
- Permite especificar todas las decisiones de análisis, diseño e implementación, construyéndose así modelos precisos, no ambiguos y completos.
- Puede conectarse con lenguajes de programación (Ingeniería directa e inversa).
- Permite documentar todos los artefactos de un proceso de desarrollo (requisitos, arquitectura, pruebas, versiones, etc.).
- <span id="page-30-0"></span> Cubre las cuestiones relacionadas con el tamaño propio de los sistemas complejos y críticos.
- Es un lenguaje muy expresivo que cubre todas las vistas necesarias para desarrollar y luego desplegar los sistemas.
- Existe un equilibrio entre expresividad y simplicidad, pues no es difícil de aprender ni de utilizar.
- UML es independiente del proceso, aunque para utilizarlo óptimamente se debería usar en un proceso que fuese dirigido por los casos de uso, centrado en la arquitectura, iterativo e incremental.

#### **1.4.2.2 ¿Por qué UML?**

Se hará uso de UML ya que es un lenguaje de modelación que capta la información sobre la estructura estática y el comportamiento dinámico de un sistema. Un sistema se modela como una colección de objetos discretos que interactúan para realizar un trabajo que finalmente beneficia a un usuario externo. El lenguaje de modelado pretende unificar la experiencia pasada sobre técnicas de modelado e incorporar las mejores prácticas actuales en un acercamiento estándar. Se puede usar para modelar distintos tipos de sistemas: sistemas de software, sistemas de hardware, y organizaciones del mundo real. Diagramas de Casos de Uso para modelar los procesos del negocio. No es un lenguaje de programación. Las herramientas pueden ofrecer generadores de código de UML para una gran variedad de lenguaje de programación, así como construir modelos por ingeniería inversa a partir de programas existentes. También intenta solucionar el problema de propiedad de código que se da con los desarrolladores, al implementar un lenguaje de modelado común para todos los desarrollos se crea una documentación también común, que cualquier desarrollador con conocimientos de UML será capaz de entender, independientemente del lenguaje utilizado para el desarrollo.

# **1.4.3 Herramientas CASE**

#### **1.4.3.1 Visual Paradigm [12]**

Es una potente herramienta para visualizar y diseñar elementos de software, para ello utiliza el lenguaje UML, proporciona a los desarrolladores una plataforma que les permita diseñar un producto con calidad de una forma rápida. Facilita la interoperabilidad con otras herramientas CASE y se integra con <span id="page-31-0"></span>las siguientes herramientas Java: Eclipse/IBM WebSphere, Jbuilder, NetBeans IDE, Oracle Jdeveloper, BEA Weblogic. Está disponible en varias ediciones: Enterprise, Professional, Community, Standard, Modeler y Personal.

#### **1.4.3.2 Suite Rational Rose [13]**

Existen herramientas Case de trabajo visuales como el Analise, el Designe, el Suite Rational Rose que permiten realizar el modelado del desarrollo de los proyectos, en la actualidad la mejor y más utilizada en el mercado mundial es Rational Rose. Al igual que todos los productos de Rational Rose, ofrece un lenguaje de modelado común que agiliza la creación del software.

Suite Rational Rose es la herramienta de modelación visual que provee el modelado basado en UML. La Corporación Rational ofrece un Proceso Unificado (RUP) para el desarrollo de los proyectos de software, desde la etapa de Ingeniería de Requerimientos hasta la de pruebas. Para cada una de estas etapas existe una herramienta de ayuda en la administración de los proyectos, Rose es la herramienta del Rational para la etapa de análisis y diseño de sistemas.

**Rose** es una herramienta con plataforma independiente que ayuda a la comunicación entre los miembros de equipo, a monitorear el tiempo de desarrollo y a entender el entorno de los sistemas. Una de las grandes ventajas de Rose es que utiliza la notación estándar en la arquitectura de software (UML), la cual permite a los arquitectos de software y desarrolladores visualizar el sistema completo utilizando un lenguaje común, además, los diseñadores pueden modelar sus componentes e interfaces en forma individual y luego unirlos con otros componentes del proyecto.

#### **1.4.3.3 ¿Por qué utilizar Suite Rational Rose?**

Después de haberse realizado un gran análisis de las distintas herramientas CASE se llegó a la conclusión que esta es la herramienta líder para este propósito, la cual facilita el desarrollo de un proceso cooperativo en el que todos los agentes tienen sus propias vistas de información (vista de casos de Uso, vista Lógica, vista de Componentes y vista de Despliegue).

#### **1.4.3.4 Roles y Artefactos de RUP**

Un rol constituye un grupo de responsabilidades, actividades a ser realizadas y artefactos a ser producidos. Generalmente son realizados por una o varias personas, trabajando como un equipo, donde un grupo de proyecto satisface diferentes roles. Los artefactos constituyen un producto de trabajo usado en el proceso. Son elementos de información producidos y son usados por los trabajadores para realizar nuevas actividades y son el resultado de esas actividades.

Para lograr el objetivo general y con él cada uno de los objetivos específicos no se desarrollarán todos los roles y artefactos que propone RUP como proceso de desarrollo del software. Los roles y artefactos a desarrollar son:

#### **Modelado del Negocio**

#### **Roles:**

- Analista de Procesos del Negocio
- Diseñador del Negocio

#### **Artefactos:**

- Actor del Negocio
- Trabajador del Negocio
- Casos de Uso del Negocio
- Diagrama de Caso de Uso del Negocio
- Entidades del Negocio
- Diagrama de Actividades
- Modelo de Objetos
- Descripción textual de Casos de Uso del Negocio
- ❖ Reglas del Negocio

#### **Requerimientos**

#### **Roles:**

- Analista del Sistema
- Especificador de Requerimientos
- Diseñador de interfaz de usuario

#### **Artefactos:**

- Requerimientos Funcionales y Requerimientos No Funcionales
- Actores del sistema
- <span id="page-33-0"></span>Casos de Uso del Sistema
- Diagrama de Casos de Uso del Sistema
- Prototipos de interfaz de usuario
- Descripción textual de Casos de Uso del Sistema
- Descripción de la arquitectura

#### **Análisis-Diseño**

#### **Roles:**

- ❖ Arquitecto
- Diseñador

#### **Artefactos:**

- Clases del Diseño
- Diagrama de Clases Diseño
- Paquetes de Diseño
- Diagrama Interacción Diseño

# **1.4.4 Editor de página Web**

# **1.4.4.1 FrontPage [14]**

FrontPage es un programa para la edición de páginas web de Microsoft. Creado hace ya muchos años, ha tenido multitud de versiones que han ido mejorando su funcionamiento. Está orientado a personas inexpertas y sin conocimientos de HTML. Sus capacidades son semejantes a las de otros editores, como el crear mapas de imágenes, gestionar la arborescencia de las páginas del sitio, etc.

En un principio, Frontpage era un programa para diseño de páginas del montón, aunque las nuevas versiones han mejorado mucho las primeras: Frontpage XP incluso permite la programación de páginas con códigos [ASP.](http://www.desarrolloweb.com/articulos/393.php)

Lamentablemente, al ser un producto Microsoft, está orientado a construir páginas optimizadas para Internet Explorer. Por esta misma razón, al insertar algún elemento activo en una página web, como es el caso de los controles ActiveX, o los scripts de cliente, sólo suele funcionar en Internet Explorer. Conseguir páginas que se vean bien en Netscape Navigator puede ser complicado con este programa, lo que, desde nuestro punto de vista, es un serio inconveniente.

<span id="page-34-0"></span>Hacer un diseño Web con Frontpage es nada profesional. Existen numerosas alternativas a este programa, por ejemplo, [Dreamweaver](http://www.desarrolloweb.com/articulos/332.php) o [Homesite.](http://www.desarrolloweb.com/articulos/331.php)

#### **1.4.4.2 HomeSite [15]**

En el mercado existen muchos programas para editar páginas web, pero HomeSite es uno de los más completos y sencillos de usar.

Está pensado para editar las páginas programando directamente el HTLM, aunque también tiene la posibilidad de diseñar WYSIWYG (What You See Is What You Get, que significa que lo que ves es lo que obtienes), lo que simplifica y ofrece más velocidad en el diseño de web simples.

Entre sus características más útiles se puede contar con un editor de estilos CSS, que nos permite definir estilos para toda una página o un sitio web. Posee tratamiento muy bueno de los archivos del sitio, con un panel a la izquierda que nos permite seleccionar cualquier archivo de nuestro sistema para editarlo. El mismo panel de archivos se puede convertir en un inspector de etiquetas, que permite modificar cualquier atributo casi instantáneamente y casi sin conocimientos de HTML, en una ayuda con temas diversos, en un mapa del sitio web, etc. Posee una barra de herramientas muy completa para colocar desde párrafos o imágenes hasta controles ASP o Cold Fusion, pasando por tablas, formularios, etc. También da soporte a los caracteres especiales del HTML y tiene herramientas como validadores de código, enlaces, etc.

Homesite esta diseñado preferiblemente para editar páginas usando HTML y no brinda muchos servicios adicionales para los usuarios como diseños predeterminados de páginas o la inserción de efectos adicionales y multimedias a las páginas creadas.

#### **1.4.4.3 Dreamweaver [16, 17]**

Dreamweaver es la herramienta de diseño de páginas Web más avanzada, tal como se ha afirmado en muchos medios. Aunque sea un experto programador de HTML el usuario que lo maneje, siempre se encontrarán en este programa razones para utilizarlo, sobretodo en lo que a productividad se refiere. Es el programa de este tipo más utilizado en el sector del diseño y la programación Web, por sus funcionalidades, su integración con otras herramientas como Macromedia Flash y, recientemente, por su soporte de los estándares del World Wide Web Consortium. Dreamweaver ha tenido un gran éxito desde finales de los 90 y actualmente mantiene el 90% del mercado de editores HTML

Dreamweaver oculta el código HTML de cara al usuario, haciendo posible que alguien no entendido pueda crear páginas y sitios Web fácilmente.

25

<span id="page-35-0"></span>Dreamweaver permite al usuario utilizar la mayoría de los navegadores Web instalados en su ordenador para previsualizar las páginas Web. También dispone de herramientas de administración de sitios dirigidas a principiantes como, por ejemplo, la habilidad de encontrar y reemplazar líneas de texto y código por cualquier tipo de parámetro especificado, hasta el sitio Web completo.

Un aspecto de alta consideración de Dreamweaver es su arquitectura extensible. Es decir, permite el uso de "Extensiones". Las extensiones, tal y como se conocen, son pequeños programas, que cualquier desarrollador Web puede escribir (normalmente en HTML y Javascript) y que cualquiera puede descargar e instalar, ofreciendo así funcionalidades añadidas a la aplicación. Dreamweaver goza del apoyo de una gran comunidad de desarrolladores de extensiones que hacen posible la disponibilidad de extensiones gratuitas y de pago para la mayoría de las tareas de desarrollo Web, que van desde simple efectos rollover hasta completar cartas de compra.

Cumple perfectamente el objetivo de diseñar páginas con aspecto profesional, y soporta gran cantidad de tecnologías, además muy fáciles de usar:

- $\div$  Hojas de estilo y capas.
- Javascript para crear efectos e interactividades.
- $\div$  Inserción de archivos multimedia.

Además es un programa que se puede actualizar con componentes, que fabrica tanto Macromedia como otras compañías, para realizar otras acciones más avanzadas.

En resumen, el programa es realmente satisfactorio, incluso el código generado es de buena calidad. Actualmente Dreamweaver 8 es la herramienta de desarrollo Web líder del mercado y permite a sus usuarios diseñar, desarrollar y mantener de forma eficaz sitios y aplicaciones Web basadas en normas.

#### **1.4.4.4 ¿Por qué utilizar Dreamweaver?**

Por todo lo antes descrito, la propuesta esta basada en la utilización de la Macromedia Dreamweaver MX 2004 como editor de paginas Web, dado que proporciona una potente combinación de herramientas visuales de diseño, funciones de desarrollo de aplicaciones y soporte para la edición del código, características que permiten a los desarrolladores y diseñadores más o menos expertos crear rápidamente sitios Web y aplicaciones basados en estándares internacionales. También es el más utilizado mundialmente, por sus prestaciones y su sencillez y facilidades de trabajo ante el Microsoft FrontPage 2003.
### **1.4.5 Lenguaje de programación**

El lenguaje de programación permite la construcción del software estableciendo las funcionalidades entre sus interfaces para llevar a cabo las actividades de gestión del sistema. Entre la amplia gama de lenguajes existentes para el desarrollo Web, en este epígrafe se exponen las ventajas por las que se utiliza lenguaje PHP.

### **1.4.5.1 PHP 5 [18, 19]**

PHP es un lenguaje de programación usado generalmente para la creación de contenido para sitios Web. Es un acrónimo recurrente que significa "PHP Hypertext Pre-processor", y se trata de un lenguaje interpretado usado para la creación de aplicaciones para servidores, o creación de contenido dinámico para sitios Web.

Debido al diseño de PHP, también es posible crear aplicaciones con una interfaz gráfica para el usuario (también llamada GUI).

Su interpretación y ejecución se da en el servidor, en el cual se encuentra almacenado el script, y el cliente sólo recibe el resultado de la ejecución. Cuando el cliente hace una petición al servidor para que le envíe una página Web, generada por un script PHP, el servidor ejecuta el intérprete de PHP, el cual procesa el script solicitado que generará el contenido de manera dinámica, pudiendo modificar el contenido a enviar, y regresa el resultado al servidor, el cual se encarga de regresárselo al cliente. Además es posible utilizar PHP para generar archivos PDF, Flash, así como imágenes en diferentes formatos, entre otras cosas.

Permite la conexión a diferentes tipos de servidores de bases de datos tales como MySQL, Postgres, Oracle, ODBC, DB2, Microsoft SQL Server, Firebird y SQLite; lo cual permite la creación de Aplicaciones Web muy robustas.

PHP también tiene la capacidad de ser ejecutado en la mayoría de los sistemas operativos tales como UNIX (y de ese tipo, como Linux), Windows y Mac OS X, y puede interactuar con los servidores de Web más populares ya que existe en versión CGI, módulo para Apache, e ISAPI.

### **Ventajas de PHP:**

Es un lenguaje multiplataforma.

- $\div$  Lee y manipula datos desde diversas fuentes, incluyendo datos que pueden ingresar los usuarios desde formularios HTML.
- Capacidad de expandir su potencial utilizando la enorme cantidad de módulos (llamados ext's o extensiones).
- Posee una amplia documentación en su página oficial, entre la cual se destaca que todas las funciones del sistema están explicadas y ejemplificadas en un único archivo de ayuda.
- Es libre, por lo que se presenta como una alternativa de fácil acceso para todos.
- Permite las técnicas de Programación Orientada a Objetos.
- $\div$  Permite crear los formularios para la Web.
- Biblioteca nativa de funciones sumamente amplia e incluída.
- No requiere definición de tipos de variables ni manejo detallado del bajo nivel.

#### **La versión PHP 5, posee además las siguientes ventajas:**

- Soporte sólido para Programación Orientada a Objetos ( o OOP) con PHP Data Objects
- Mejoras de rendimiento
- Mejor soporte para MySQL con extensión de rewrite completa
- Mejor soporte a XML (XPath, DOM…)
- ❖ Soporte nativo para SQLite
- ❖ Soporte integrado para SOAP
- ❖ Iteradores de datos
- **❖** Excepciones de errores

Luego de realizar un gran análisis entre estos lenguajes, proponemos la utilización de PHP 5 puesto que esta tecnología de desarrollo de aplicaciones generalmente combinada con una base de datos MySQL, reduce los costos ya que ambos son distribuidos mediante licencia GNU, el cual no implica un licenciamiento comercial, tecnología de software libre a la cual nuestro país esta migrando a diferencia de la plataforma .NET donde todos sus componentes son software propietarios.

La portabilidad de PHP y MySQL le permite migrar un sistema sin problemas y sin cambios desde Linux o Unix a plataforma Windows, y viceversa en caso de ser necesario.

### **1.5 Solución Propuesta**

Al concluir el análisis de las tecnologías y tendencias actuales, y con el objetivo de dar cumplimiento a los requisitos de CIM, se propone desarrollar análisis y diseño de la aplicación, utilizando RUP como metodología para el proceso de desarrollo de Software, UML como lenguaje de modelación, herramienta case Rational Rose, Dreamweaver MX 2004 como herramienta para el diseño de interfaces, PHP5 como lenguaje de programación y Postgre como gestor de Base de Datos (este último se verá con más detalle en la tesis: Sistema de manejo de datos de Ensayos Clínico (SIMDEC): Desarrollo de la base de datos.)

### **1.6 Conclusión**

El presente capítulo se realizó un análisis de cómo se desarrollan los ensayos clínicos, conceptos fundamentales, su importancia. Se describe el flujo actual de los procesos en el CIM y la necesidad de automatizarlos. Se realiza un análisis de los sistemas automatizados de recolección de datos existentes y se plantean los problemas que implican la realización de un nuevo sistema.

Por otra parte se realizó un análisis de la metodología usada, de la herramienta Case para modelar, lenguaje de desarrollo y otros, exponiendo fundamentalmente sus ventajas y desventajas. Teniendo claros estos conceptos y conociendo las herramientas ha utilizar a lo largo del proceso se da inicio al desarrollo de la propuesta.

# **Capítulo 2: Características del Sistema**

## **2.1 Introducción**

En el presente capítulo se exponen las reglas generales que debe cumplir el negocio; la modelación del negocio para lo cual se identifican y describen los actores, trabajadores y casos de uso del negocio, se realizan los diagramas de actividad correspondientes a cada descripción textual, y el diagrama del modelo de objetos. Se plantean los requisitos funcionales y no funcionales de la aplicación a desarrollar y se modela la misma en términos de casos de uso de sistema.

## **2.2 Modelo Negocio Actual**

### **2.2.1 Reglas del Negocio**

- La Manipulación de los datos de un Ensayo Clínico se comenzará una vez iniciado el proceso de inclusión de sujetos de investigación y culminará un mes después de finalizada la ejecución del ensayo.
- Al realizarse la corrección de los datos se emitirá un informe con los datos del corrector y la información a corregir.

### **2.2.2 Actores y Trabajadores del Negocio**

Un actor del negocio es cualquier individuo, grupo, entidad, organización, máquina o sistema de información externos con los que el negocio interactúa. Lo que se modela como actor es el rol que se juega cuando se interactúa con el negocio para beneficiarse de sus resultados. **[20]**

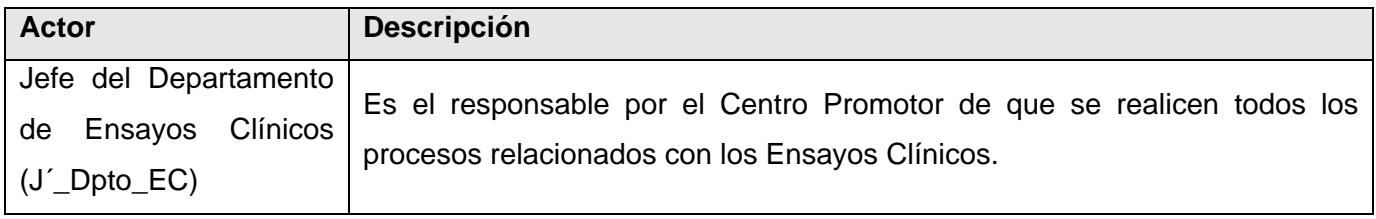

**Tabla 2.1-. Actores del Negocio** 

Un trabajador del negocio es una abstracción de una persona (o grupo de personas), una máquina o un sistema automatizado que actúa en el negocio realizando una o varias actividades, interactuando con otros trabajadores del negocio y manipulando entidades del negocio. Representa un rol. **[20]**

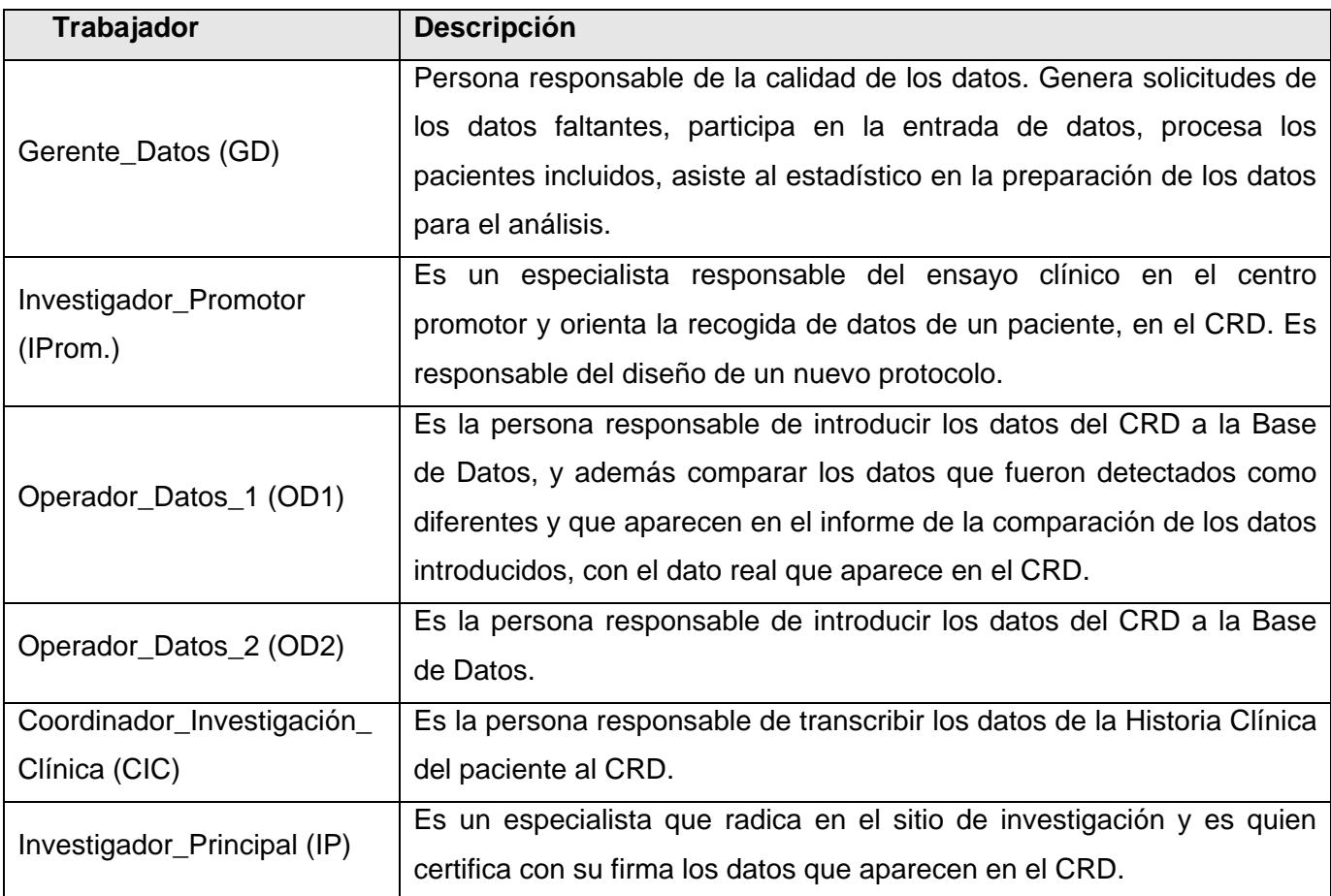

**Tabla 2.2-. Actores del Negocio** 

### **2.2.3 Diagrama de Casos de Uso del Negocio**

El modelo de casos de uso del negocio es un modelo que describe los procesos de un negocio (casos de uso del negocio) y su interacción con elementos externos (actores), tales como socios y clientes, es decir, describe las funciones que el negocio pretende realizar y su objetivo básico es describir cómo el negocio es utilizado por sus clientes y socios. **[20]**

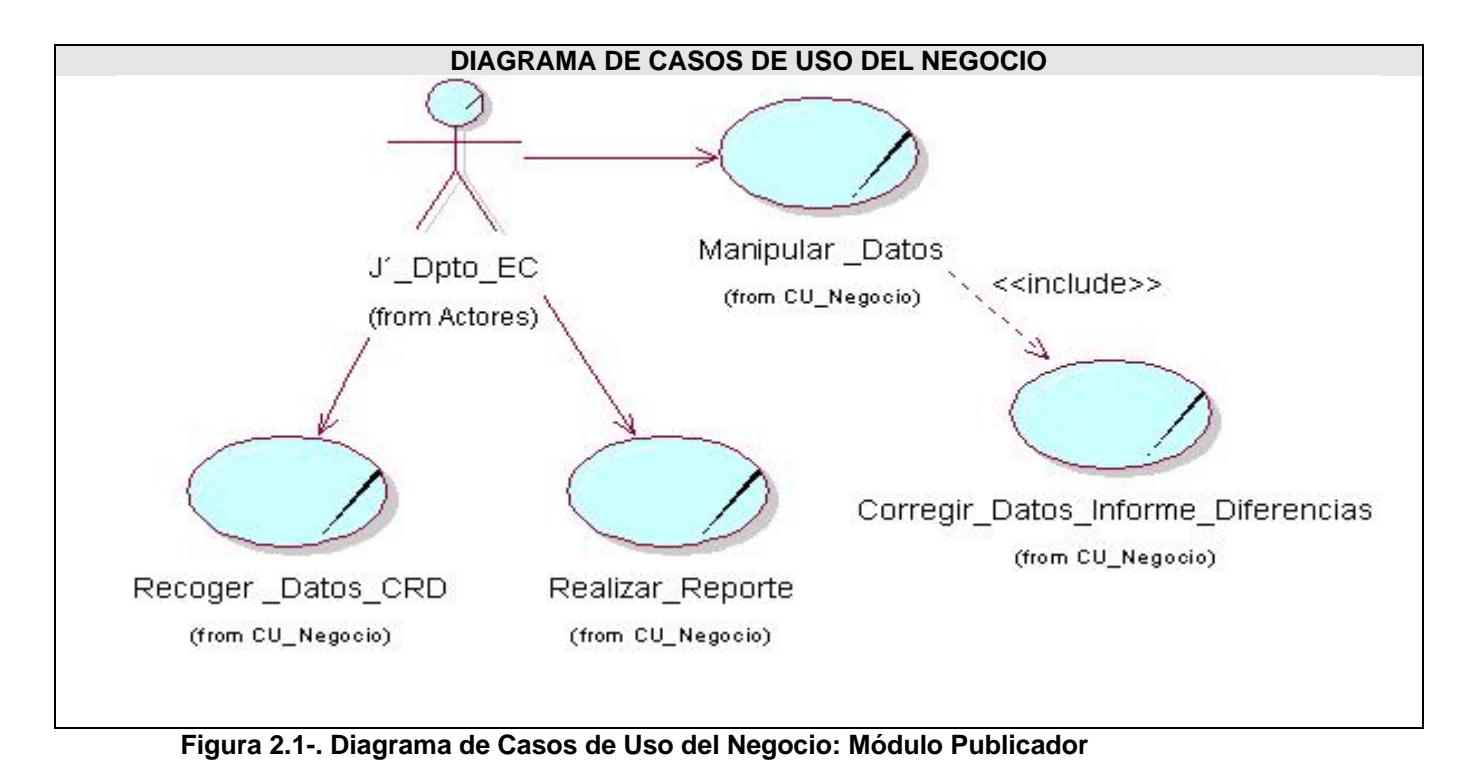

# **2.2.4 Descripción de los procesos del negocio propuestos**

El proceso de recogida de datos en CRD, es la actividad que se realiza una vez que los CRD han sido llevados a los sitios donde se realizará la investigación. El Coordinador de la Investigación Clínica previamente orientado por el Investigador Promotor, y este a su vez por el J´ Dpto. de EC, se encarga de llenar los modelos del CRD a partir de los datos primarios y la historia clínica del paciente. Una vez concluido el estudio y recogidos todos los datos del paciente, este CRD debe ser certificado por el Investigador Principal, y enviado hacia el Centro Promotor.

Una vez que los CRD se han sido entregados al Gerente de Datos del Centro Promotor, el J´ Dpto. de EC orienta que comience el proceso de manipulación de los datos; para ello el Gerente de Datos designa dos Operadores de Datos por cada CRD, que se encargarán de la entrada de los datos de forma simultánea a bases de datos electrónicas. El Operador de Datos1 entrará los datos del CRD a la BD1 y el Operador de Datos 2 a la BD2. De esta forma se realiza una entrada doble de los datos con el objetivo de obtener la información lo más fiel posible. Terminada la entrada de los datos a las BD se realiza la comparación de estos, para ello uno de los Operadores de Datos, previamente designado por el Gerente de Datos realiza la comparación de ambas BD, y genera el informe de diferencias dividido en dos columnas, en una se encuentran los datos de la BD1 y en la otra los de la BD2. A partir de este informe comienza la revisión de los datos para su posterior corrección. La revisión del informe es realizada contra el CRD, por el mismo Operador, de la siguiente forma, si ambos valores son diferentes al del CRD se tachan con una línea transversal y se escribe el valor correcto del CRD al lado de ambos; si el valor emitido por el OD1 es erróneo, el del OD2 esta correcto, se tacha el valor del OD1 y se escribe una flecha del valor del dato emitido por el OD2 hacia el valor emitido por el OD1, y viceversa. Terminada la revisión del informe, este es entregado a cada uno de los Operadores para que realicen la corrección en su respectiva BD, hecha la corrección se vuelve a comparar y se repite todo el proceso hasta obtener un informe sin diferencias lo que demuestra que los datos entrados en las BD son los correctos. Finalmente los Operadores de Datos deben firmar el informe en la columna correspondiente a su BD.

Una vez que se han corregido correctamente todos los datos, el J´ Dpto. de EC solicita al Gerente de Datos un reporte para valorar el comportamiento de algunas variables en diferentes pacientes de un Ensayo Clínico.

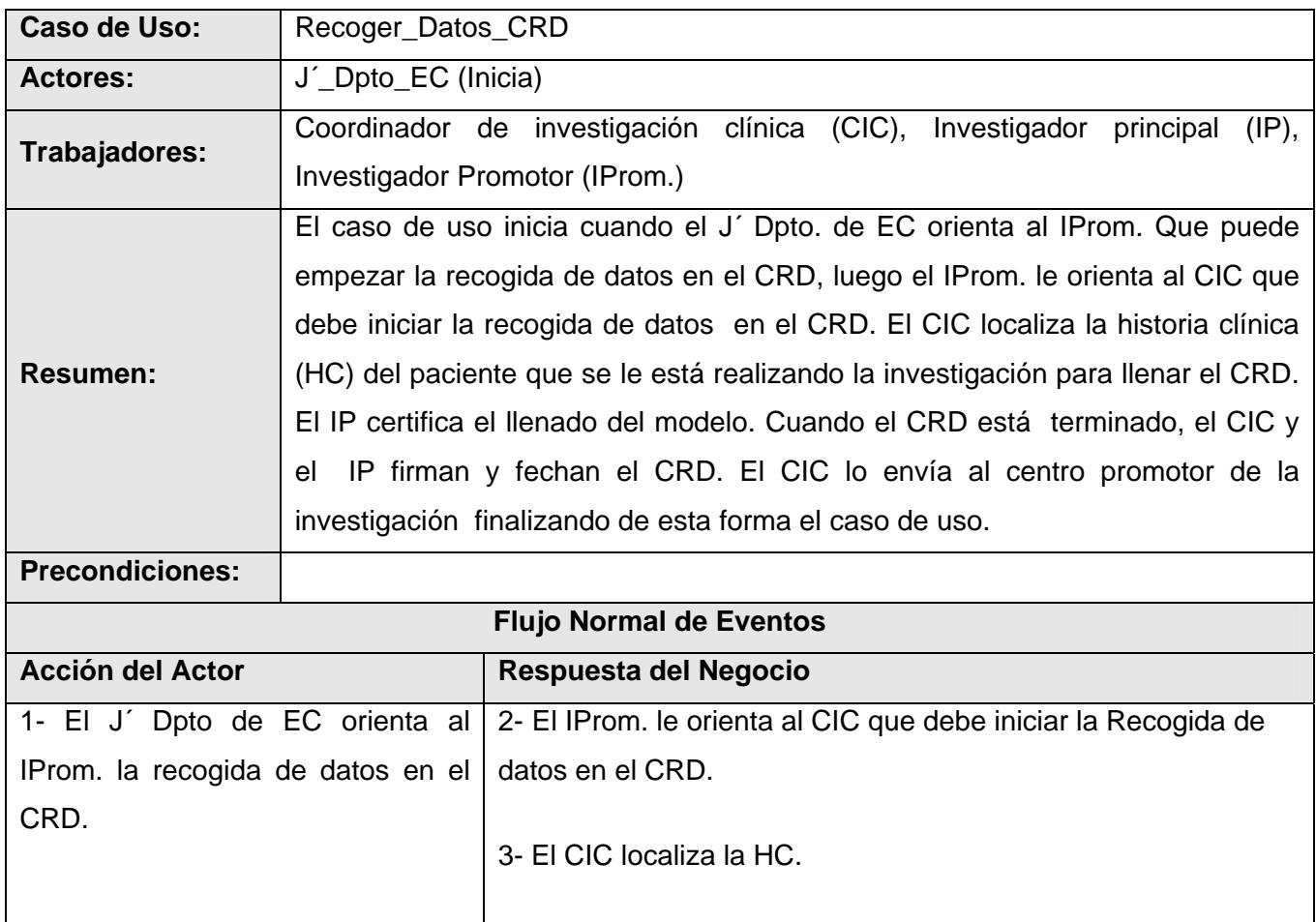

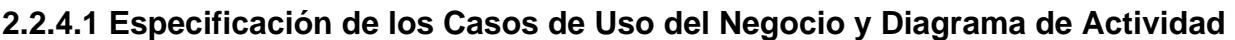

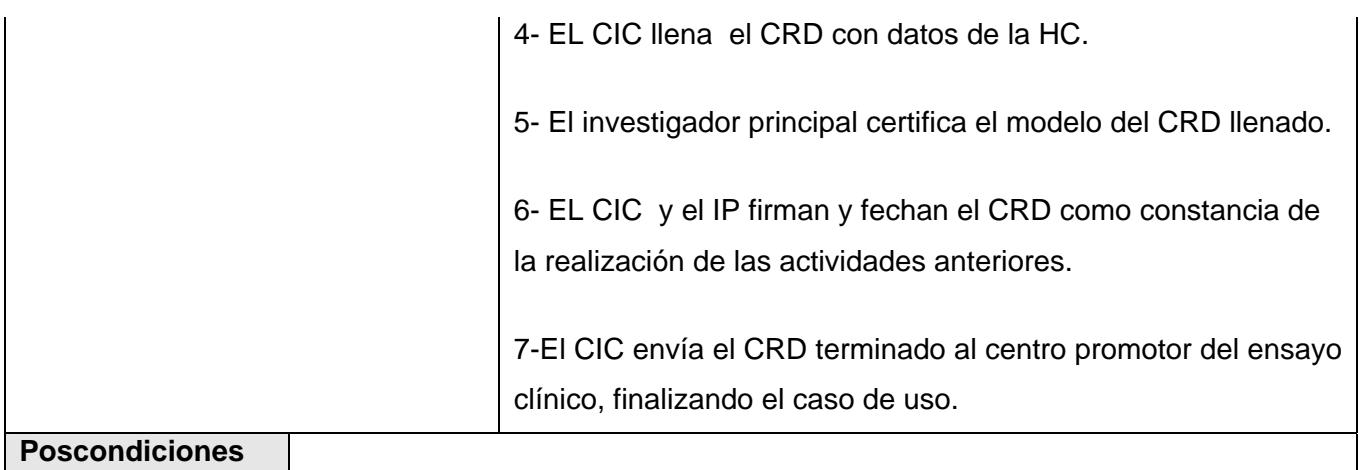

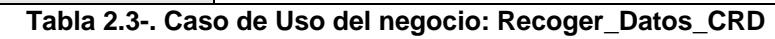

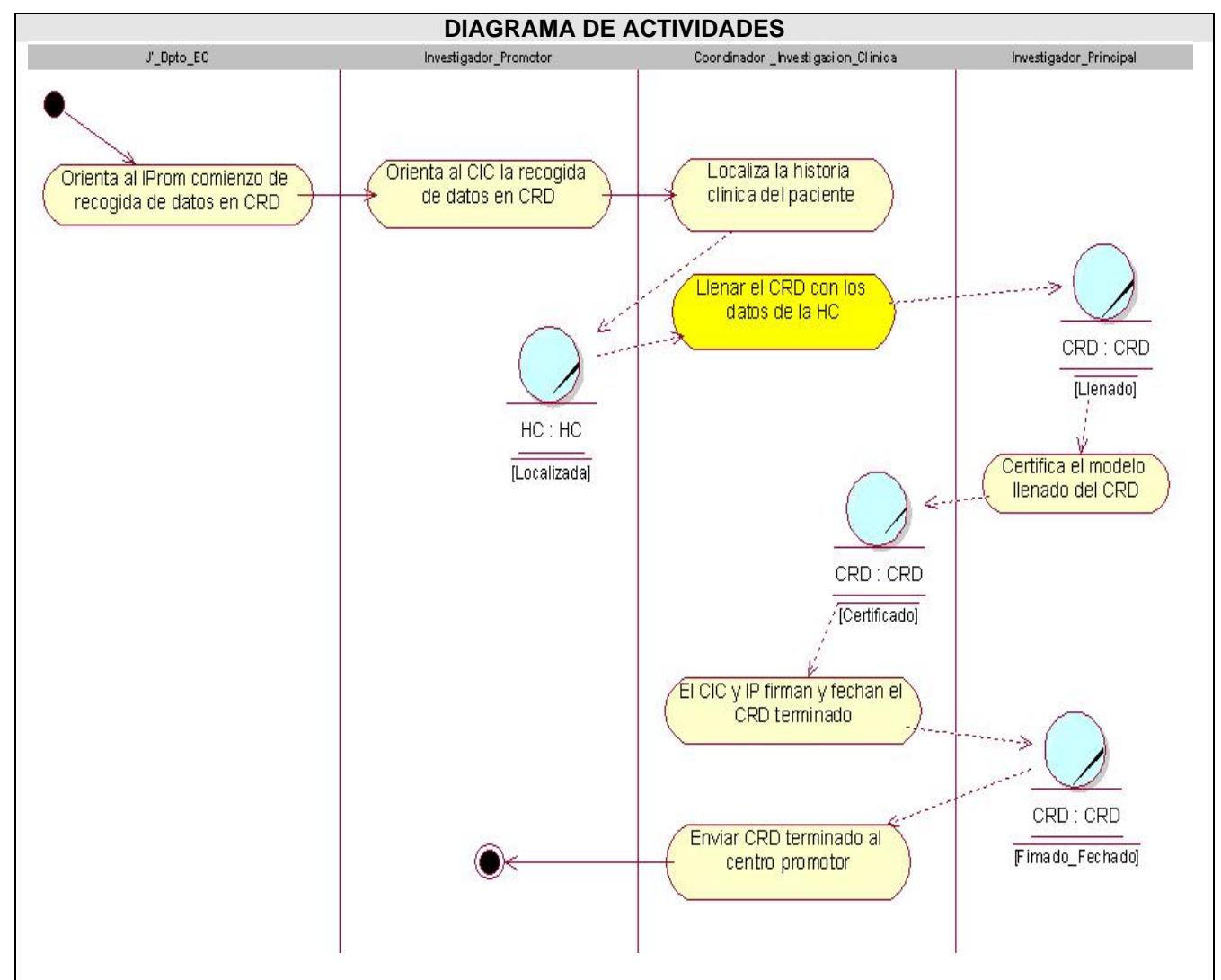

**Figura 2.2-.Diagrama de actividad de Caso de Uso: Recoger\_Datos\_CRD** 

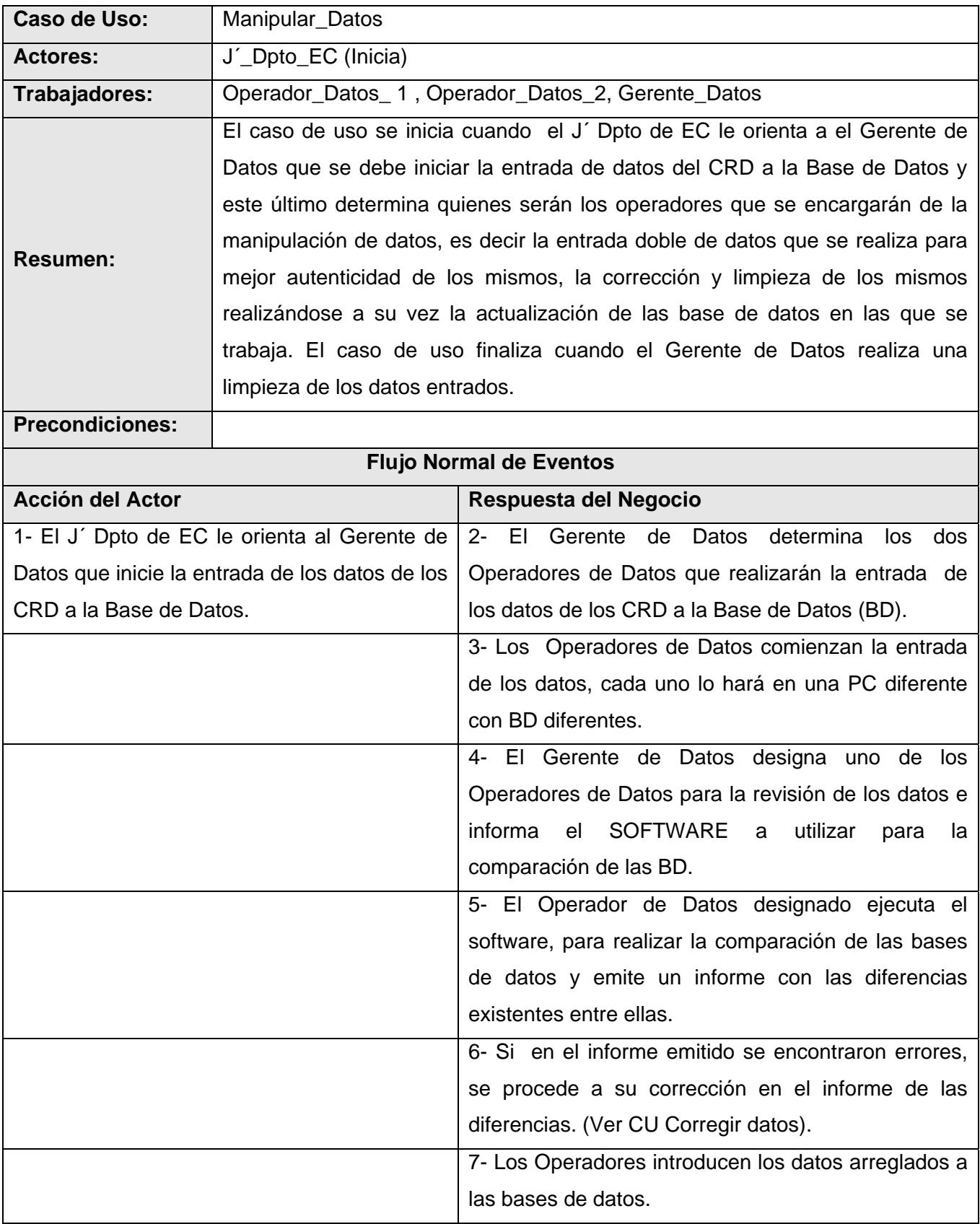

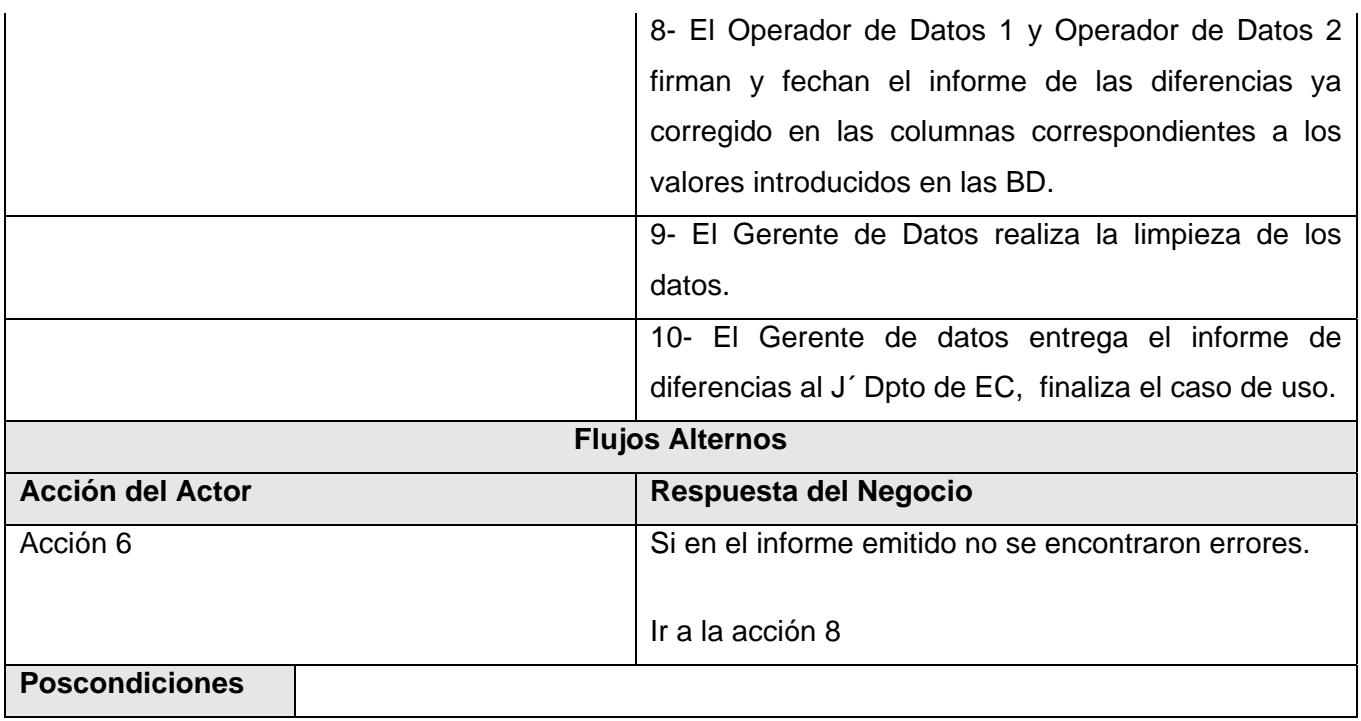

**Tabla 2.4-. Caso de Uso del negocio: Manipular\_Datos** 

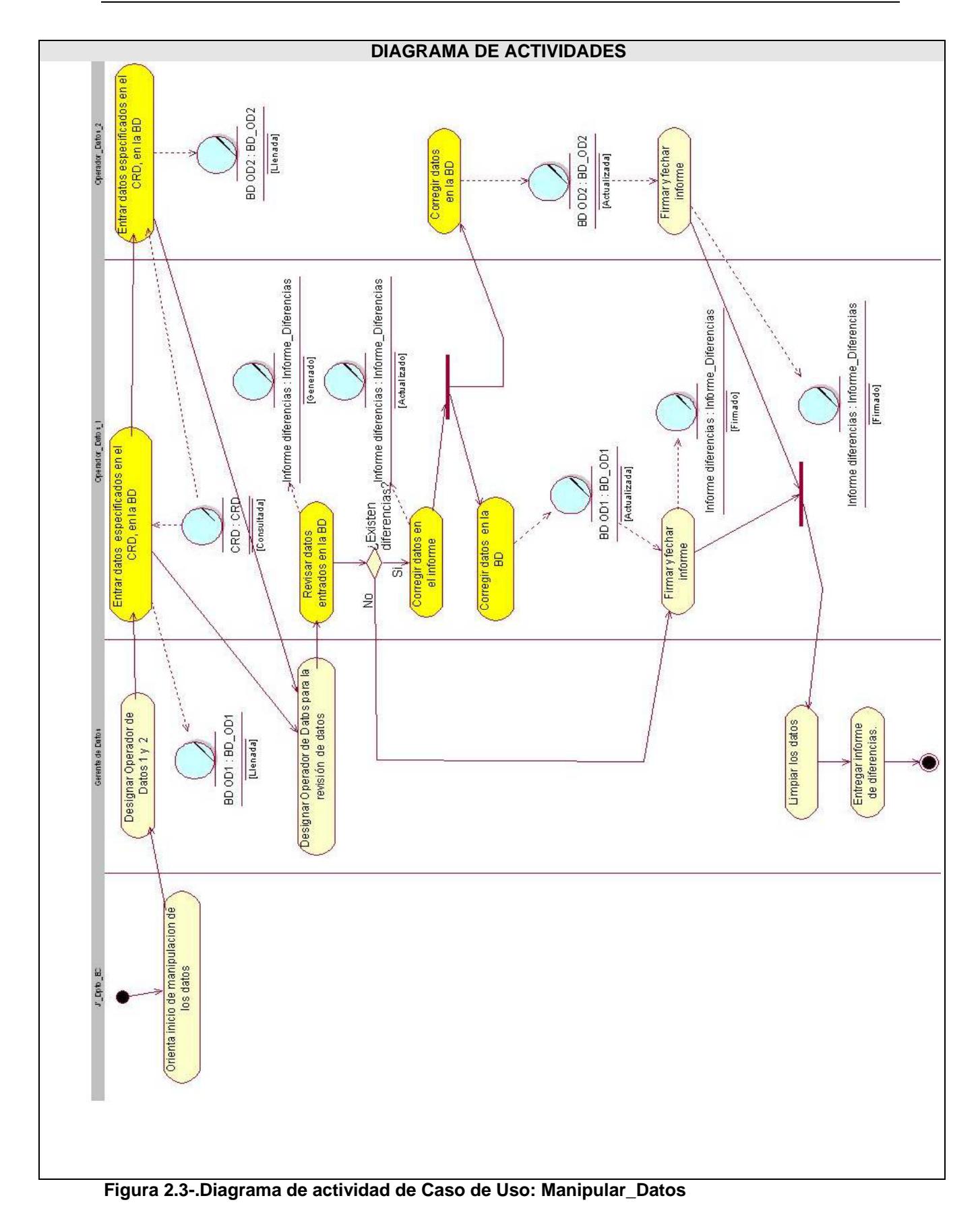

37

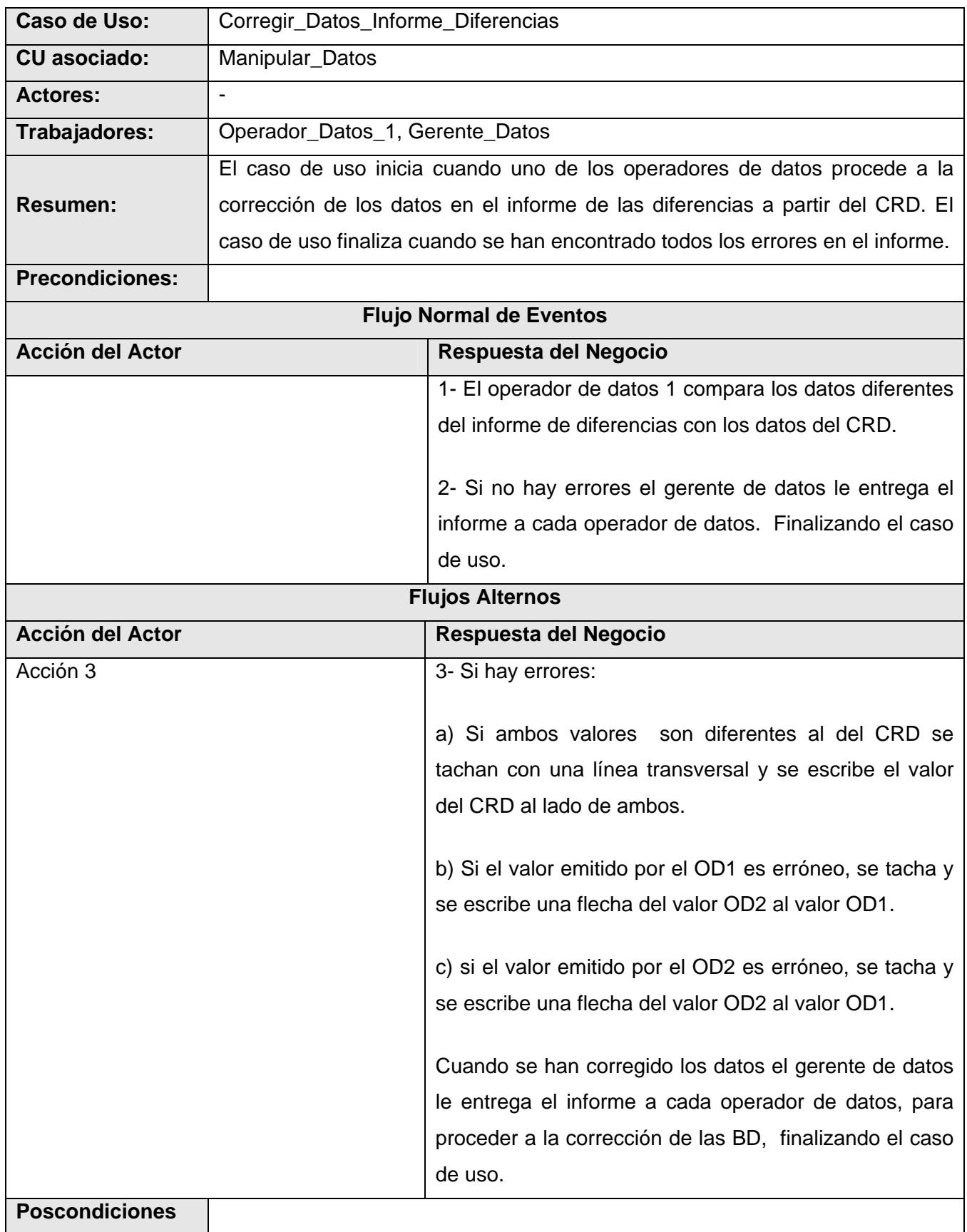

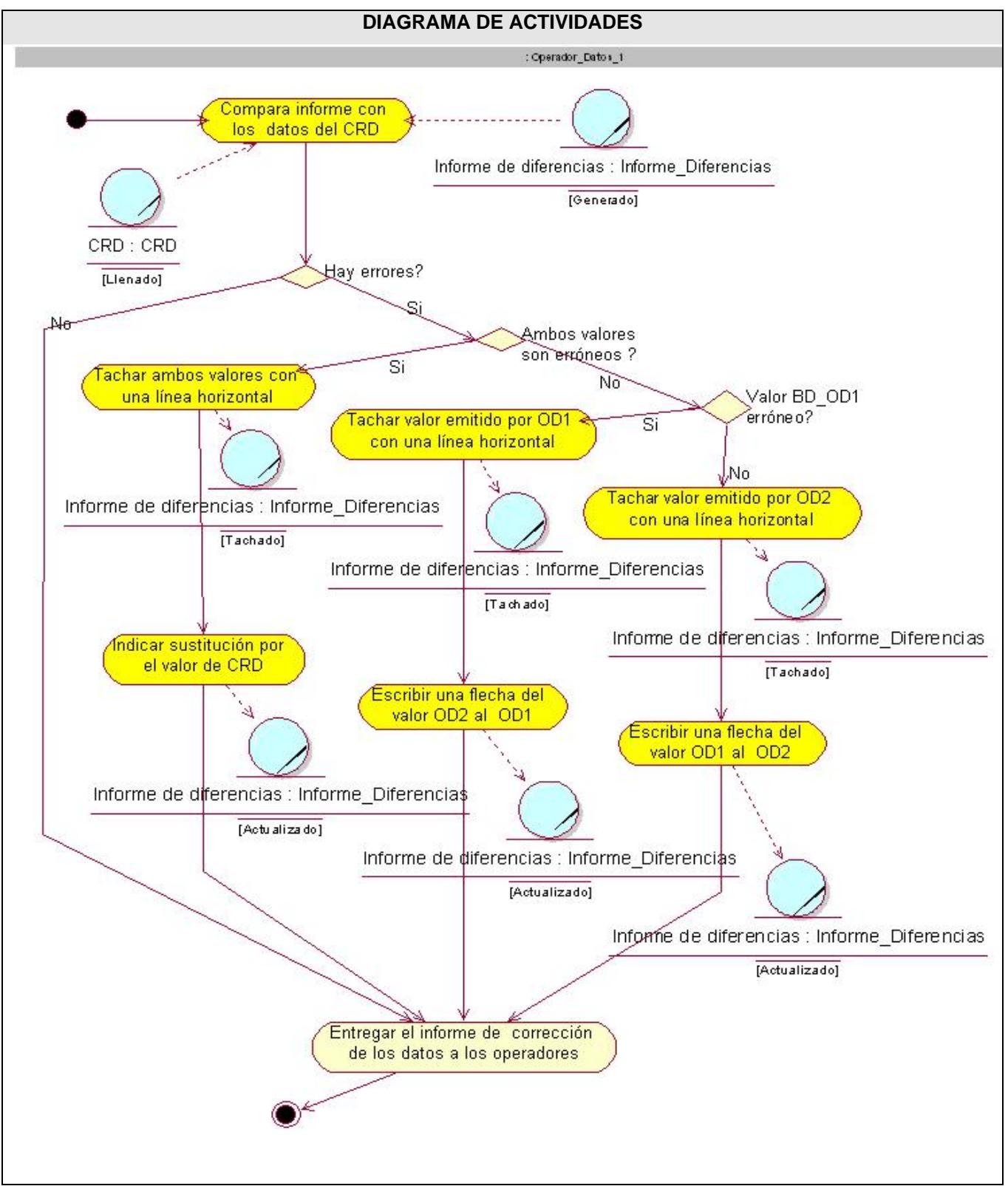

**Tabla 2.5-. Caso de Uso del negocio: Corregir\_Datos\_Informe\_Diferencias** 

**Figura 2.4-.Diagrama de actividad de Caso de Uso: Corregir\_Datos\_Informe\_Diferencias** 

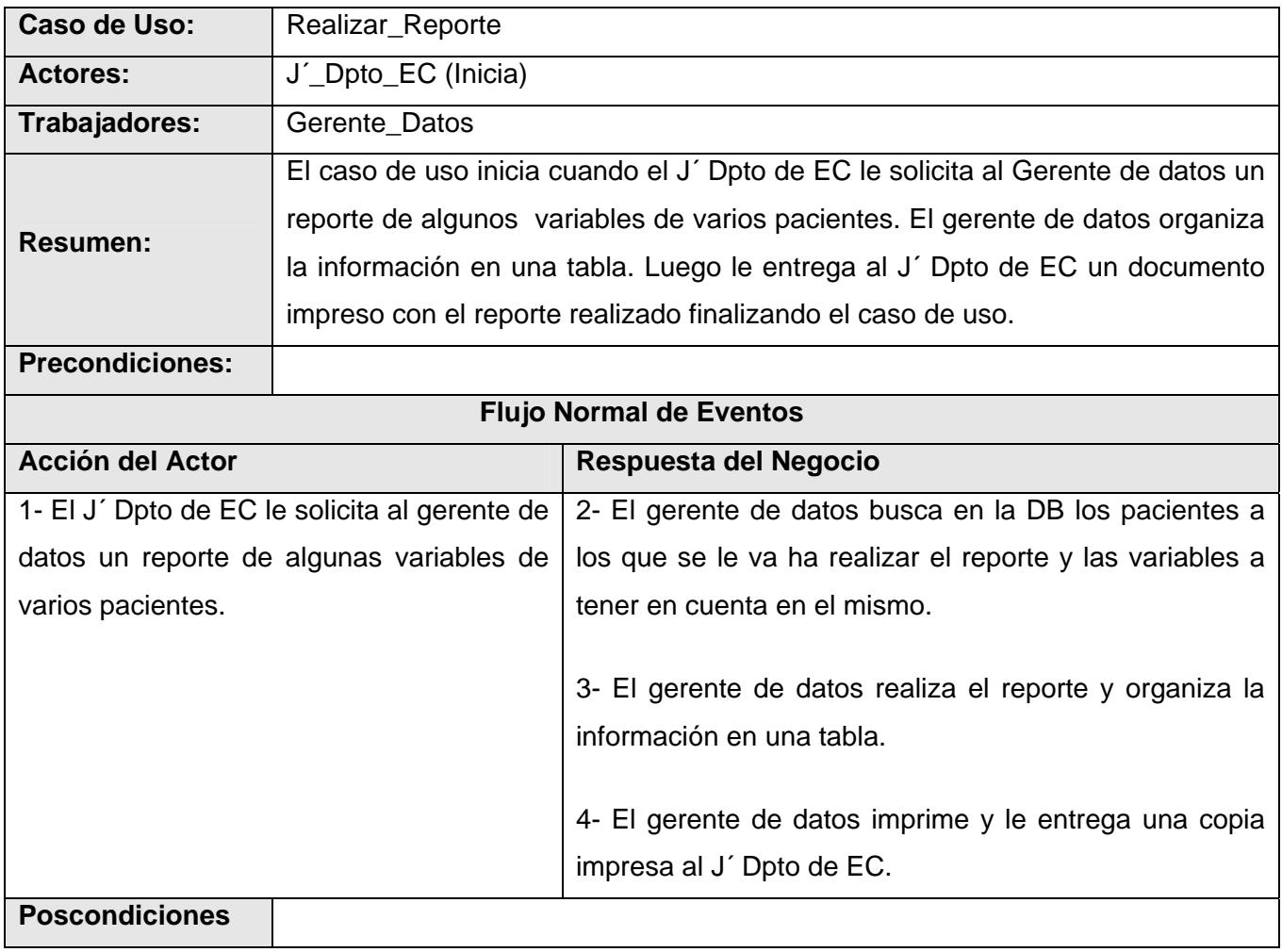

**Tabla 2.6-. Caso de Uso del negocio: Realizar\_Reporte** 

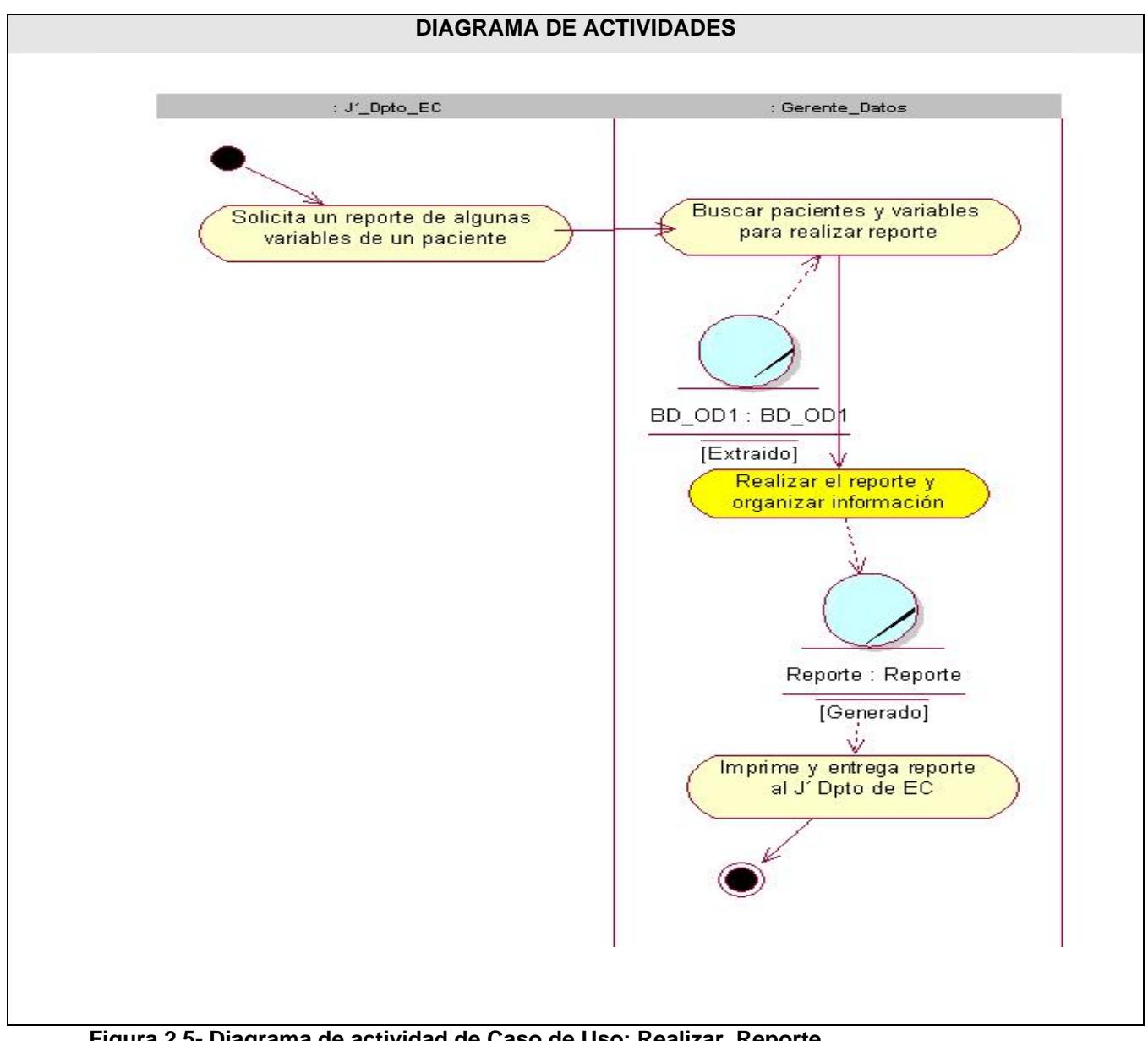

**Figura 2.5-.Diagrama de actividad de Caso de Uso: Realizar\_Reporte** 

### **2.2.5 Diagrama de Clases del Modelo del Objeto del Negocio**

El diagrama de clases del modelo de objeto, es un artefacto que se construye para describir el modelo de objetos del negocio, muestra la participación de los trabajadores y entidades del negocio y la relación entre ellos. **[20]** 

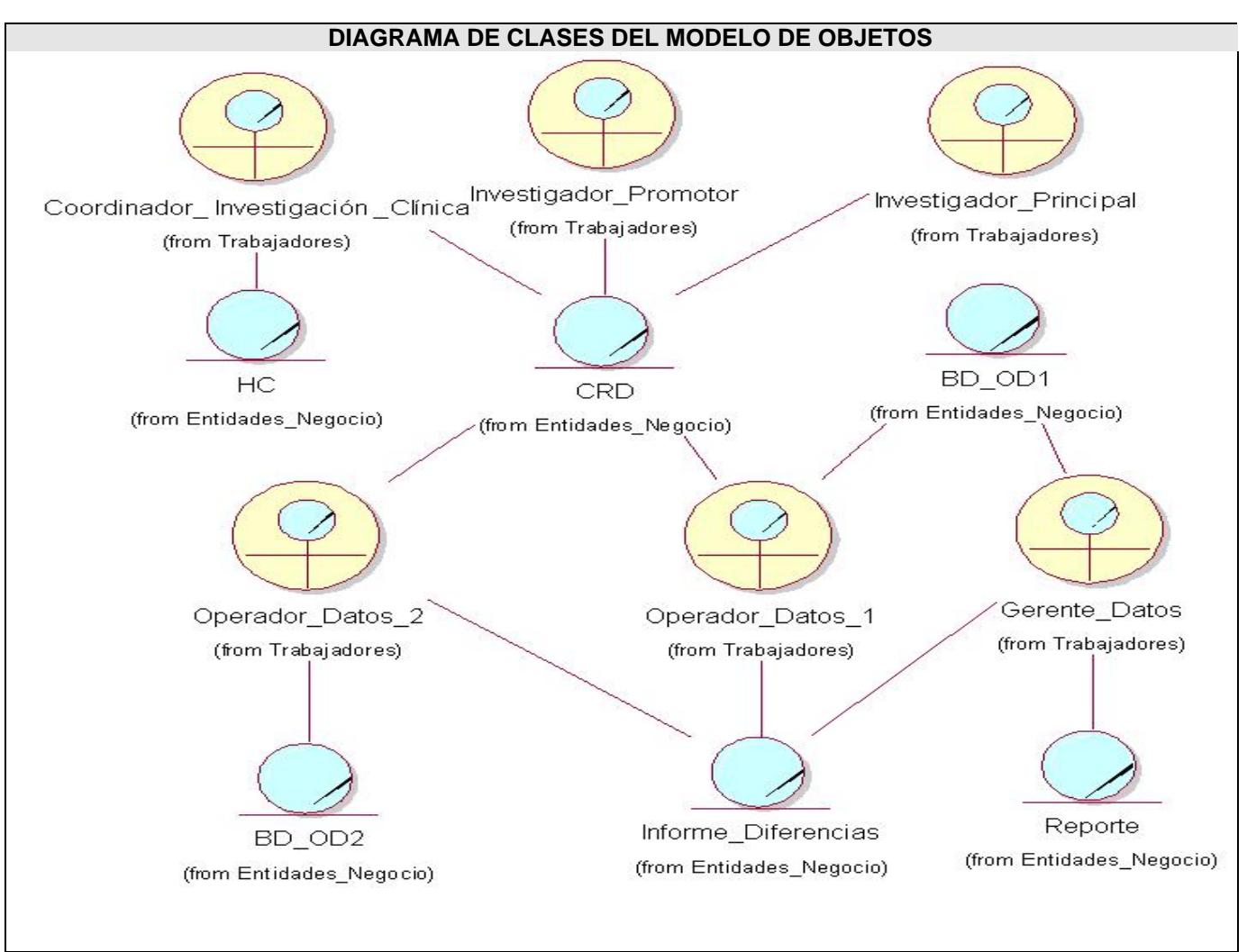

**Figura 2.6-.Diagrama de Clases del Modelo de Objeto del Negocio: Módulo Publicador** 

## **2.3 Especificación de los Requisitos del Software**

### **2.3.1 Requisitos Funcionales**

**R1-** Autenticarse.

**R2-** Mostrar Ensayo.

**R3-** Insertar nuevo paciente.

**R4-** Listar pacientes de un ensayo.

**R5-** Mostrar listado de visitas.

**R6-** Insertar datos de un modelo para un paciente.

**R7-** Modificar datos de un modelo para un paciente.

**R8-** Cambiar estado de modelo.

**R9-** Cambiar estado de paciente.

**R10-** Mostrar queries por paciente.

**R11-** Mostrar queries por modelos.

**R12-** Mostrar queries por ensayo.

**R13-** Actualizar Query.

**R14-** Mostrar inconsistencias por paciente.

 **R15-** Mostrar inconsistencias por modelos.

**R16-** Mostrar cronograma de ejecución del ensayo general.

**R17-** Mostrar cronograma de ejecución del ensayo para un paciente especifico.

**R18-** Mostrar datos de un modelo para un paciente.

**R19-** Buscar trazas de auditoria.

**R20-** Mostrar trazas de auditoria.

**R21**- Insertar firma.

- **R22** Retirar firma.
- **R23-** Asignar variables.
- **R24-** Generar reporte.
- **R25-** Mostrar reporte generado.
- **R26-** Filtrar pacientes.
- **R27-** Imprimir listado de pacientes.
- **R28-** Imprimir listado de visitas de un paciente.
- **R29-** Imprimir datos de un modelo.
- **R30-** Imprimir datos de un paciente.
- **R31-** Imprimir cronograma de ejecución del ensayo general.
- **R32-** Imprimir cronograma de ejecución del ensayo para un paciente especifico.
- **R33-** Imprimir listado de inconsistencias.
- **R34-** Imprimir query.
- **R35-** Imprimir reporte generado.
- **R36** Imprimir trazas de auditorias.
- **R37** Exportar reporte.

### **2.3.2 Requisitos no Funcionales**

Los Requerimientos no Funcionales son propiedades o cualidades que el producto debe tener. Debe pensarse en estas propiedades como las características que hacen al producto atractivo, usable, rápido o confiable. **[20]**

#### **1- RNF de Apariencia o Interfaz externa**

Las páginas no tendrán muchas imágenes y poseerán pocos colores. Las páginas principales tendrán información que servirá de guía al usuario. Cada rol tendrá una interfaz diferente con las funciones que le corresponden.

Se hará uso de simbología mediante iconos para indicar el estado de los elementos utilizados en el diseño. Además, los iconos contendrán funcionalidades específicas. También se hará uso de colores para especificar el estado de los modelos en el publicador.

#### **2- RNF de Usabilidad**

Las personas que interactuarán con el software serán médicos, clínicos y especialistas de la salud ubicados en el CIM, CIGB, Instituto Finlay, CENCEC y todos los hospitales del país. La aplicación tendrá un ambiente sencillo y será fácil de manejar para los usuarios incluso aquellos que no han tenido mucha experiencia en el trabajo con computadoras o con sistemas informáticos.

Se impartirá una preparación a los usuarios explicando como se realizará el trabajo con el software. El sistema contendrá un manual de usuario, que será usado como ayuda para el trabajo con la aplicación.

#### **3- RNF de Soporte**

Una vez terminada la aplicación se instalará en el CIM para realizar pruebas piloto del software y pruebas de despliegue. Una vez aprobada la aplicación y lista para comenzar su ejecución se instalará en los centros del polo científico y hospitales donde se realice la conducción de Ensayos Clínicos. Cada cierto tiempo previsto por los administradores del sistema se realizará el mantenimiento del software. La capacidad de mantenimiento deberá ser adecuada, documentando cuidadosamente todas las actividades realizadas en el desarrollo de la aplicación informática. Se debe facilitar la

posibilidad de actualización y cambios sobre la base de un diseño escalable y robusto.

#### **4- RNF de Seguridad**

El acceso a cualquier manipulación del sistema, tanto entrada como análisis de datos debe estar sometido a un proceso de autentificación del usuario donde será especificado el rol, usuario y contraseña.

Las contraseñas deberán tener más de 7 caracteres de longitud y tener una fortaleza media. Los usuarios estarán obligados a cambiar la contraseña cada 60 días como máximo. Cada usuario tendrá asignado uno o varios roles en el sistema. Cada rol definido tendrá niveles de acceso al Software.

Solo podrán acceder a la aplicación, clientes a través de direcciones IP específicas bien controladas. Todo cambio o modificación en el sistema debe ser atribuible a un usuario particular según su autenticación. Paralelo a la base de datos primaria se debe mantener una base de datos que registre todas las modificaciones hechas a la base de datos original, ordenadas cronológicamente y con la especificación del usuario responsable de dicha modificación, de manera que siempre se realicen trazas a la información manejada. Se debe garantizar comunicaciones seguras entre los clientes y el servidor, encriptando todo el tráfico de información usando llaves negociadas, algoritmos y protocolos.

#### **5- RNF de Software**

Para la instalación de la aplicación se debe disponer del sistema operativo Windows o GNU Linux. En las computadoras de los clientes también deberán existir las mismas restricciones de los Sistemas Operativos incluyendo un navegador asociado al sistema operativo finalmente escogido para la visualización de las interfaces Web.

#### **6- RNF de Hardware**

Para el funcionamiento de la aplicación son imprescindibles un navegador y conectividad. El servidor web debe tener alta disponibilidad y un rendimiento adecuado, garantizado por al menos un procesador Dual Intel Xeon 3 GHz o similar y RAM suficiente (4 GB a 8 GB). Los servidores de almacenamiento de datos deben tener de 1 a 3 TB disponibles pues el volumen de información es bastante grande y perdura en el tiempo hasta 15 años.

#### **7- RNF de Restricciones en el Diseño y la Implementación**

El análisis y diseño de la aplicación será basado en la Metodología RUP haciendo uso del lenguaje de modelado UML. Se usará como herramienta CASE Rational Rose de la Suite 2003 para el modelado de los artefactos que se generan en cada uno de los flujos de trabajo definidos por RUP.

Para el diseño de las interfaces se utilizará Dreamweaver 8 del paquete Macromedia. Se usará como lenguaje de programación PHP.

Se usará como Gestor de Base de Datos Postgre-SQL. Podrán ser utilizados varios estándares como HTTP, HTML, XML, SOAP, UDDI.

### **8- RNF de Extensibilidad**

Se debe lograr un diseño adaptable, con la capacidad de poder soportar funcionalidades adicionales o modificar las funcionalidades existentes sin impactar el resto de los requerimientos contemplados en el sistema.

#### **9- RNF de Disponibilidad**

Se garantizará que la aplicación se mantenga funcionando las 24 horas del día y los siete días de la semana con el menor tiempo posible de recuperación de fallos.

El servidor de aplicación debe soportar un aumento de usuarios concurrentes por minuto de 1 a 400.

## **2.4 Definición de los Casos de Uso del Sistema**

### **2.4.1 Definición de los Actores del Sistema**

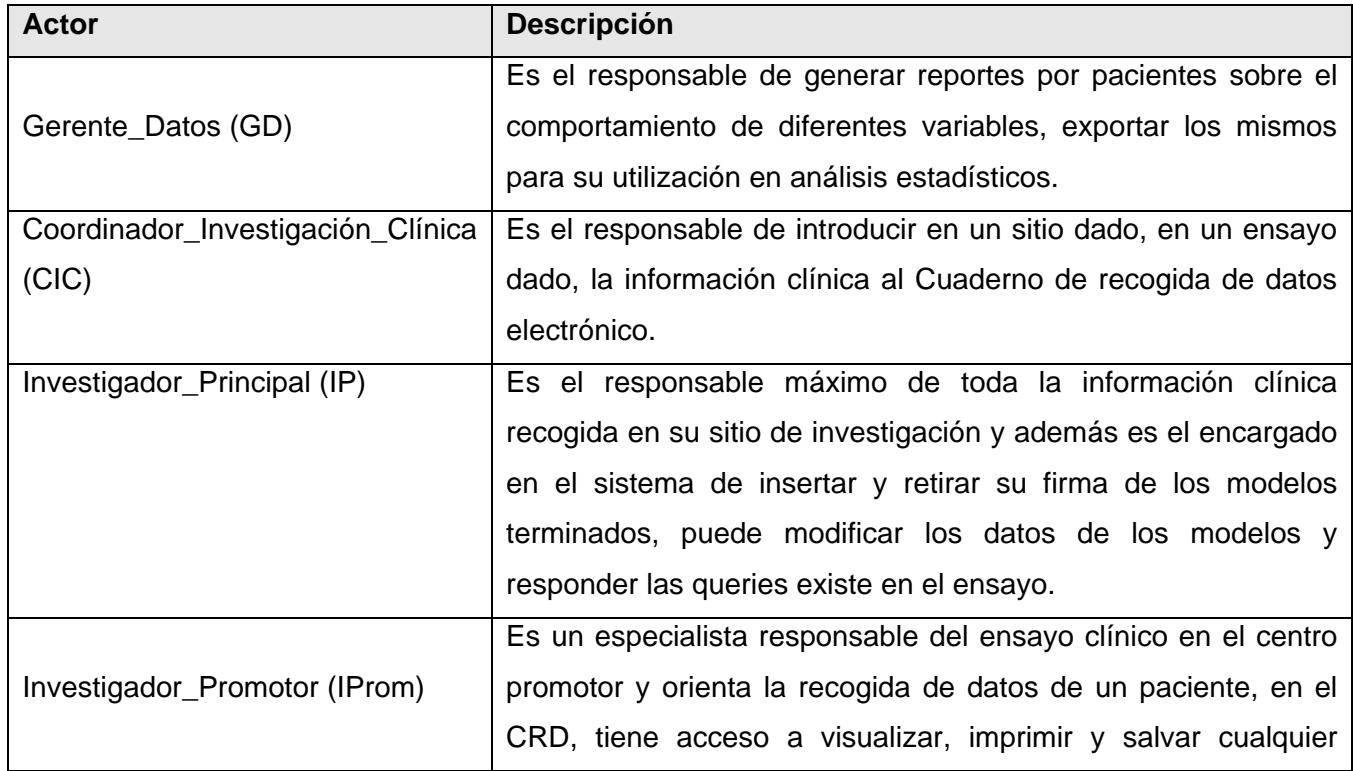

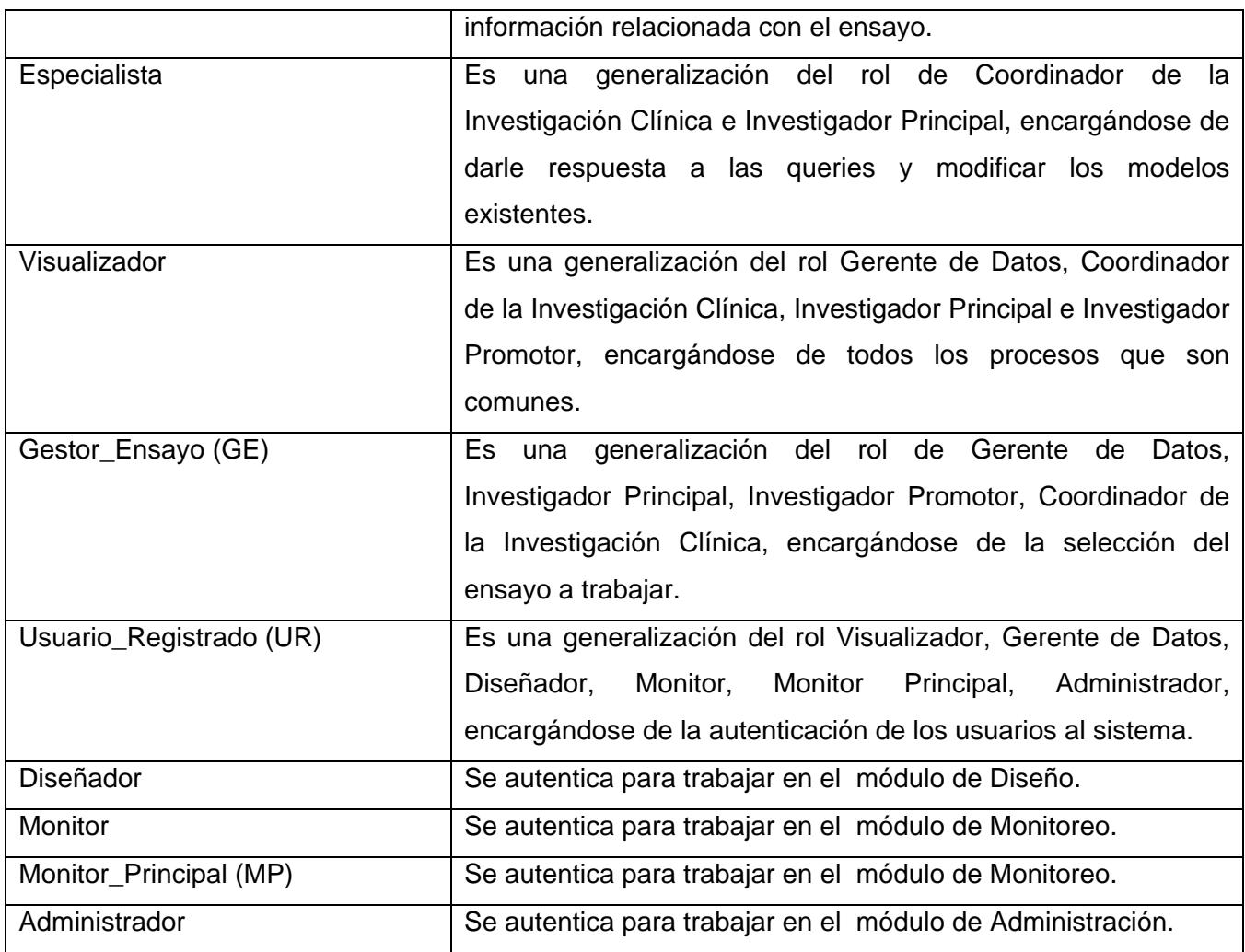

 **Tabla 2.7-. Actores del Sistema** 

### **2.4.2 Diagrama de Casos de Uso del Sistema**

Los diagramas de casos de uso son importantes para visualizar, especificar y documentar el comportamiento de un elemento. Estos diagramas facilitan que los sistemas, subsistemas y clases sean abordables y comprensibles, al presentar una vista externa de cómo pueden utilizarse estos elementos en un contexto dado. **[20]** 

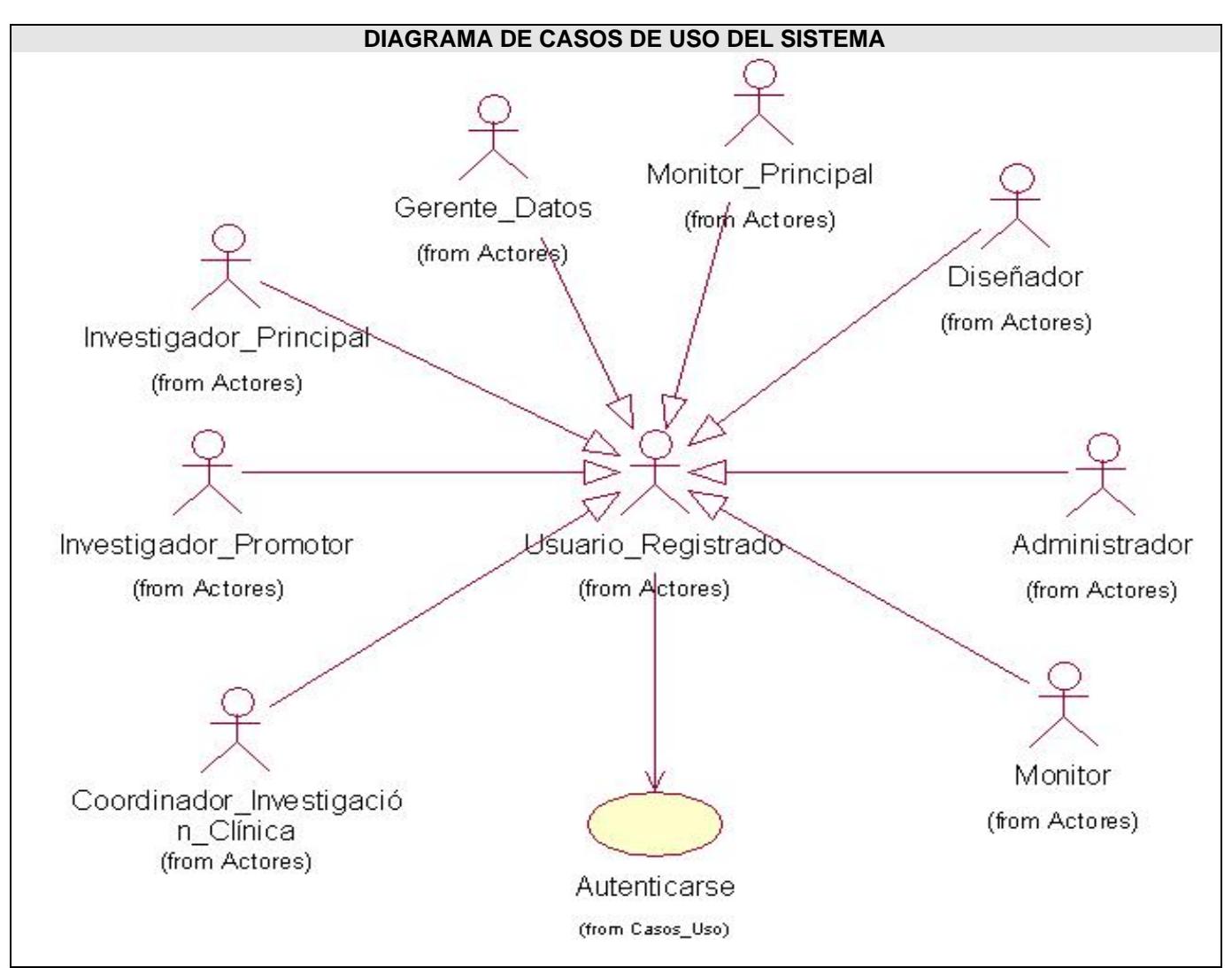

**Figura 2.7-.Diagrama de Casos de Uso del Sistema: Generalización\_Actor\_Usuario\_Registrado**

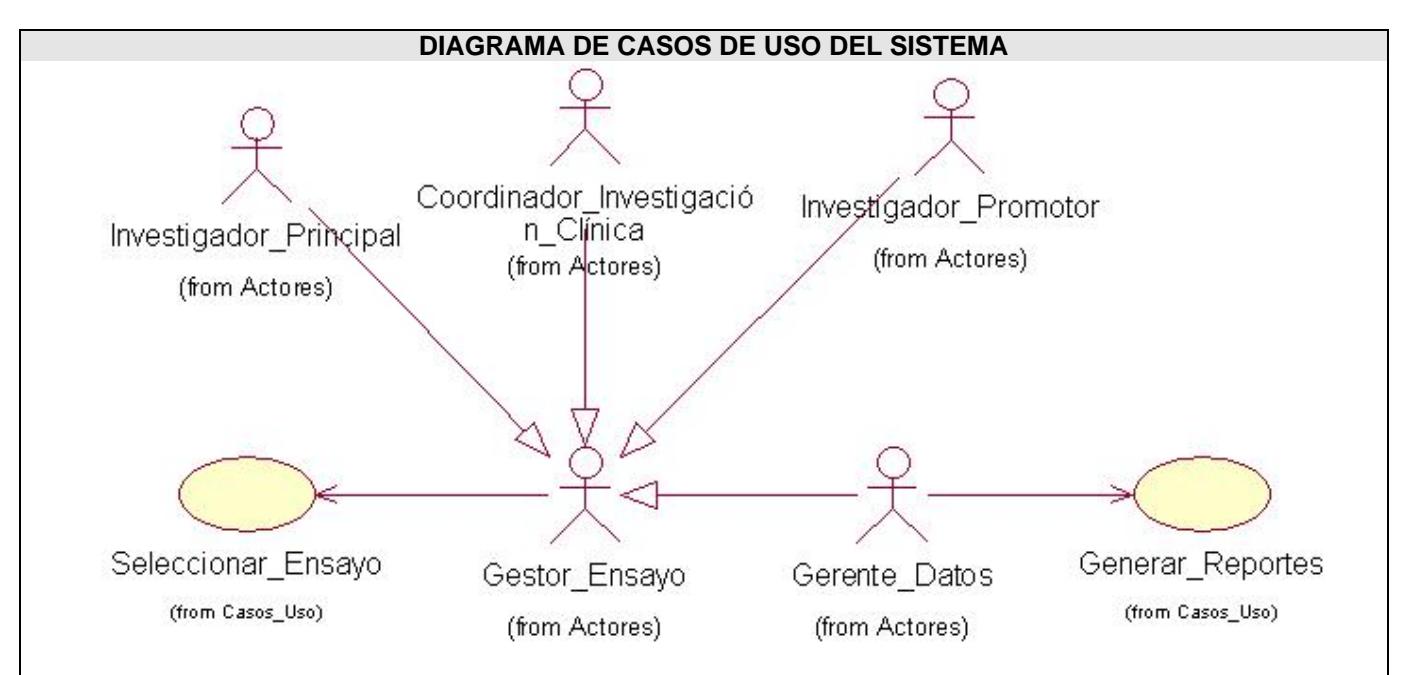

**Figura 2.8-.Diagrama de Casos de Uso del Sistema: Generalización\_Actor\_Gestor\_Ensayo**

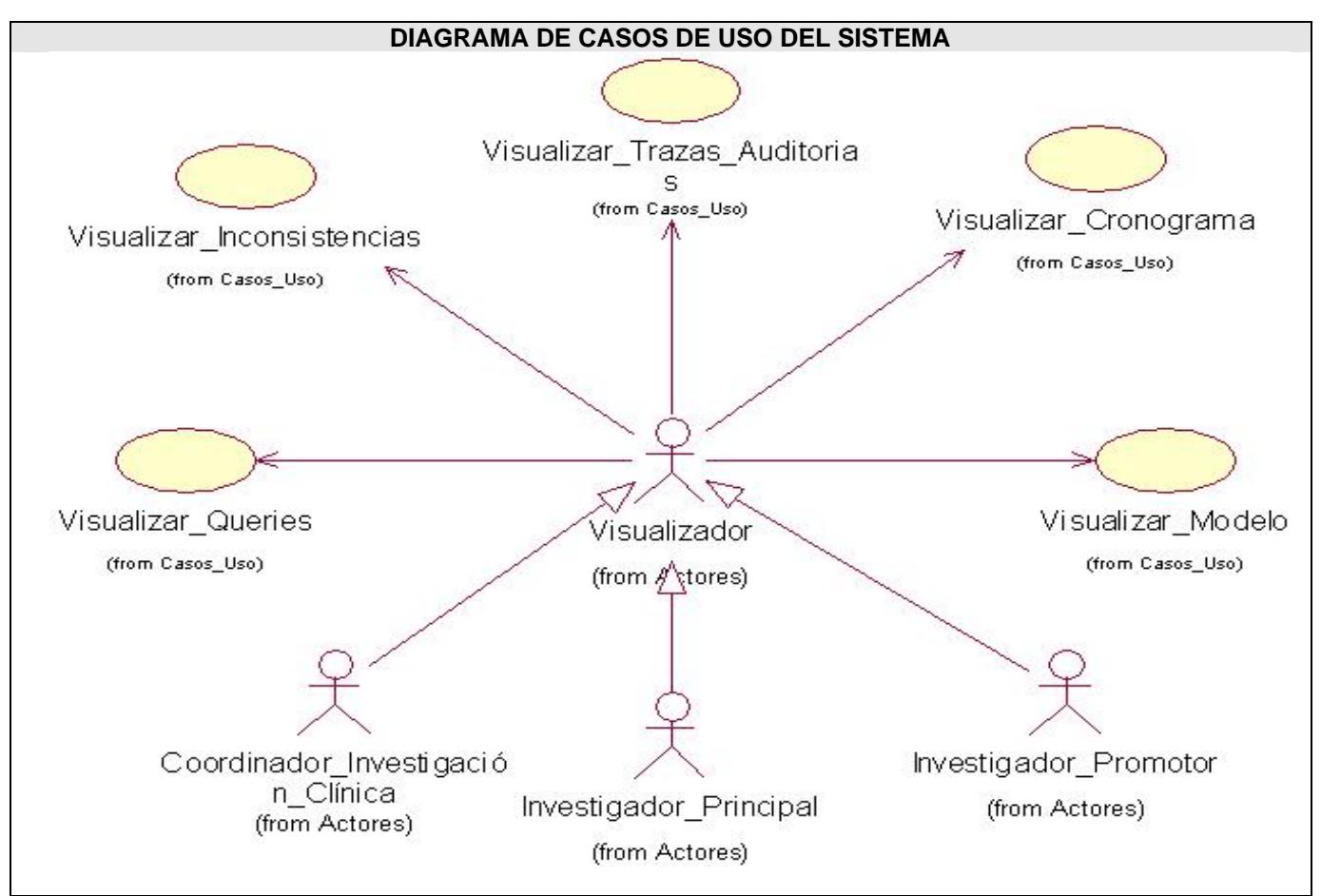

**Figura 2.9-.Diagrama de Casos de Uso del Sistema: Generalización\_Actor\_Visualizador**

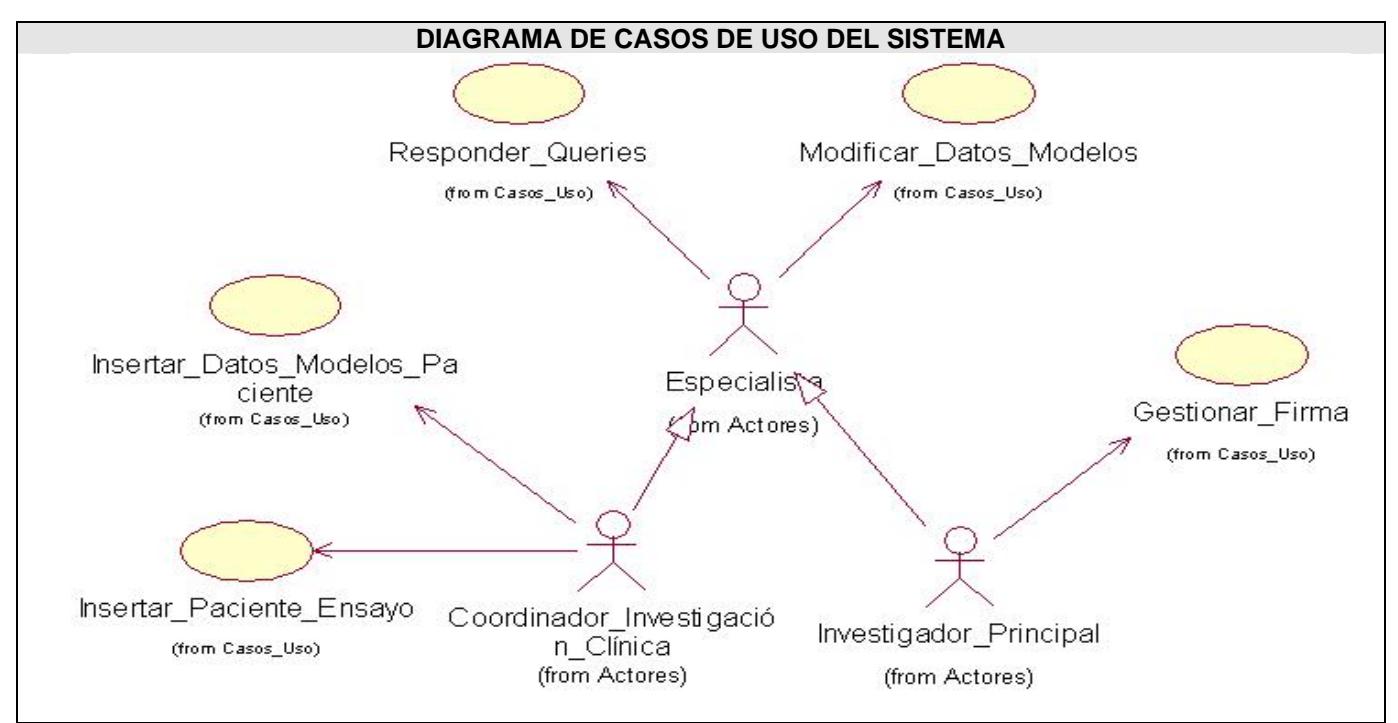

**Figura 2.10-.Diagrama de Casos de Uso del Sistema: Generalización\_Actor\_Especialista** 

### **2.4.3 Casos de Uso**

Procesos que responden a las funcionalidades definidas en los requerimientos funcionales. Fragmentos de funcionalidad que el sistema ofrece para aportar un resultado de valor para sus actores.

- 1. Autenticarse
- 2. Seleccionar\_Ensayo
- 3. Insertar\_Paciente\_Ensayo
- 4. Insertar\_Datos\_Modelos
- 5. Visualizar\_Queries
- 6. Responder\_Queries
- 7. Visualizar\_Inconsistencias
- 8. Visualizar\_Cronograma
- 9. Visualizar Modelo
- 10. Visualizar\_Trazas\_Auditorias
- 11. Modificar\_Datos\_Modelos

12. Gestionar\_Firma

13. Generar\_Reporte

### **2.4.4 Descripción de los Casos de Uso del Sistema**

Mediante la descripción de los casos de uso del sistema se detalla la secuencia de eventos que los actores llevan a cabo para completar un proceso a través de la aplicación.

Una vez iniciada la conducción de un ensayo clínico, en el sistema se incluirán todos los pacientes que serán sometidos al estudio, a cada uno de estos pacientes se le aplicarán los exámenes establecidos en el protocolo del ensayo y se le recogerán los datos de sus modelos correspondientes. Tanto los modelos de un paciente como los pacientes, transitarán por diferentes estados, según las diferentes etapas definidas en el ensayo y por determinadas acciones que se realicen sobre uno de ellos. A continuación se definen los estados del paciente y los estados del modelo.

#### **Estados del Paciente:**

Los pacientes que van a formar parte del ensayo pasan por diferentes estados en todo el proceso de duración del mismo, los cuales son:

### **Incluido**

Un paciente está en estado incluido cuando se le han llenado los modelos de Inclusión y Exclusión del ensayo y cumple con los criterios.

#### **Mal Incluido**

Un paciente está en estado mal incluido cuando se le han llenado los modelos de Inclusión y Exclusión del ensayo y no cumple con los criterios.

#### **Mal Incluido\_ waiver**

Un paciente está en este estado cuando a pesar de estar mal incluido se le sigue evaluando y recogiendo datos.

#### **Interrupción Tratamiento**

Un paciente está en este estado cuando por algún evento se le debe dejar de aplicar el tratamiento, pero se le sigue evaluando y recogiendo datos.

#### **Interrupción Completada**

Un paciente está en este estado cuando por alguna causa debe ser retirado del ensayo.

### **En curso Tratamiento**

Un paciente está en este estado cuando se le esta aplicando el tratamiento y recogiendo datos.

### **En curso Seguimiento**

Un paciente está en este estado cuando ya se le terminó de aplicar el tratamiento y se le siguen recogiendo datos.

### **Estudio Completado**

Un paciente está en este estado cuando se le han recogido todos los datos requeridos por el estudio.

### **Estados del Modelo:**

Los pacientes que formar parte del ensayo poseen un conjunto de modelos que se le llenan en todo el proceso de duración del mismo, los cuales son:

### **Vacío**

El modelo asociado a la visita no contiene ningún dato.

### **Incompleto**

Aún no se ha terminado el llenado del modelo de la visita.

#### **Completo**

Ya se registraron los datos del modelo.

### **Firmado**

Ya se registraron los datos y el Investigador Principal ha validado la información del modelo y lo ha firmado, quedan el modelo en formato de solo lectura.

### **Monitoreado**

Los datos correspondientes al modelo ya han sido revisados por el monitor.

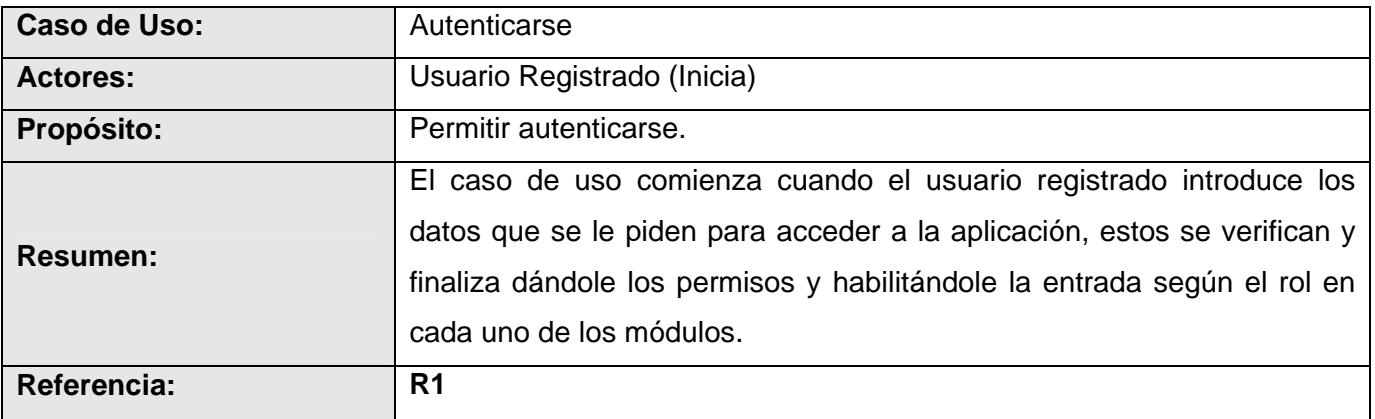

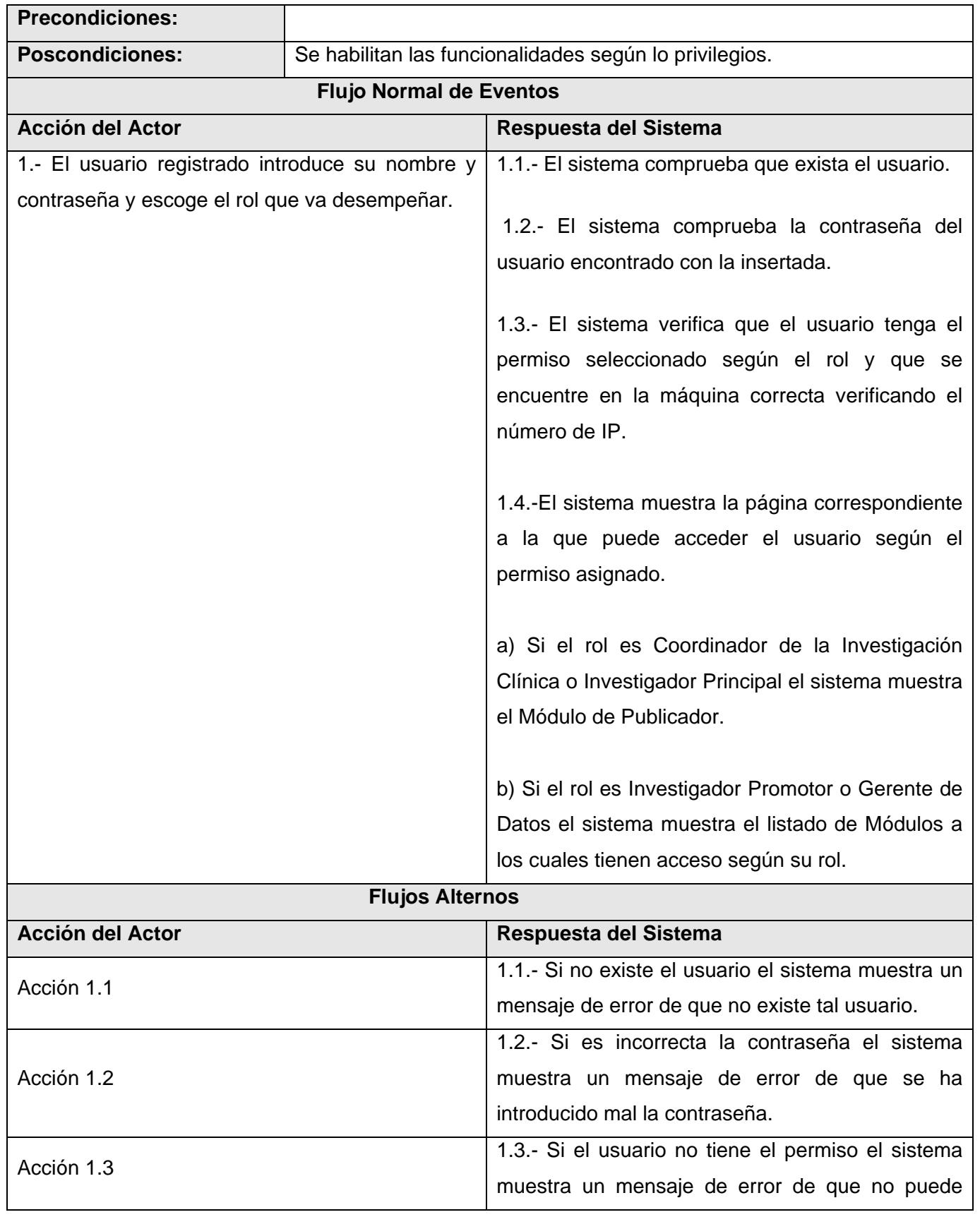

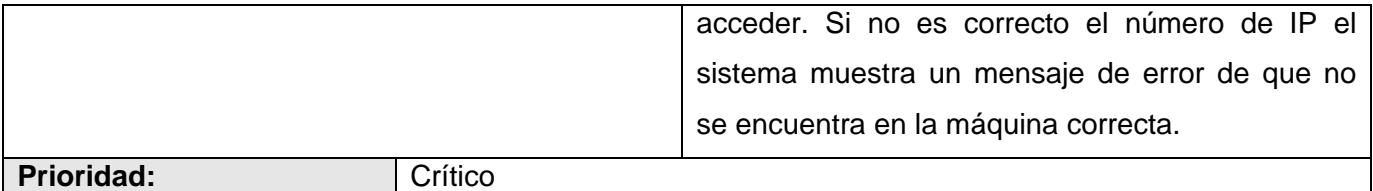

#### **Tabla 2.8-. Caso de Uso del Sistema: Autenticarse**

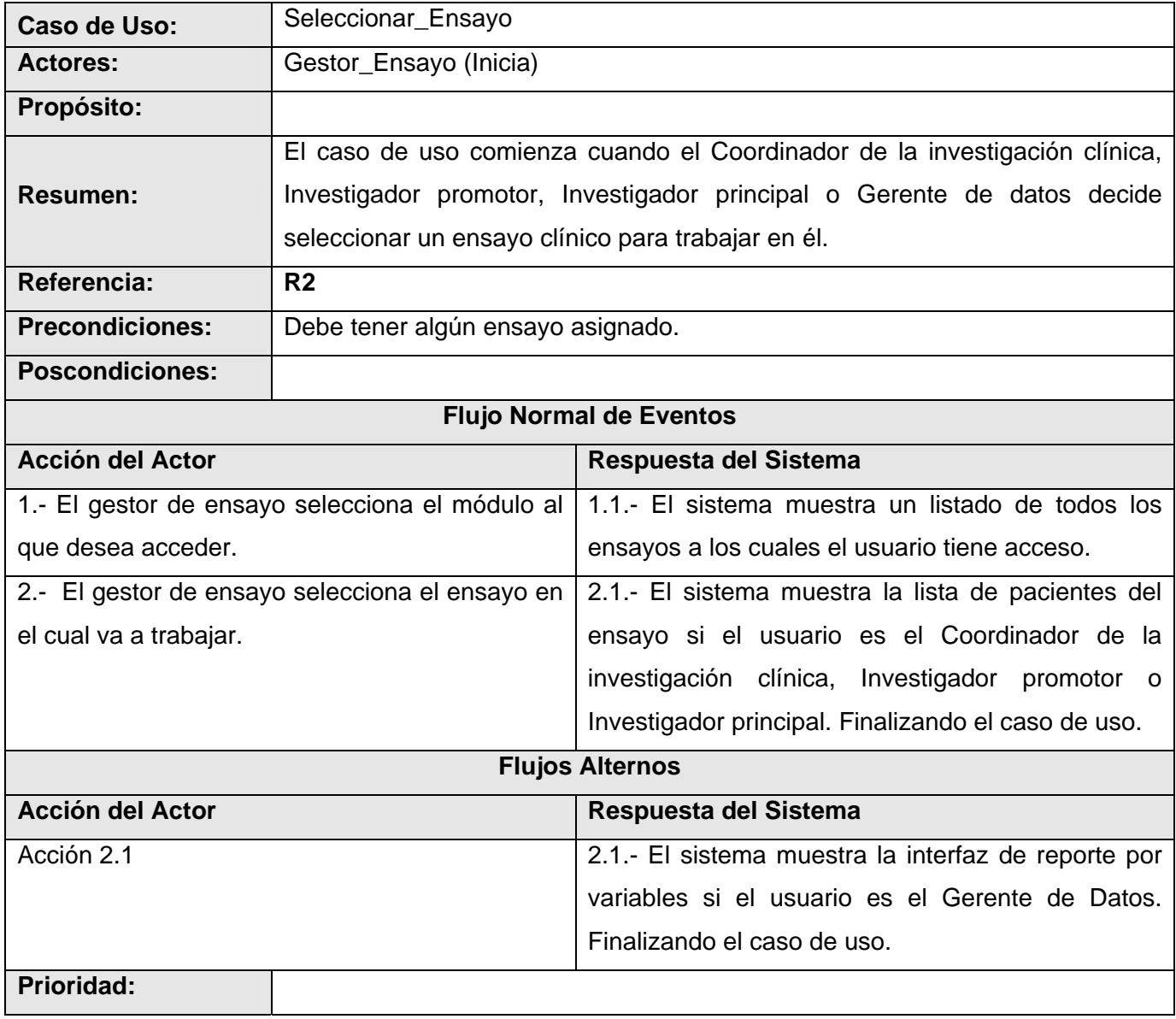

# **Tabla 2.9-. Caso de Uso del Sistema: Seleccionar\_Ensayo**

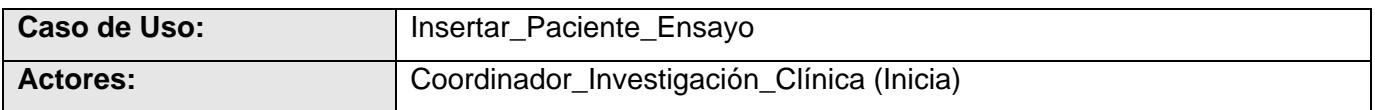

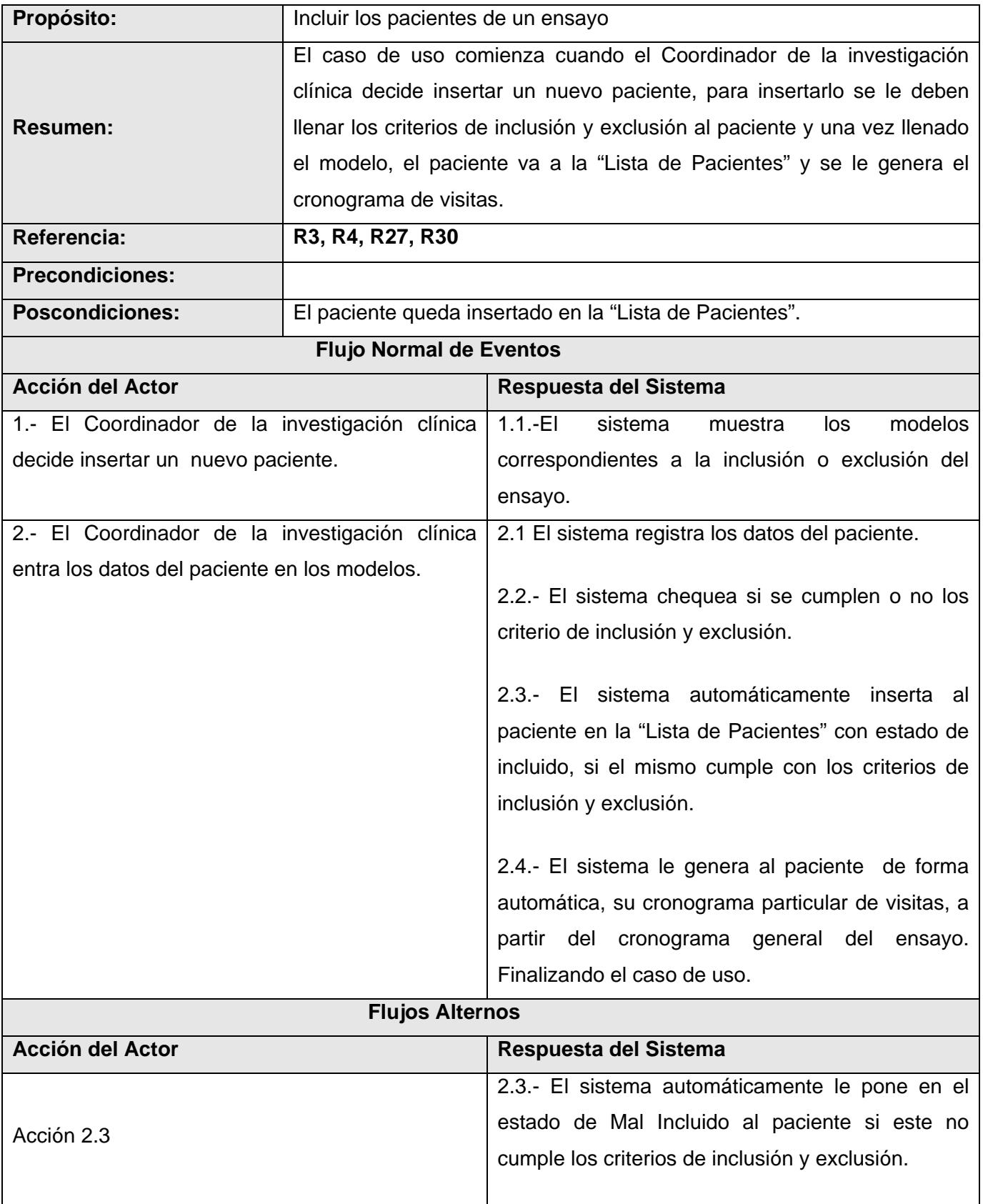

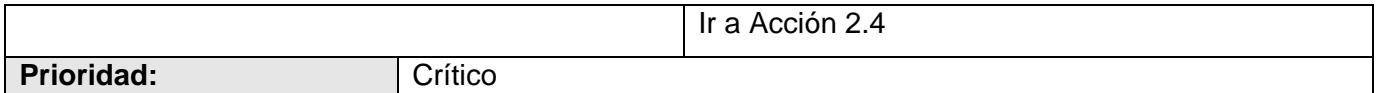

## **Tabla 2.10-. Caso de Uso del Sistema: Insertar\_Paciente\_Ensayo**

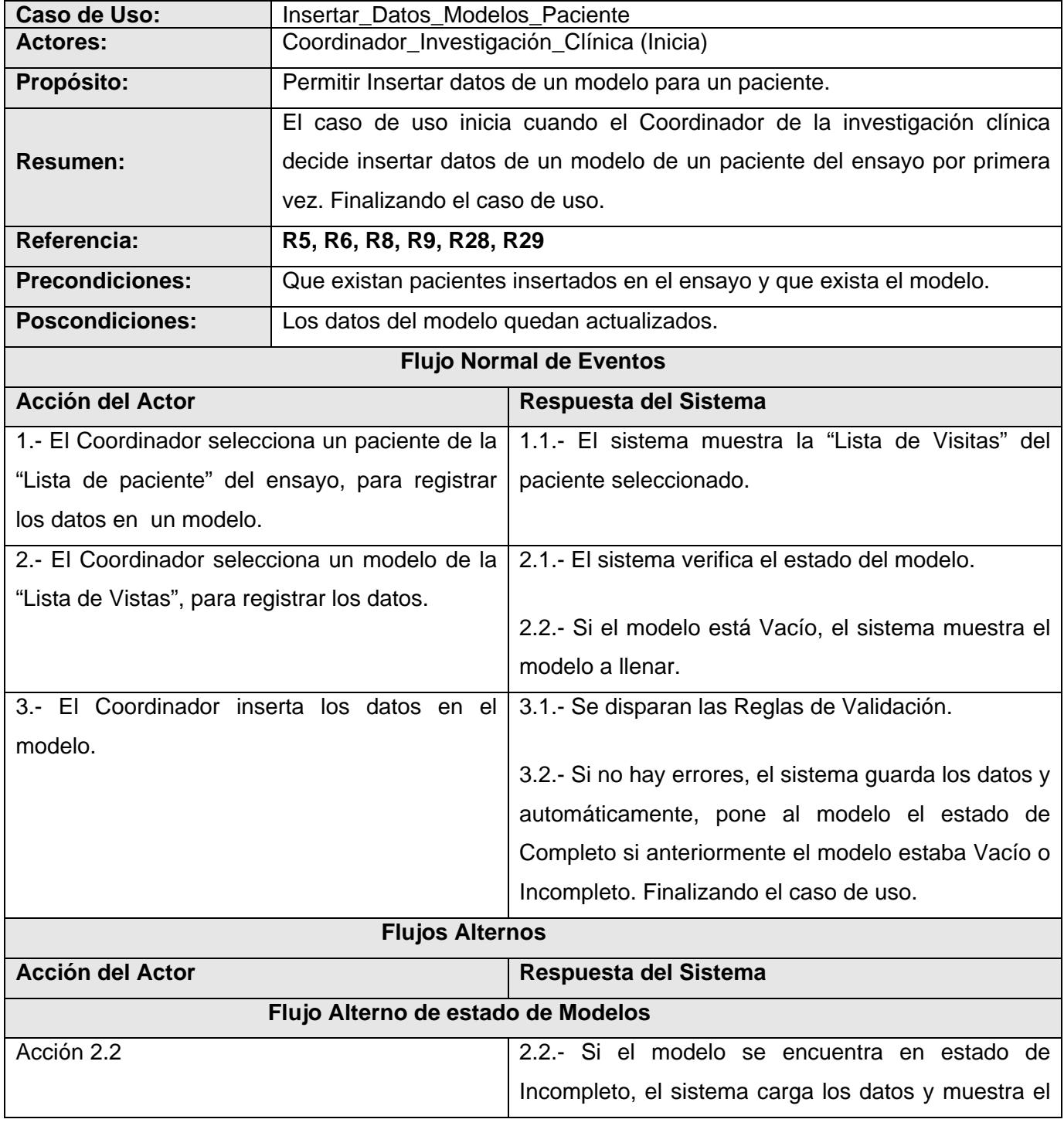

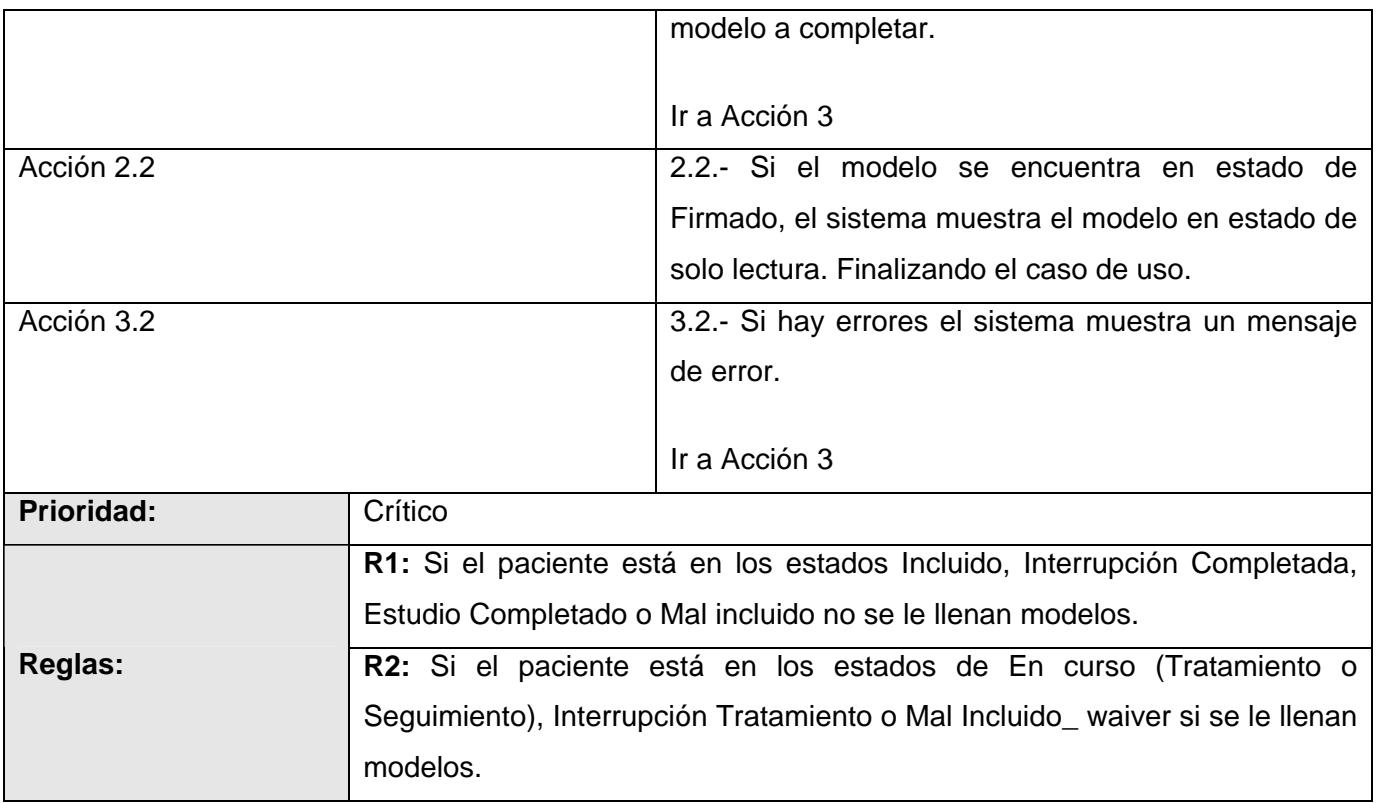

**Tabla 2.11-. Caso de Uso del Sistema: Insertar\_Datos\_Modelos\_Paciente** 

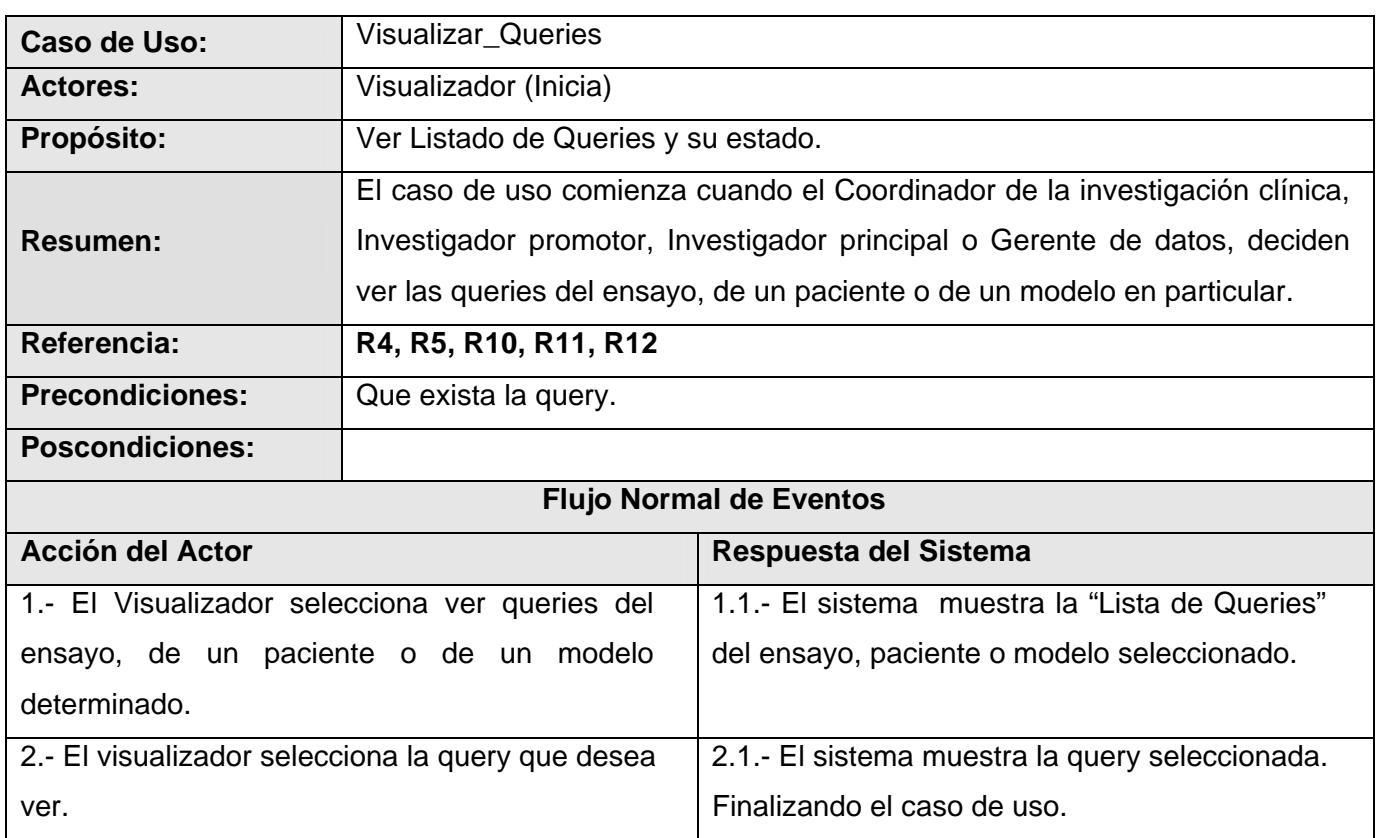

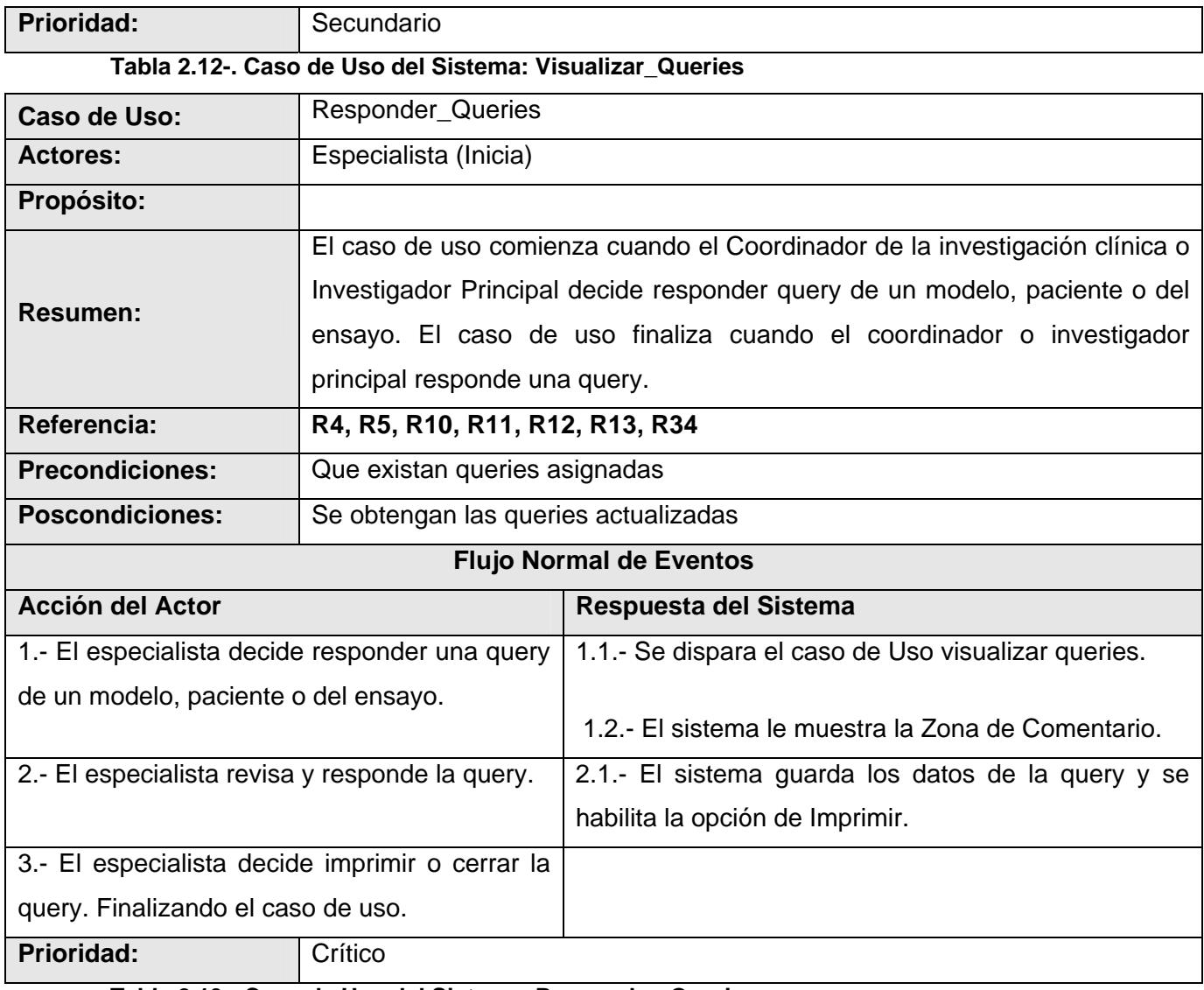

### **Tabla 2.13-. Caso de Uso del Sistema: Responder\_Queries**

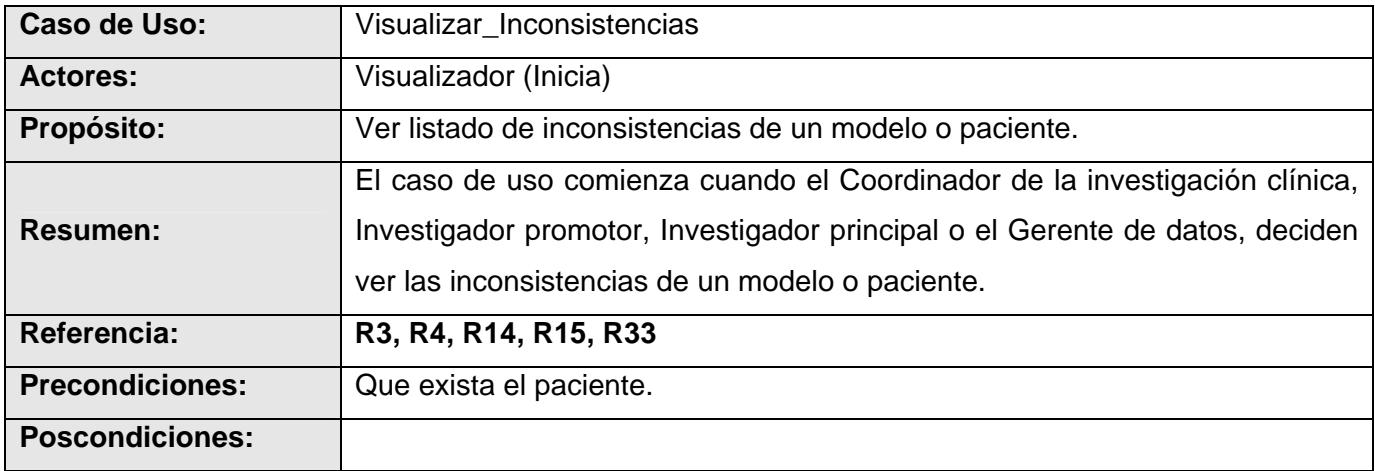

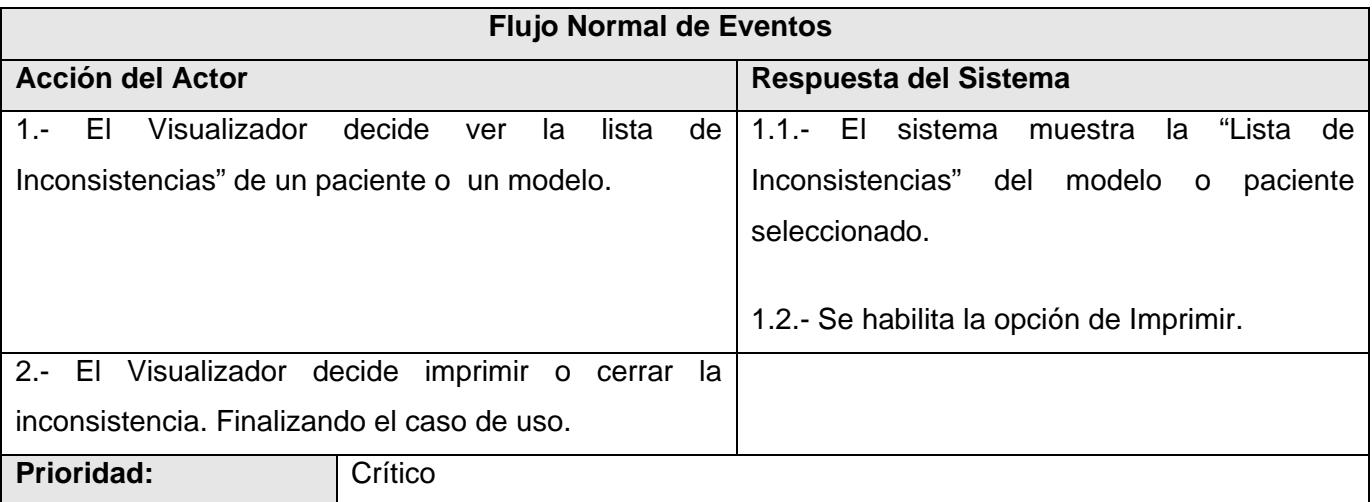

## **Tabla 2.14-. Caso de Uso del Sistema: Visualizar\_Inconsistencias**

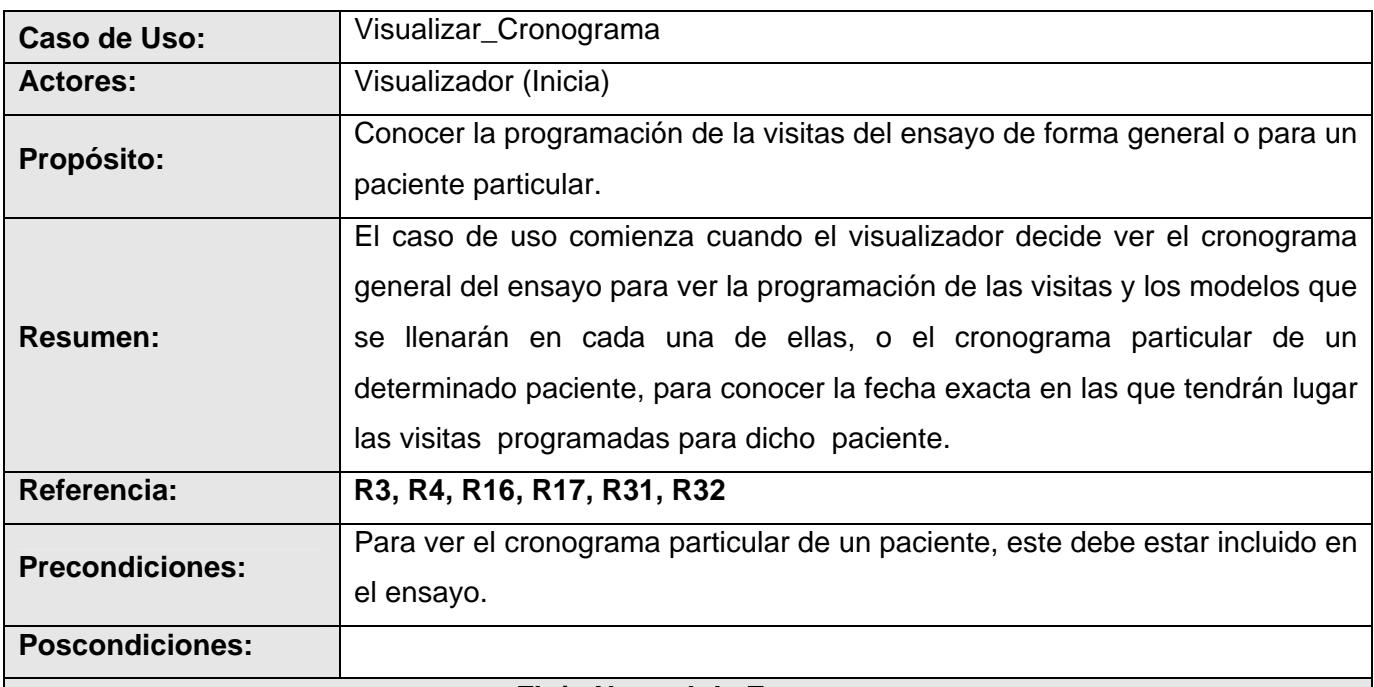

#### **Flujo Normal de Eventos**

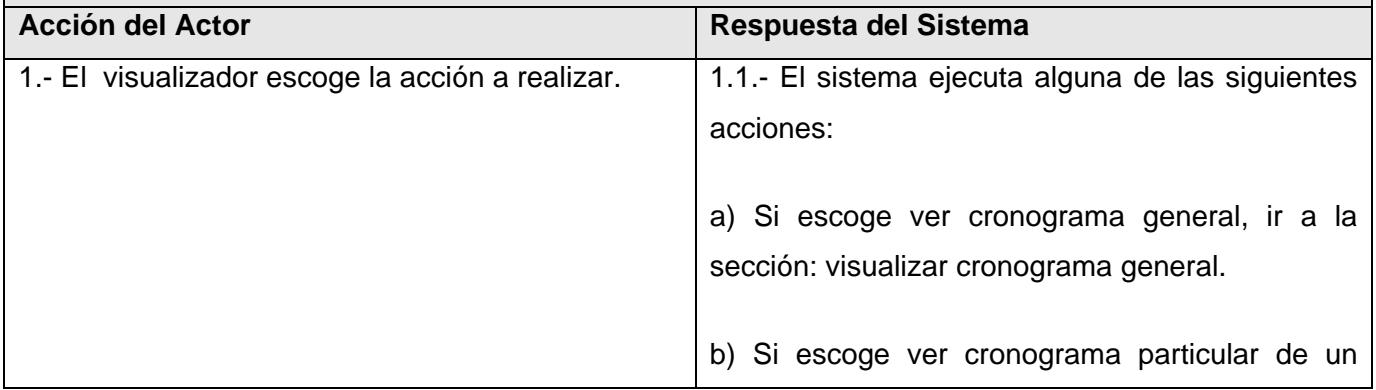

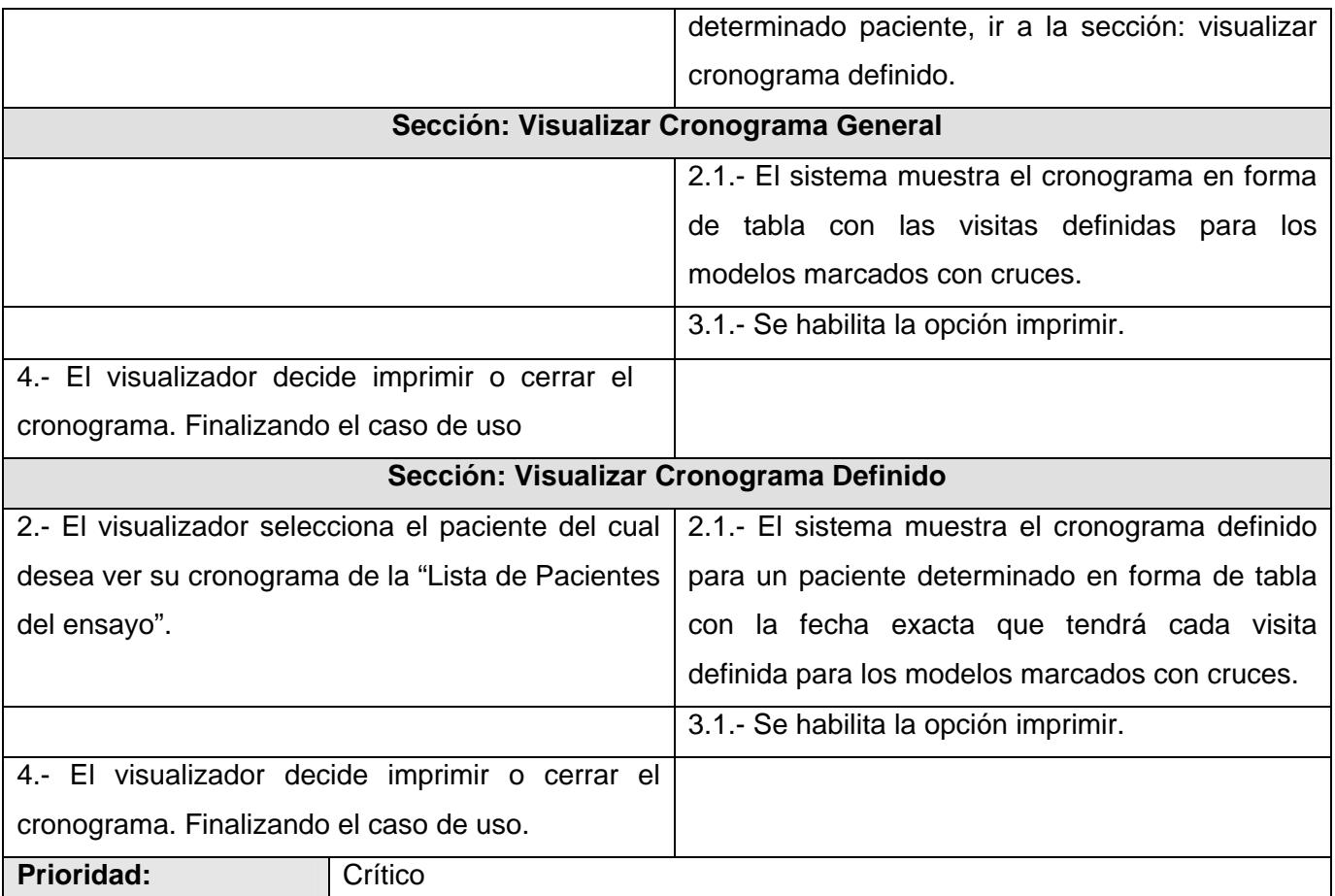

# **Tabla 2.15-. Caso de Uso del Sistema: Visualizar\_Cronograma**

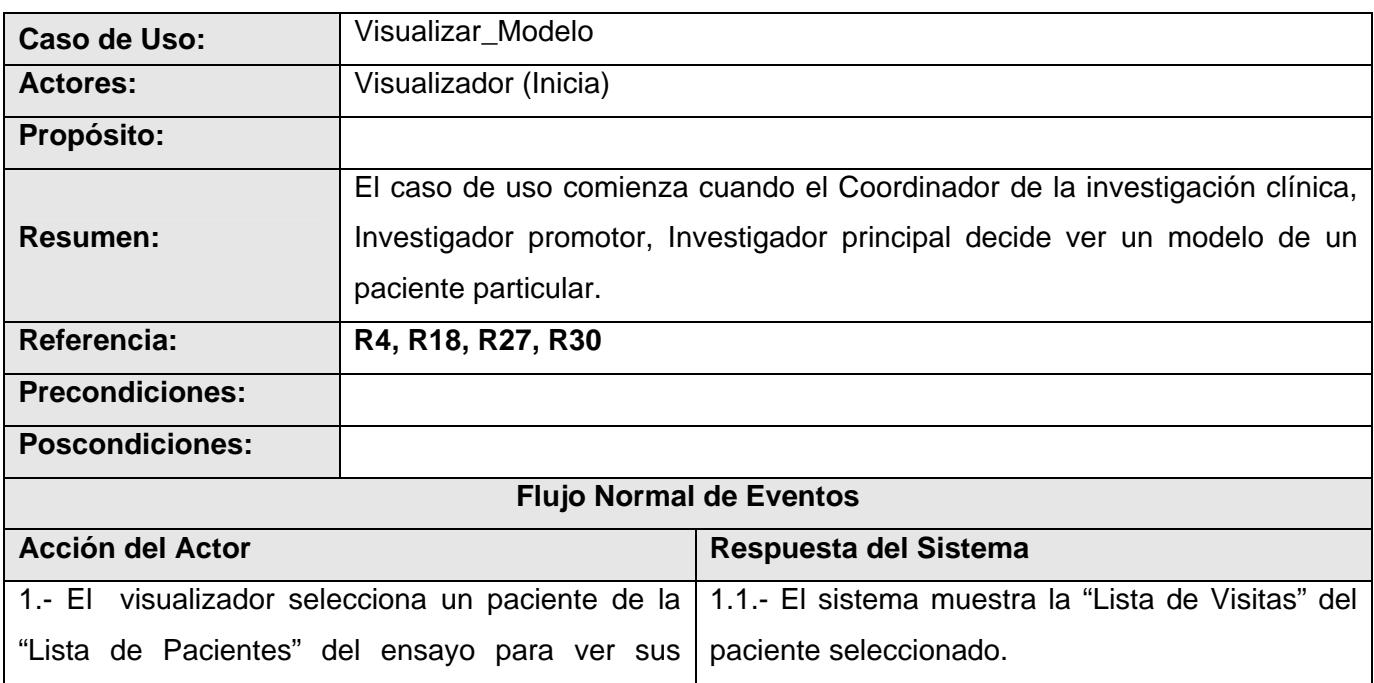

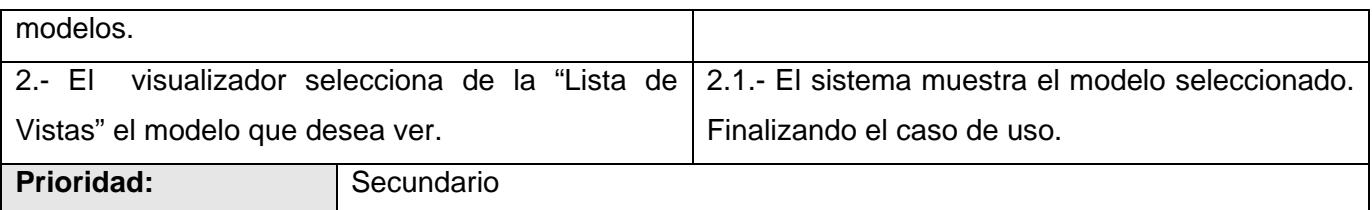

**Tabla 2.16-. Caso de Uso del Sistema: Visualizar\_Modelo** 

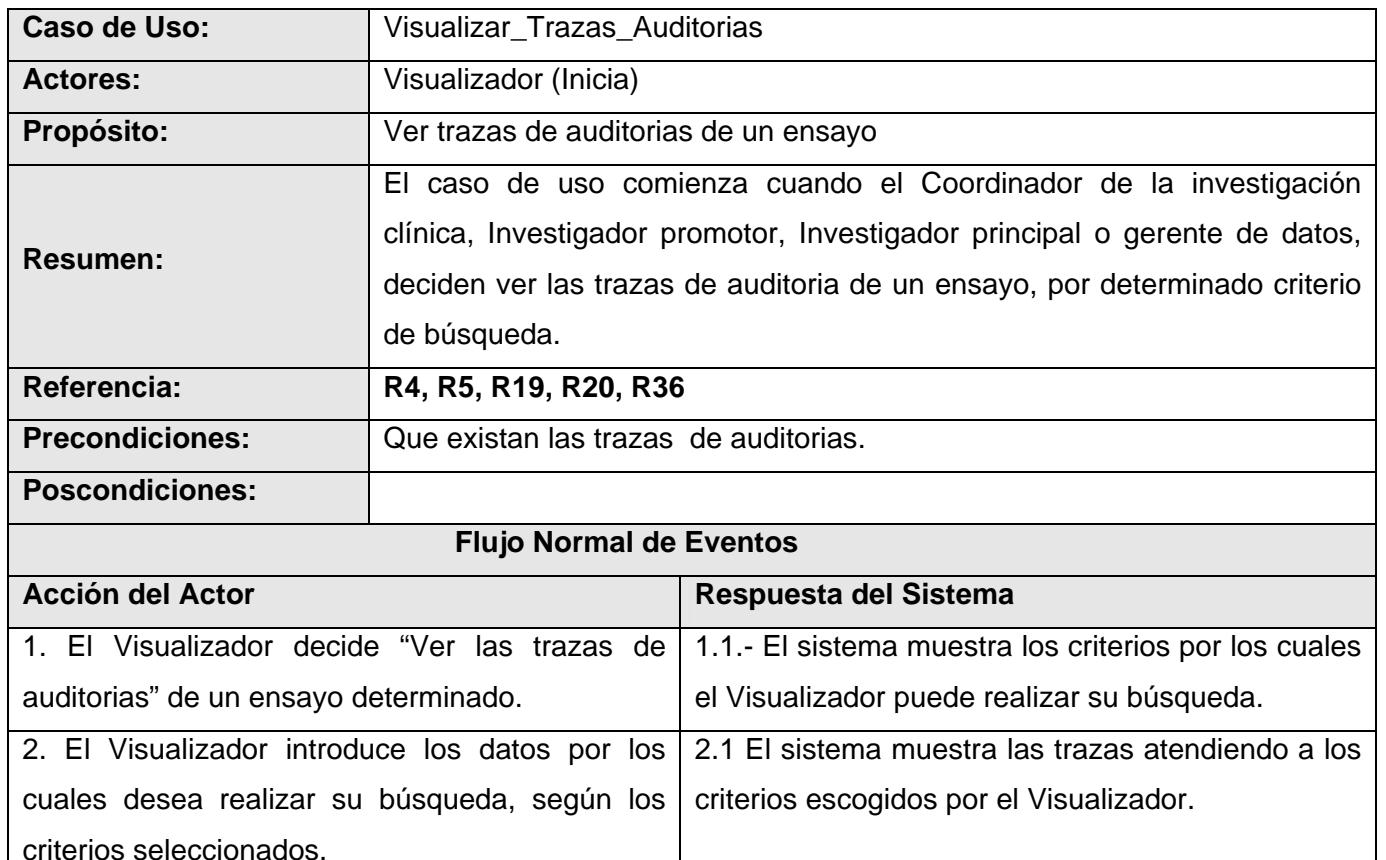

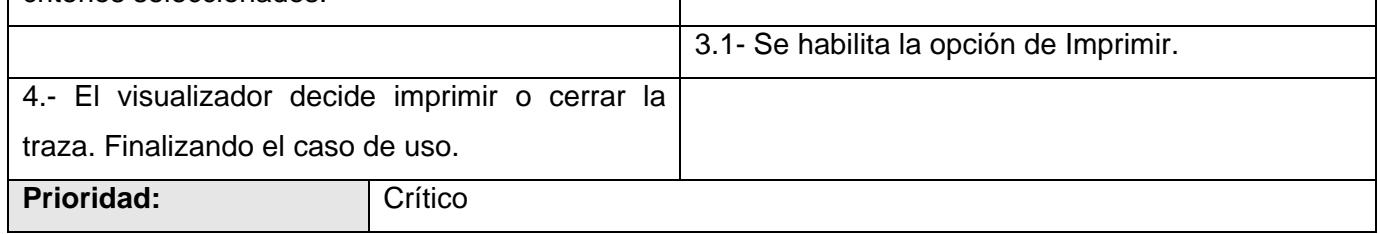

## **Tabla 2.17-. Caso de Uso del Sistema: Visualizar\_Trazas\_Auditorias**

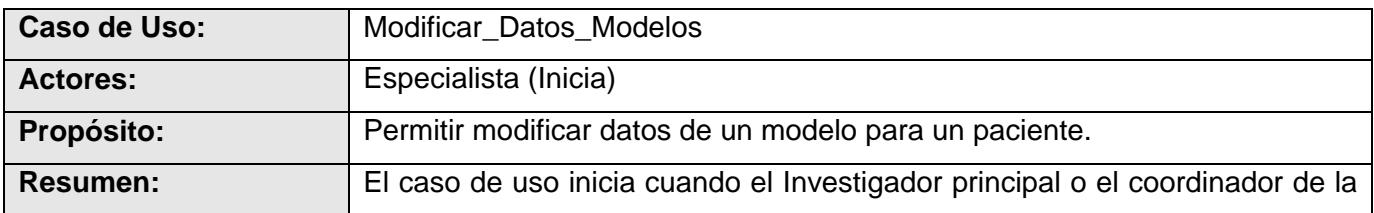
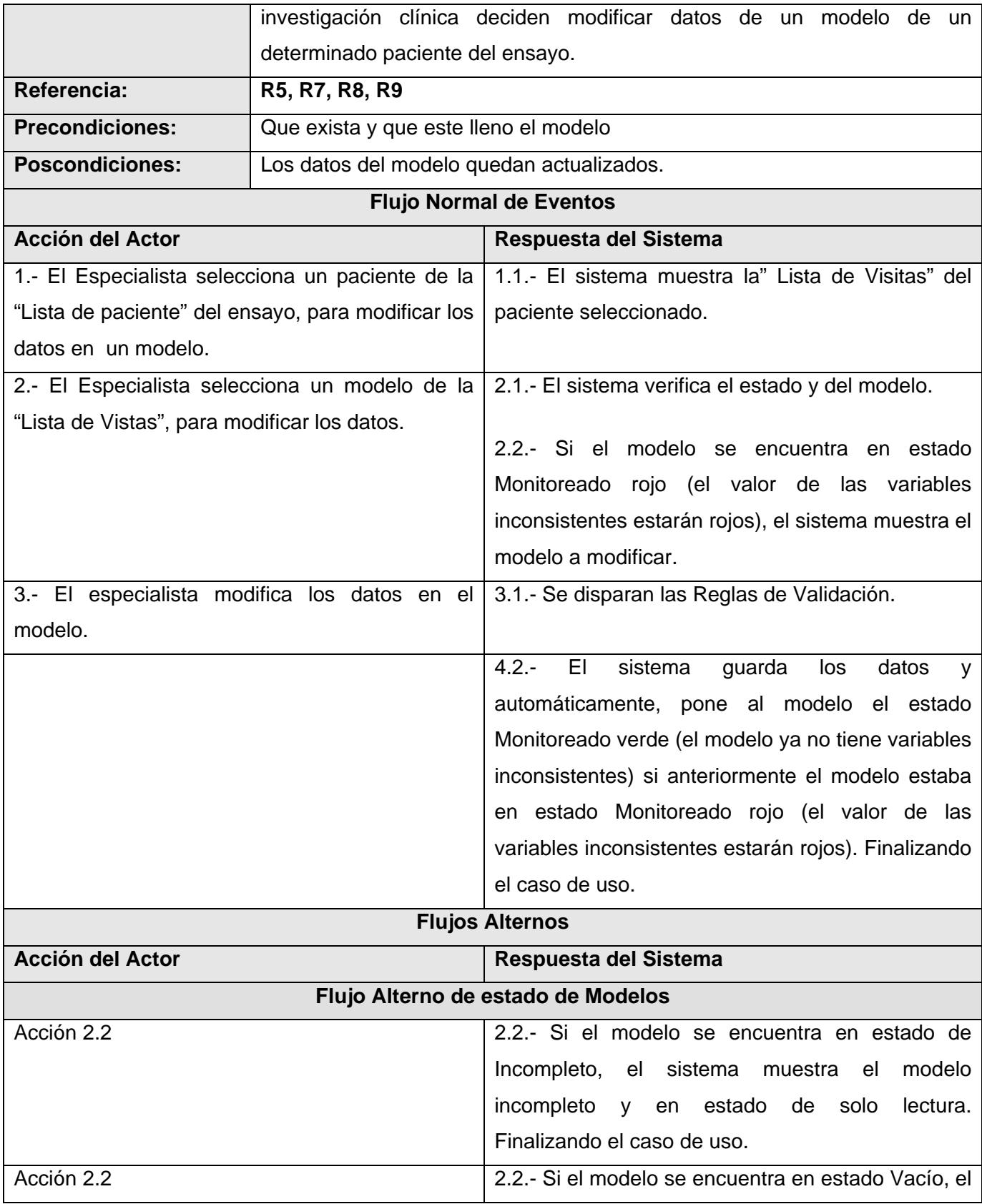

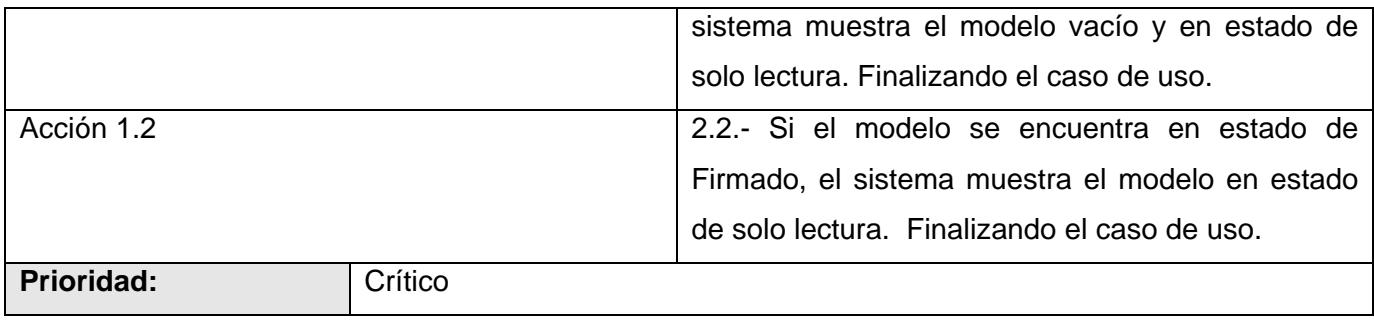

### **Tabla 2.18-. Caso de Uso del Sistema: Modificar\_Datos\_Modelos**

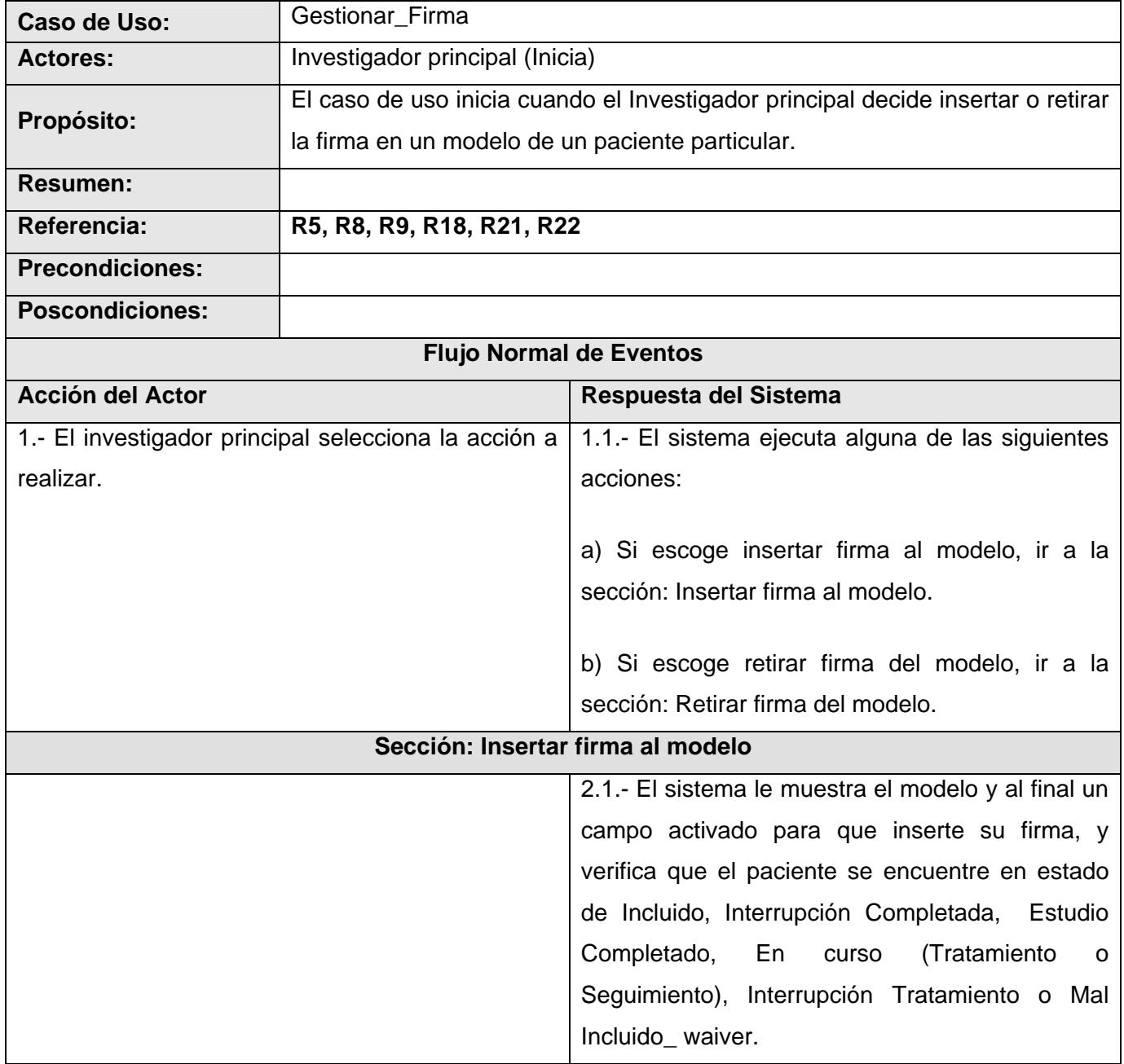

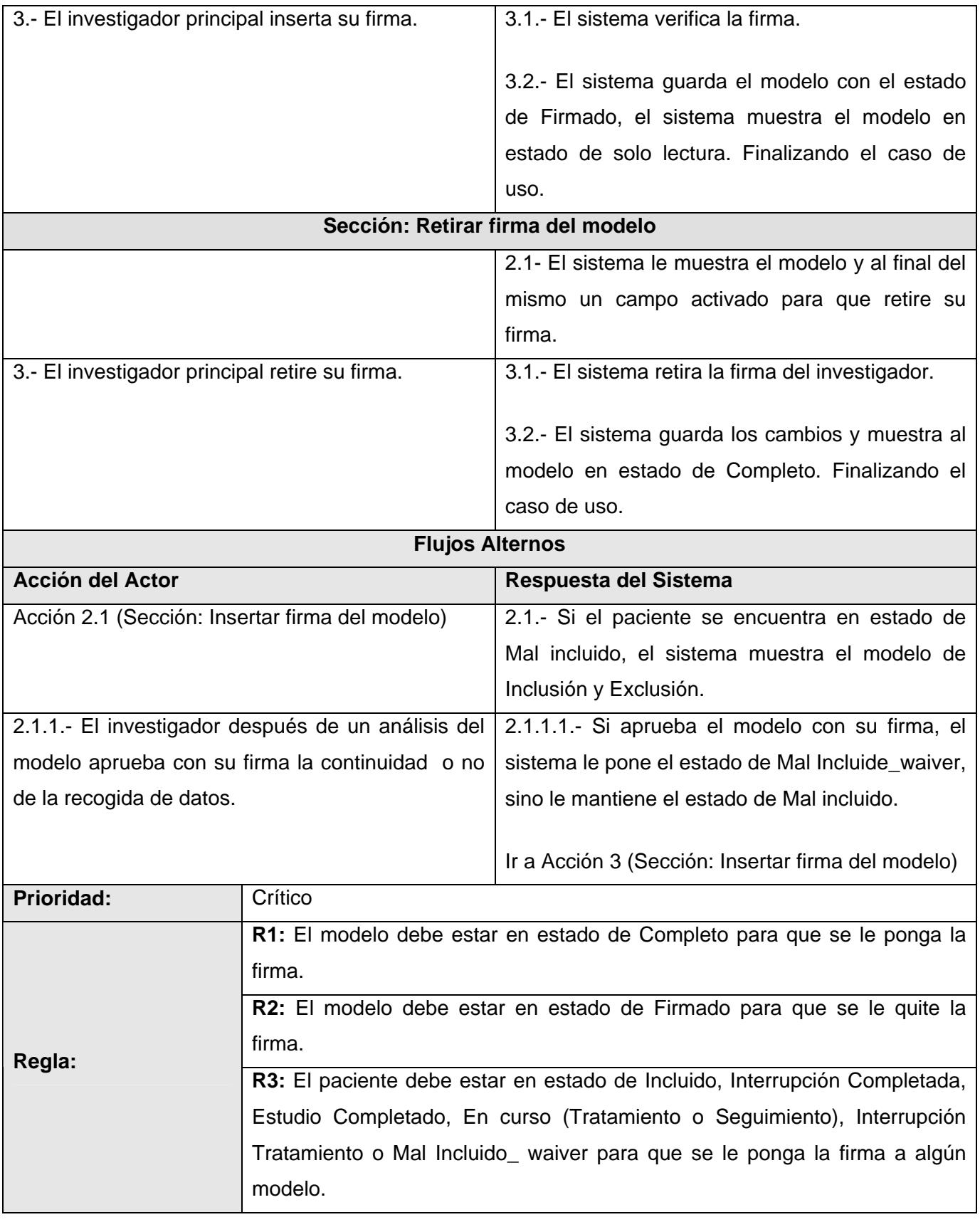

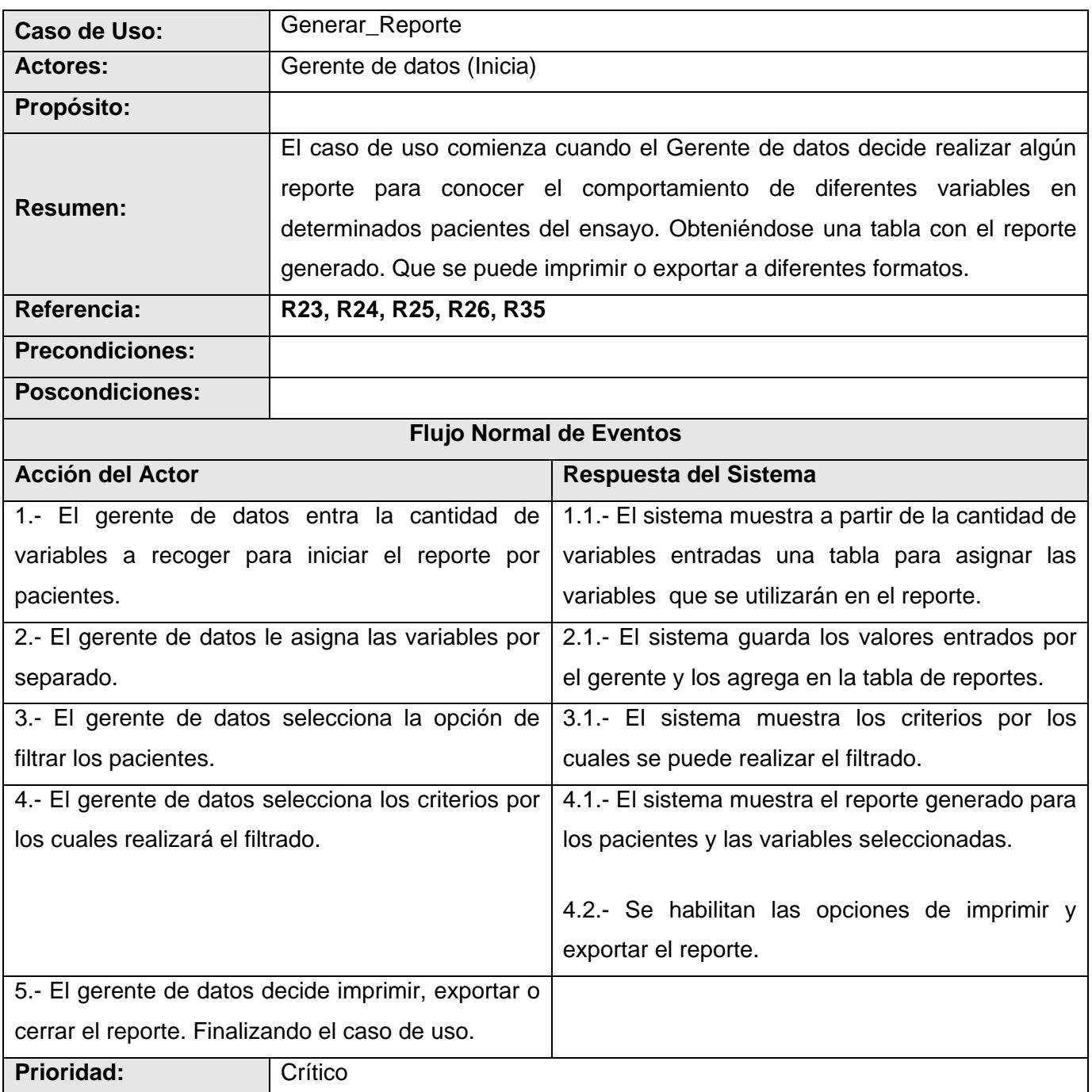

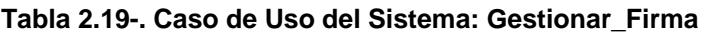

**Tabla 2.20-. Caso de Uso del Sistema: Generar\_Reporte** 

## **2.5 Conclusión**

En este capítulo se enunciaron las reglas del negocio que deben ser consideradas. Se determinaron los casos de uso, actores y trabajadores del negocio, de los cuales se realizó su correspondiente descripción textual, y los diagramas necesarios para la correcta modelación del negocio. Se expusieron además los requerimientos funcionales y no funcionales que debe tener el sistema, se describen los actores del sistema que están formados por los actores y trabajadores del negocio. Y por último se realizaron los prototipos no funcionales de la solución propuesta.

# **Capítulo 3: Análisis y Diseño del Sistema**

### **3.1 Introducción**

En el capítulo que se presenta a continuación se modelan artefactos correspondientes al flujo de análisis y diseño. Se realiza la modelación del análisis a partir de la realización los diagramas de clases del análisis y sus diagramas de interacción correspondientes, así como también las descripciones de las clases. Se presenta el modelo de diseño, donde son expuestas las realizaciones de los casos de uso definidos en el capítulo anterior, mediante diagramas de clases del diseño Web.

## **3.2 Diseño**

El diseño es un refinamiento del análisis que tiene en cuenta los requisitos no funcionales, en definitiva CÓMO cumple el sistema sus objetivos. El diseño debe ser suficiente para que el sistema pueda ser implementado sin ambigüedades. **[20]** 

### **3.2.1 Clases del Diseño**

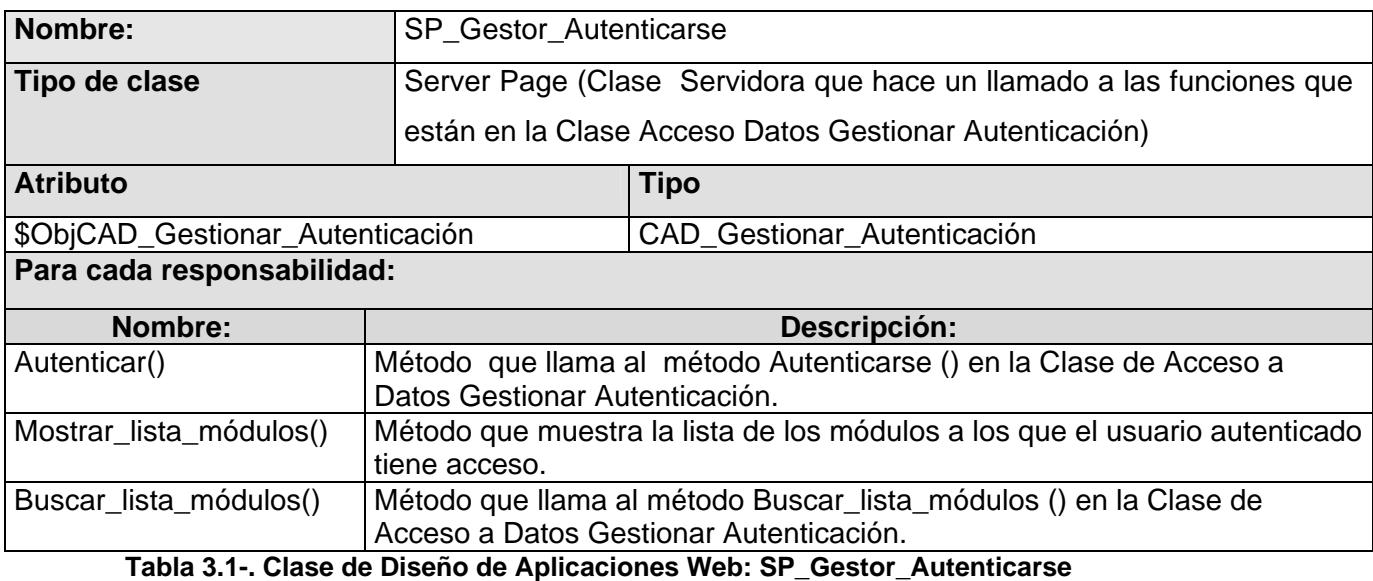

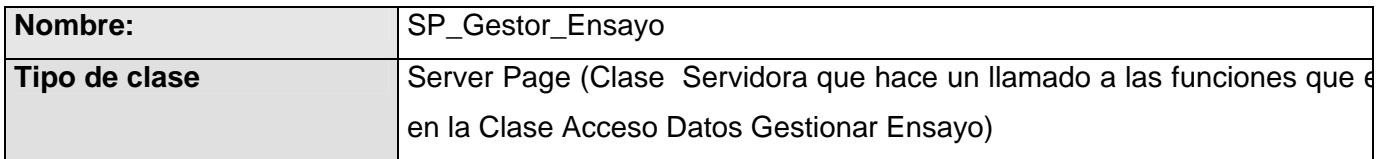

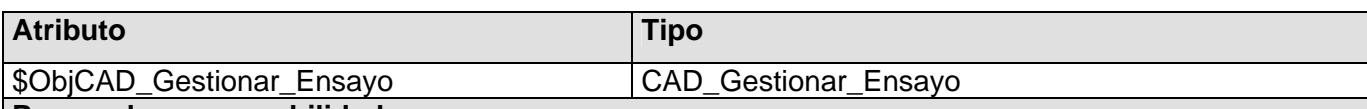

#### **Para cada responsabilidad:**

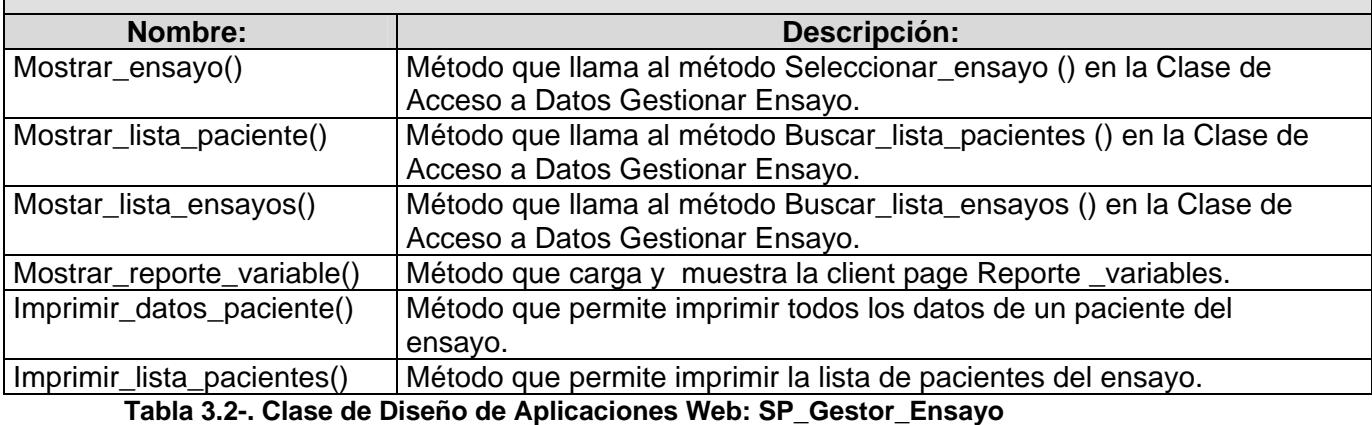

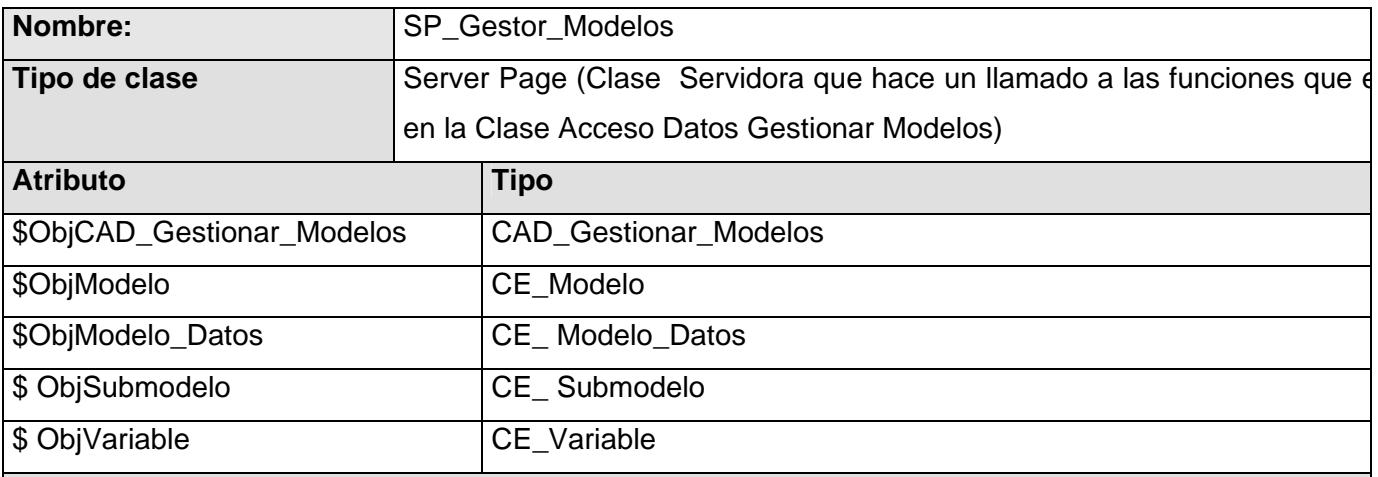

### **Para cada responsabilidad:**

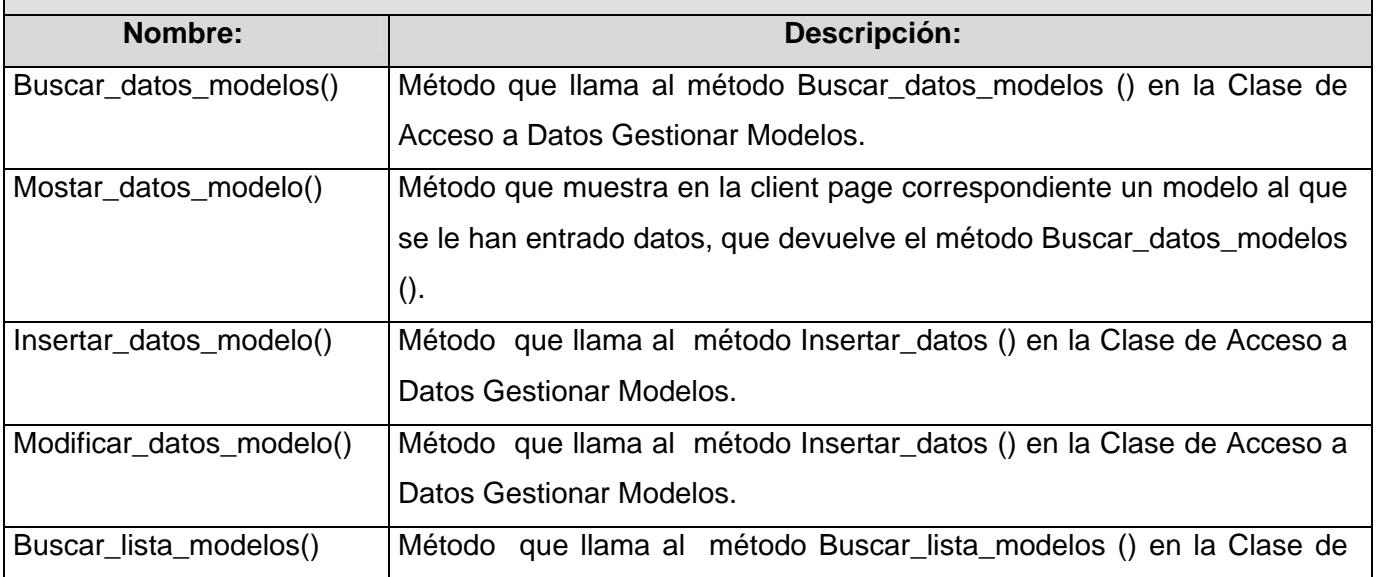

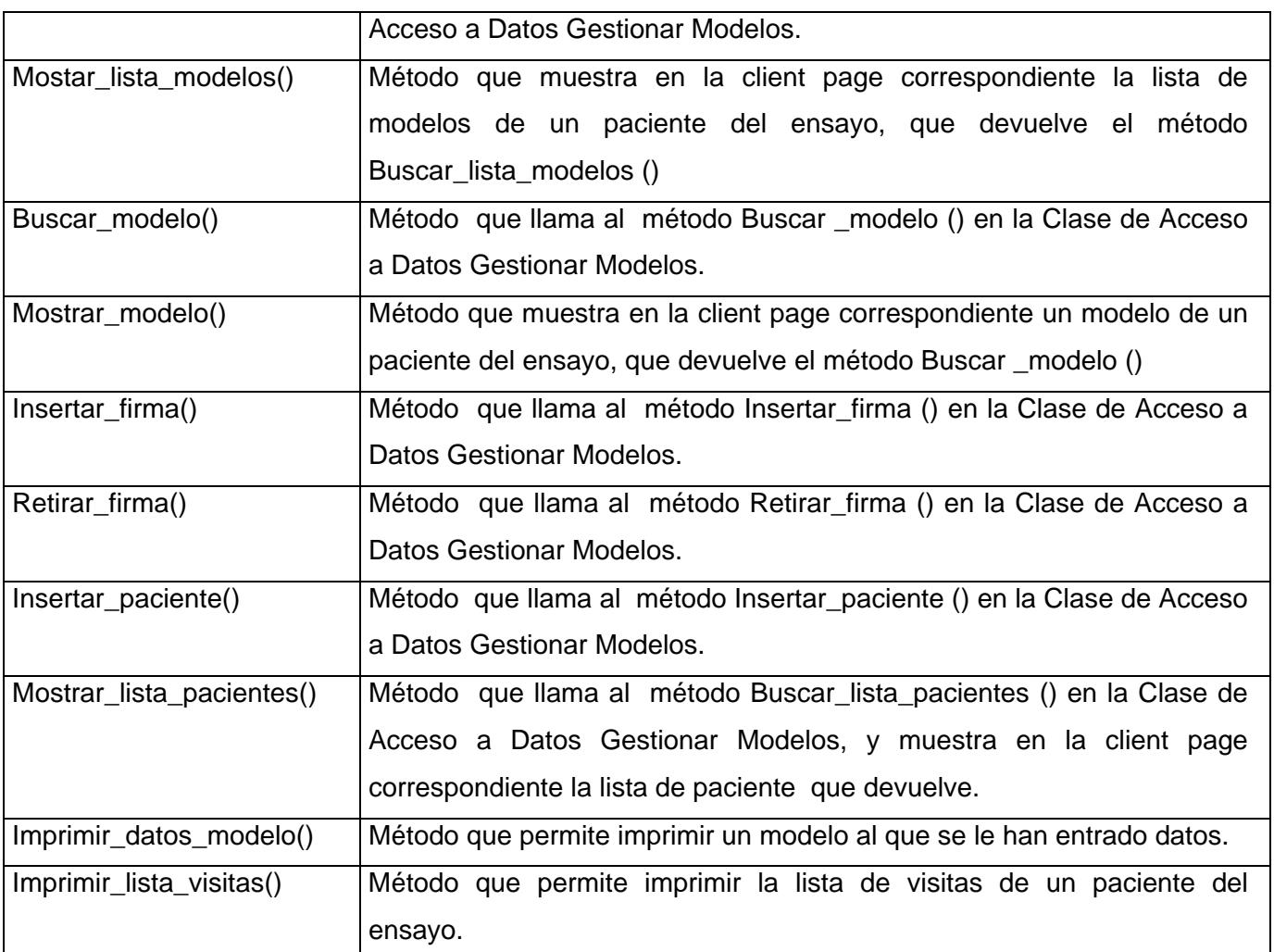

**Tabla 3.3-. Clase de Diseño de Aplicaciones Web: SP\_Gestor\_Modelos** 

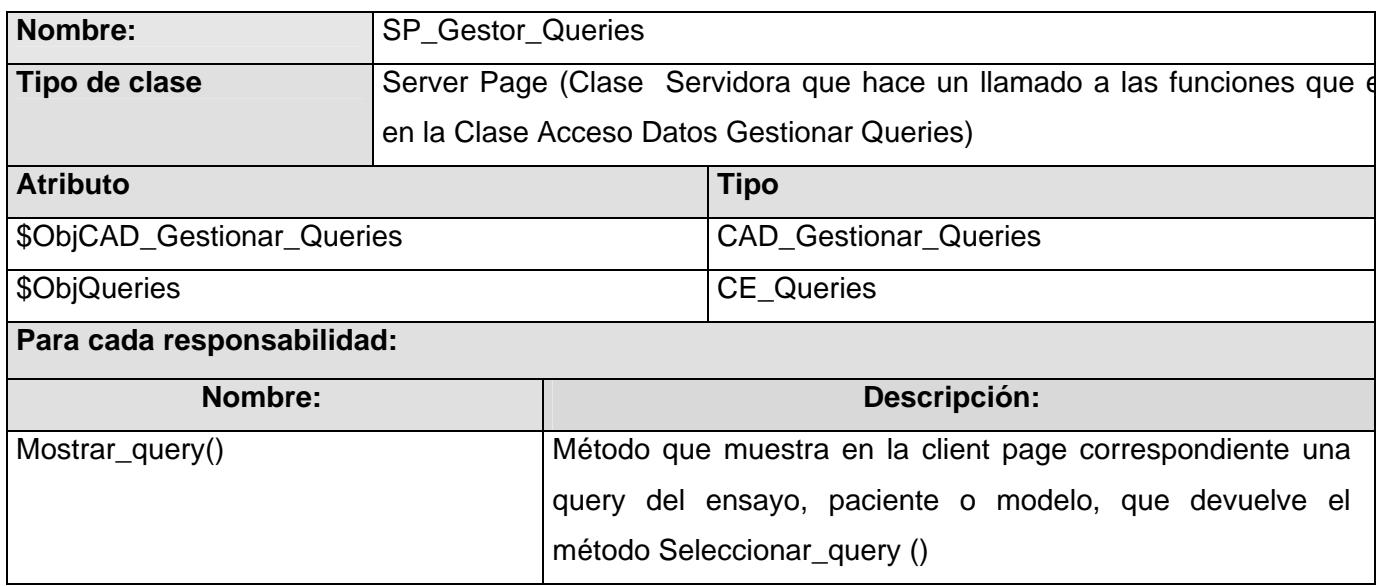

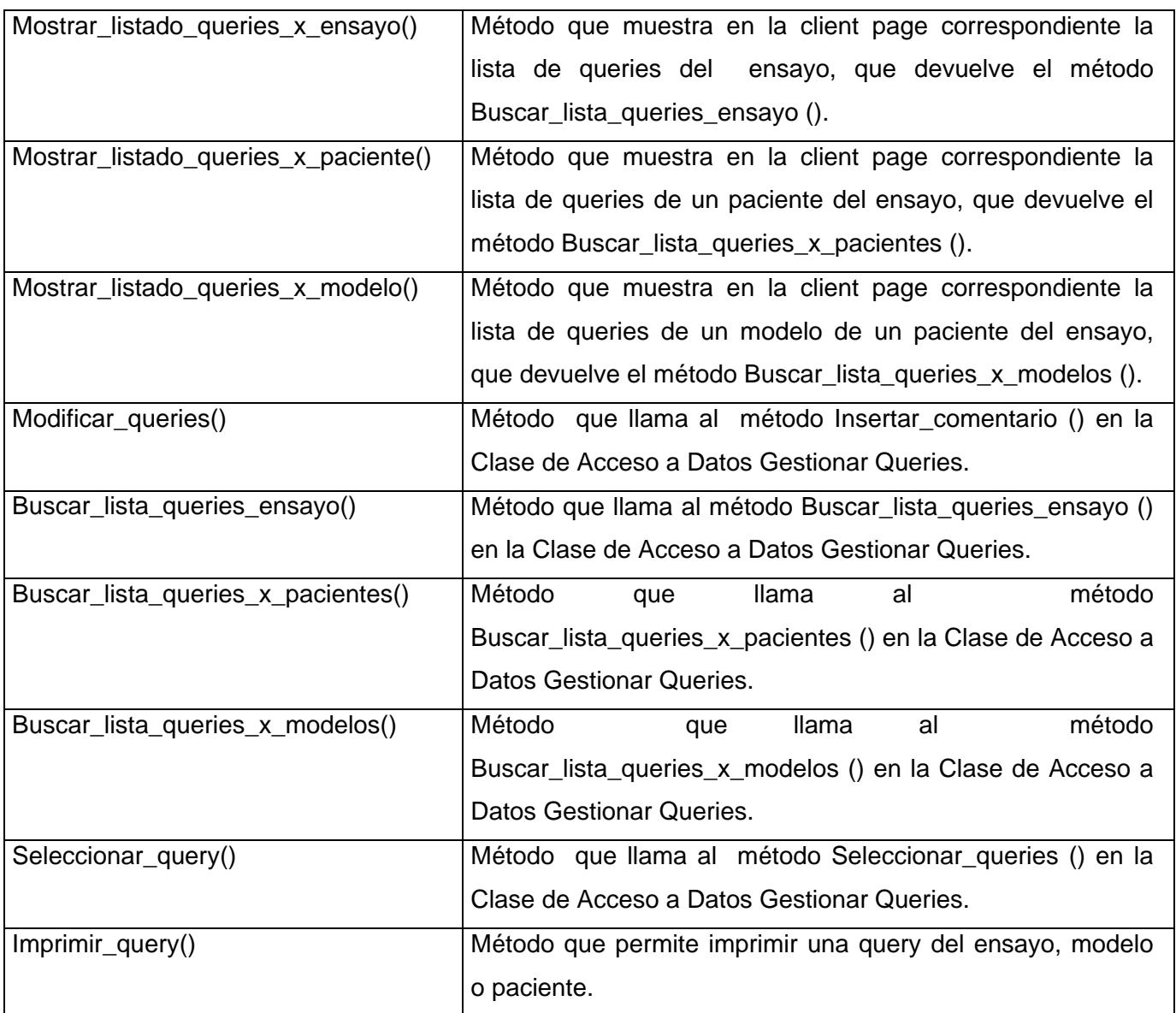

### **Tabla 3.4-. Clase de Diseño de Aplicaciones Web: SP\_Gestor\_Queries**

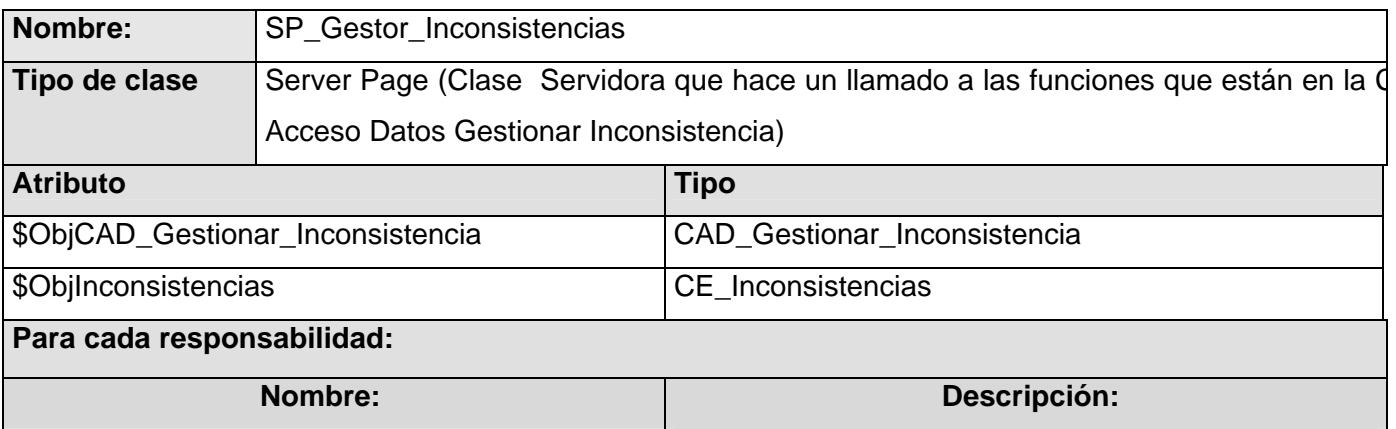

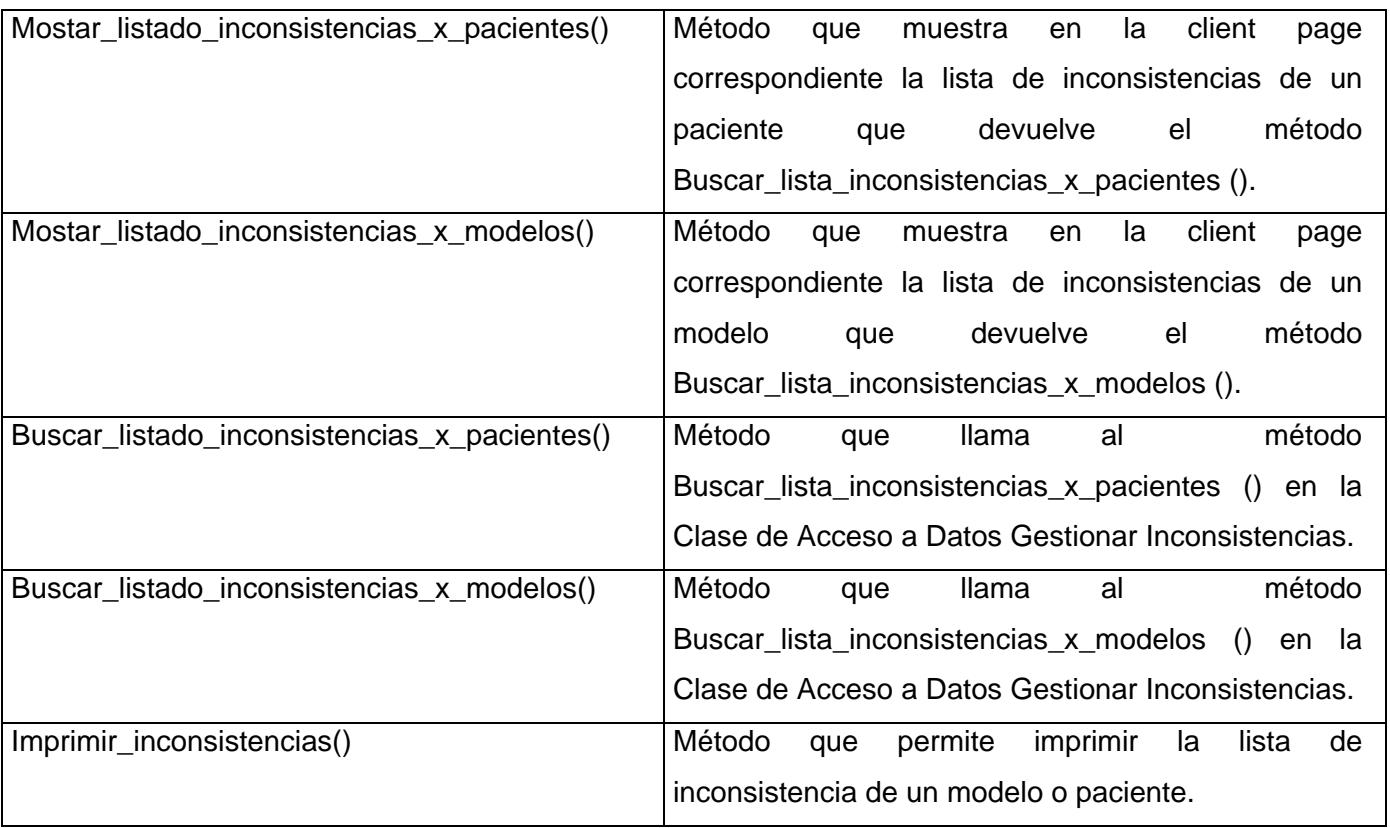

**Tabla 3.5-. Clase de Diseño de Aplicaciones Web: SP\_Gestor\_Inconsistencias**

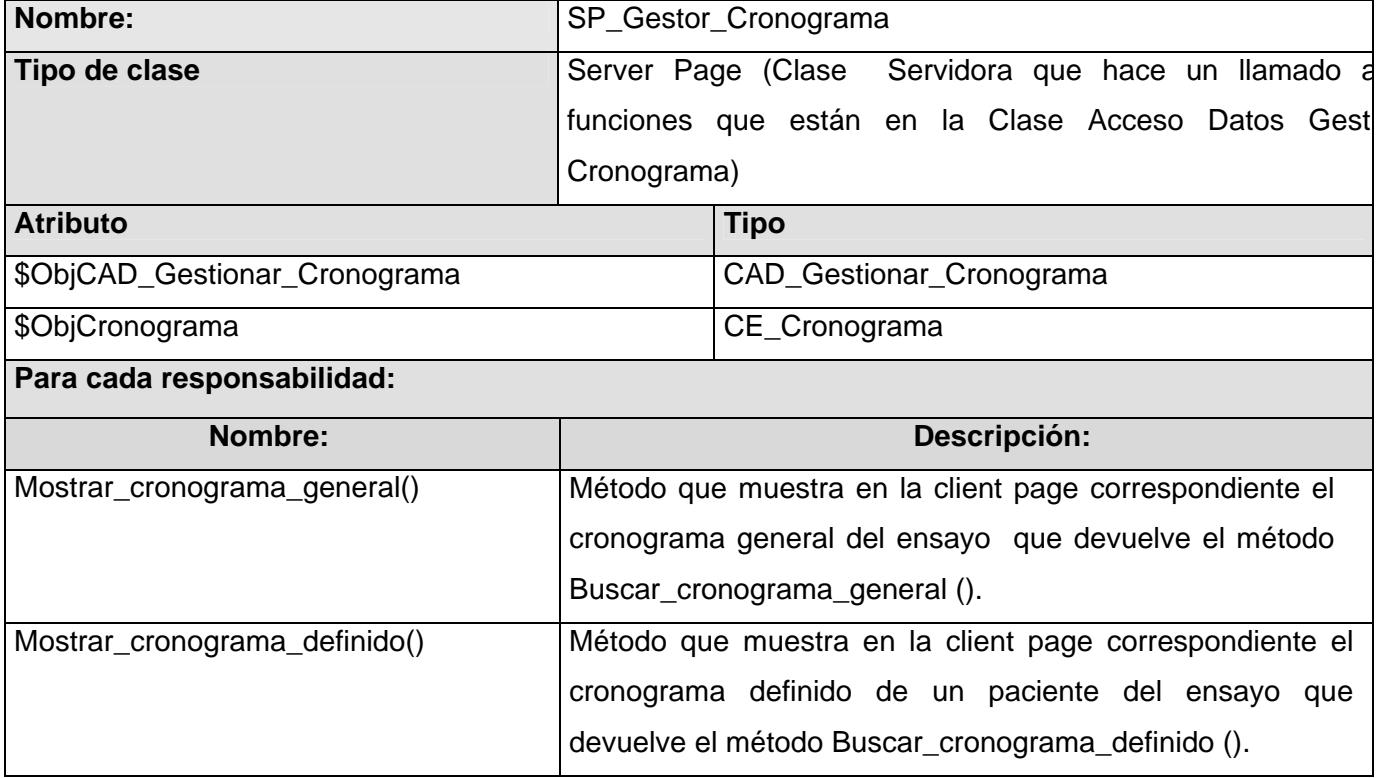

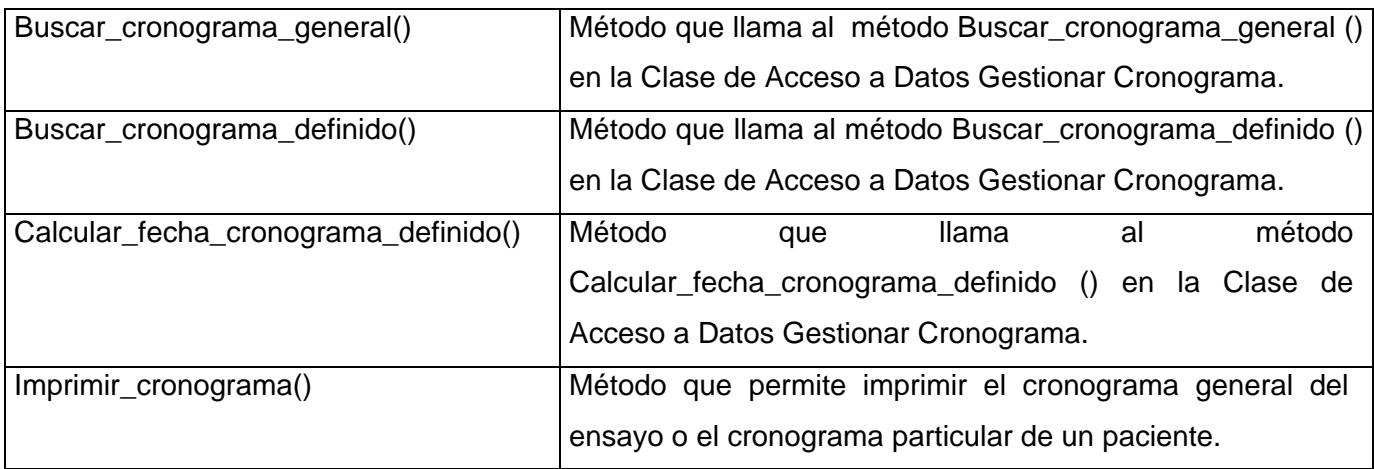

**Tabla 3.6-. Clase de Diseño de Aplicaciones Web: SP\_Gestor\_Cronograma**

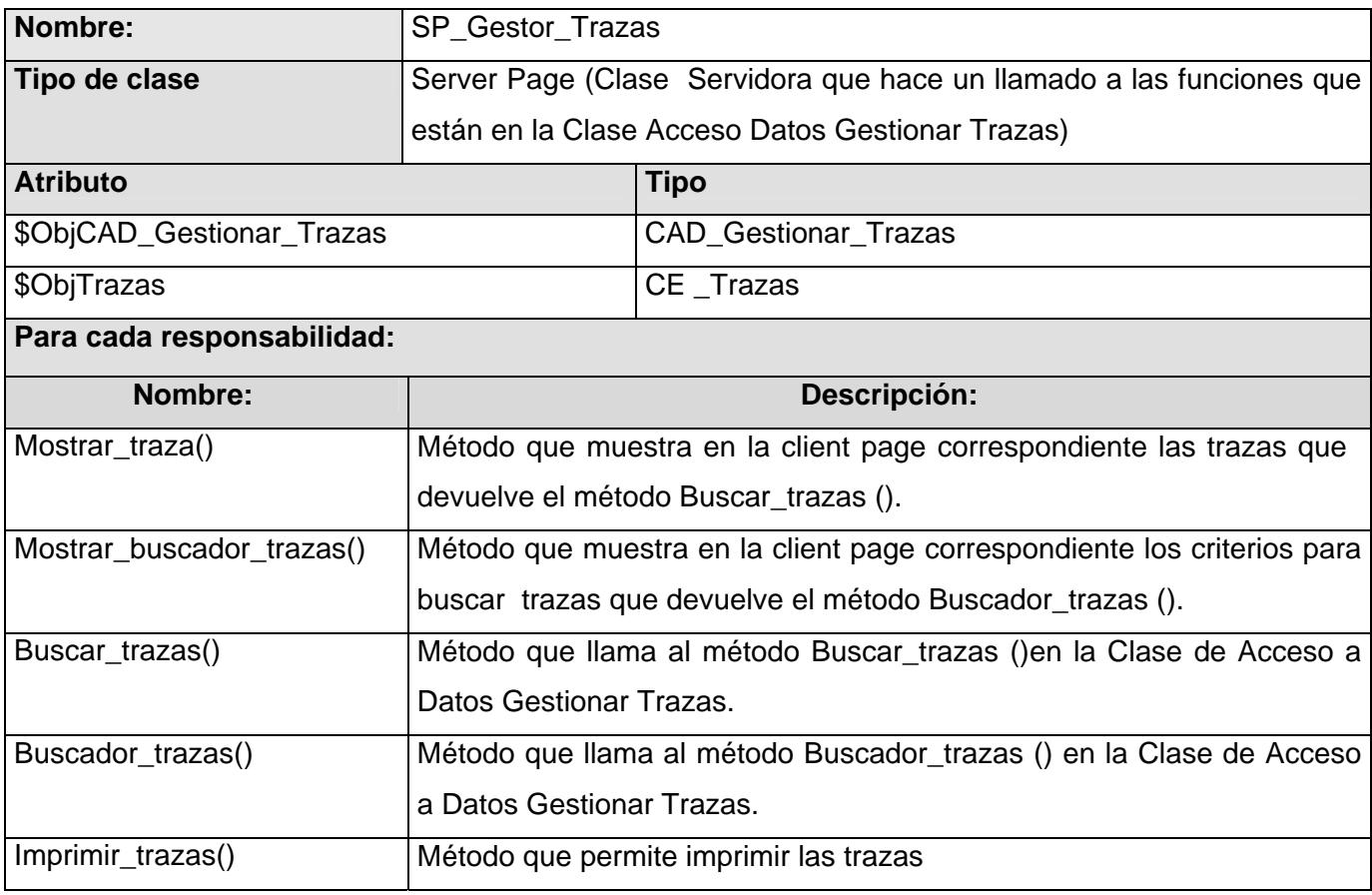

#### **Tabla 3.7-. Clase de Diseño de Aplicaciones Web: SP\_Gestor\_Trazas**

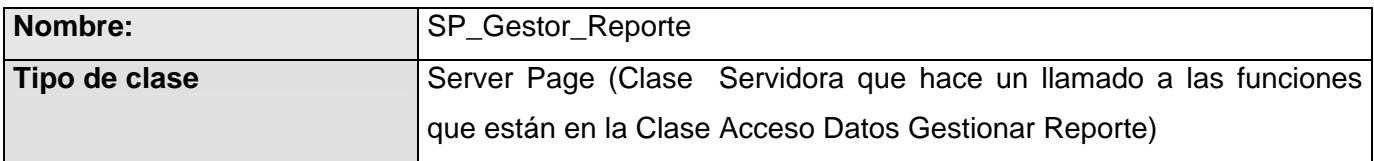

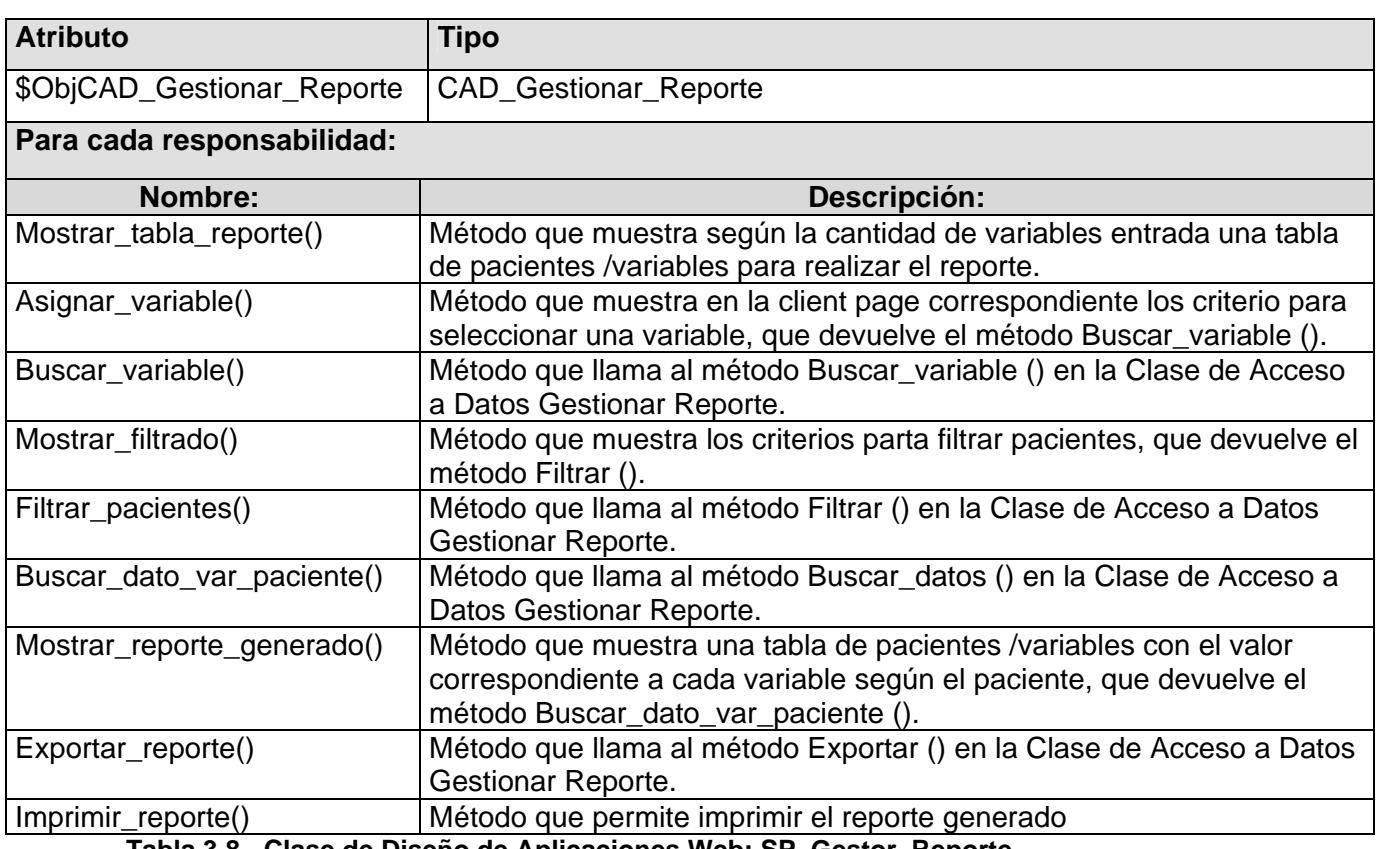

**Tabla 3.8-. Clase de Diseño de Aplicaciones Web: SP\_Gestor\_Reporte**

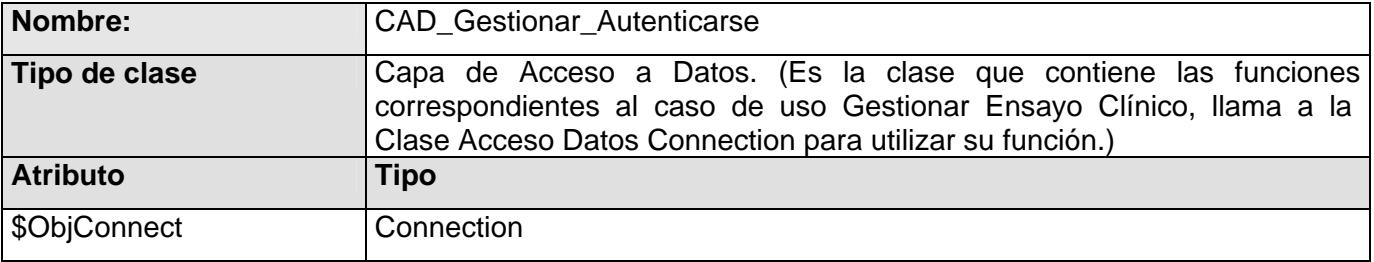

#### **Para cada responsabilidad:**

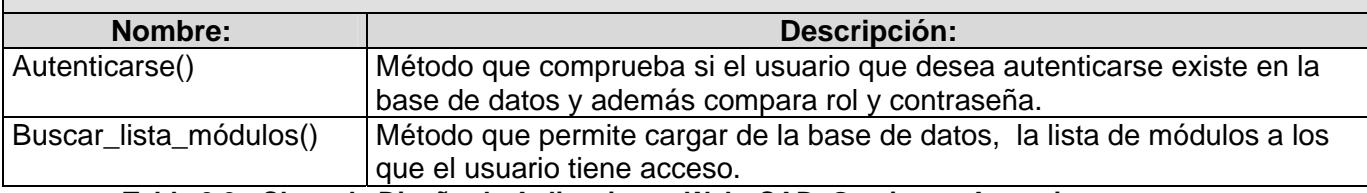

#### **Tabla 3.9-. Clase de Diseño de Aplicaciones Web: CAD\_Gestionar\_Autenticarse**

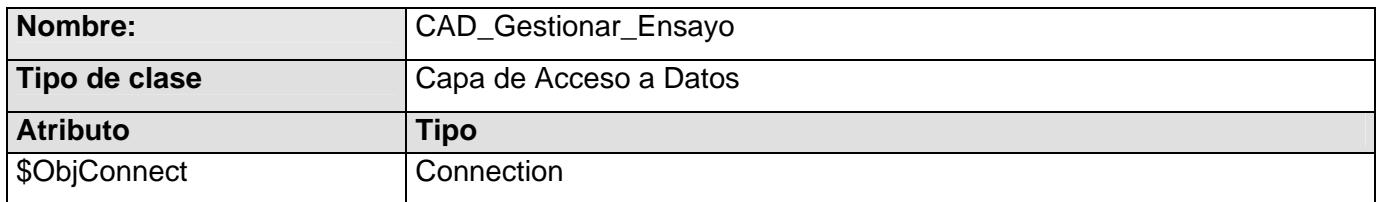

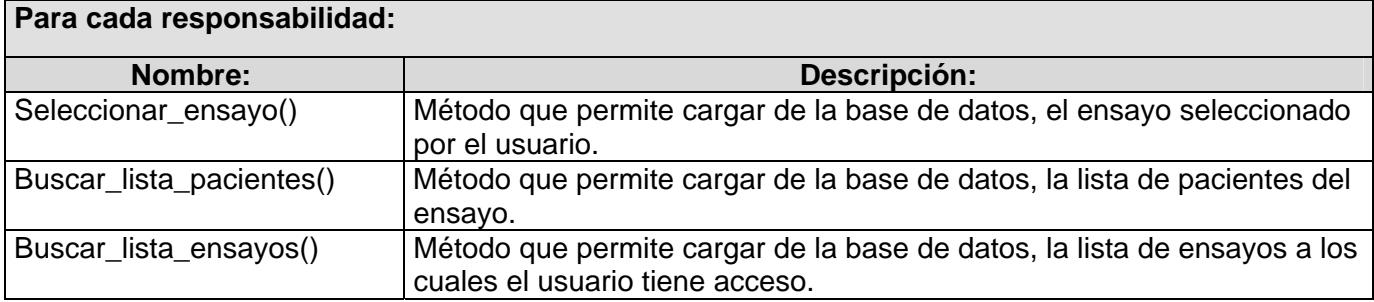

**Tabla 3.10-. Clase de Diseño de Aplicaciones Web: CAD\_Gestionar\_Ensayo**

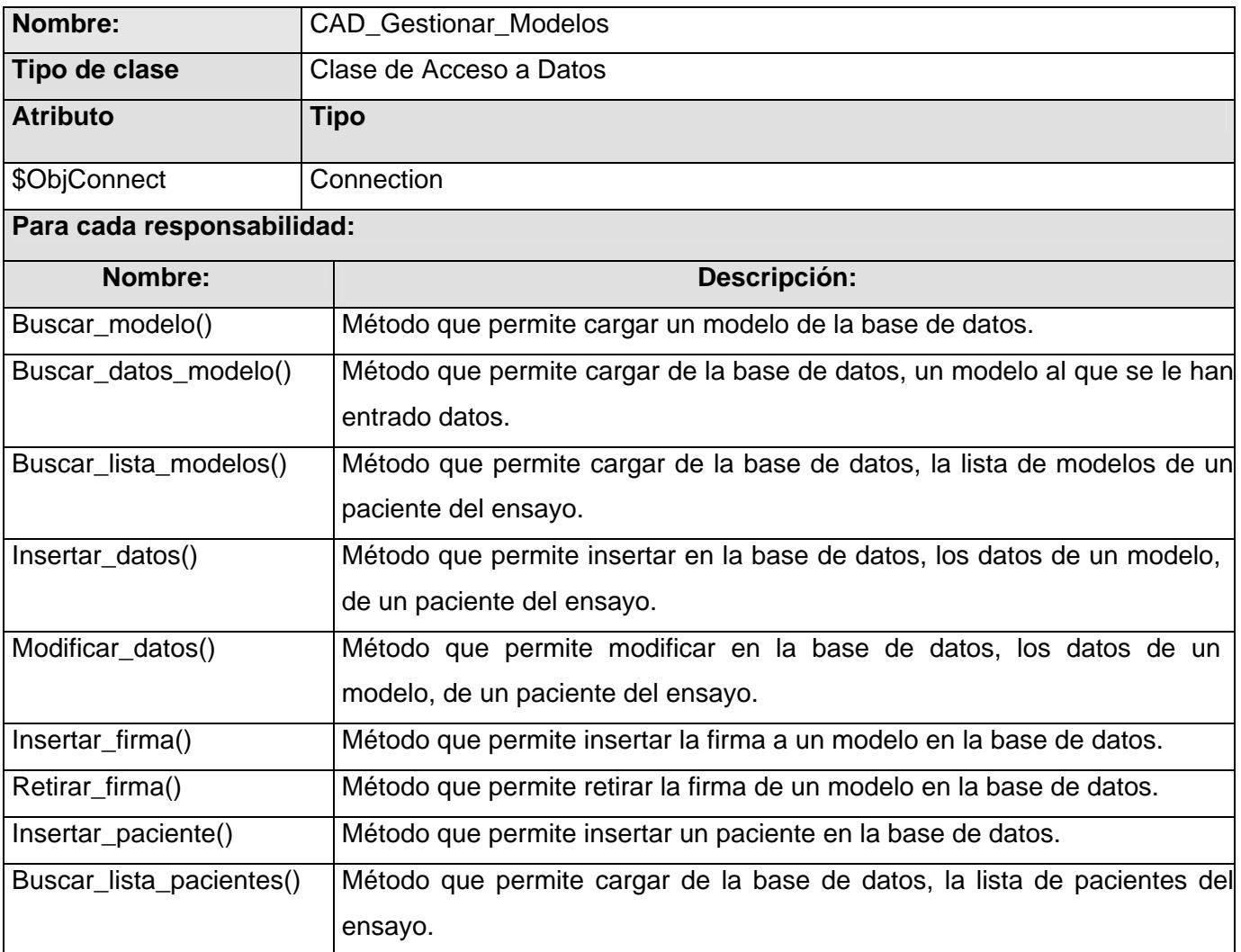

#### **Tabla 3.11-. Clase de Diseño de Aplicaciones Web: CAD\_Gestionar\_Modelos**

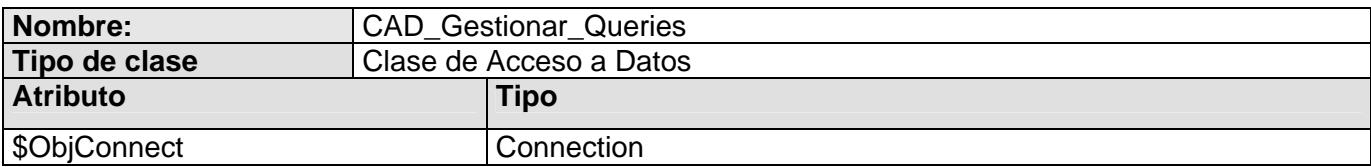

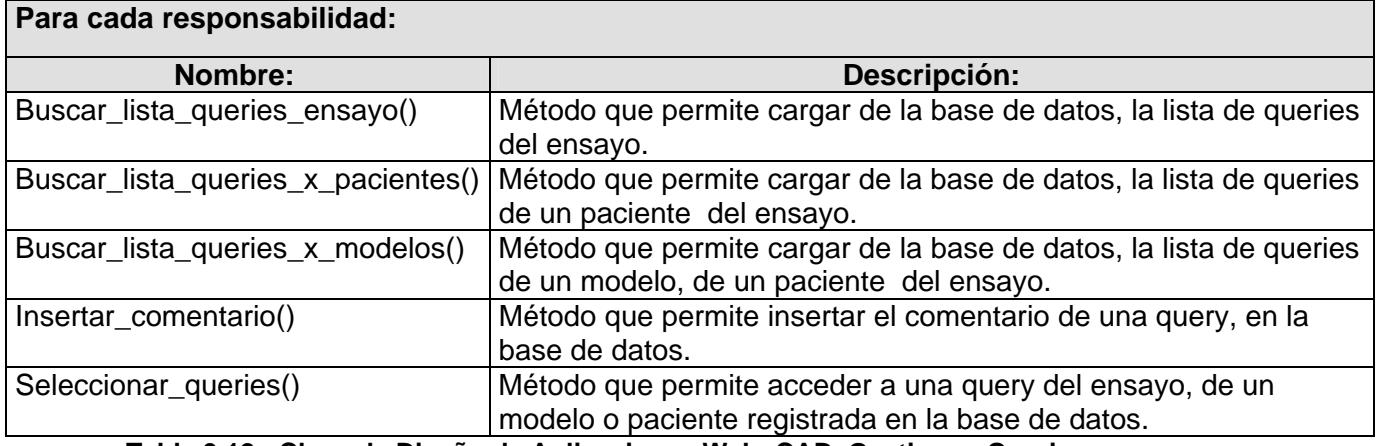

**Tabla 3.12-. Clase de Diseño de Aplicaciones Web: CAD\_Gestionar\_Queries** 

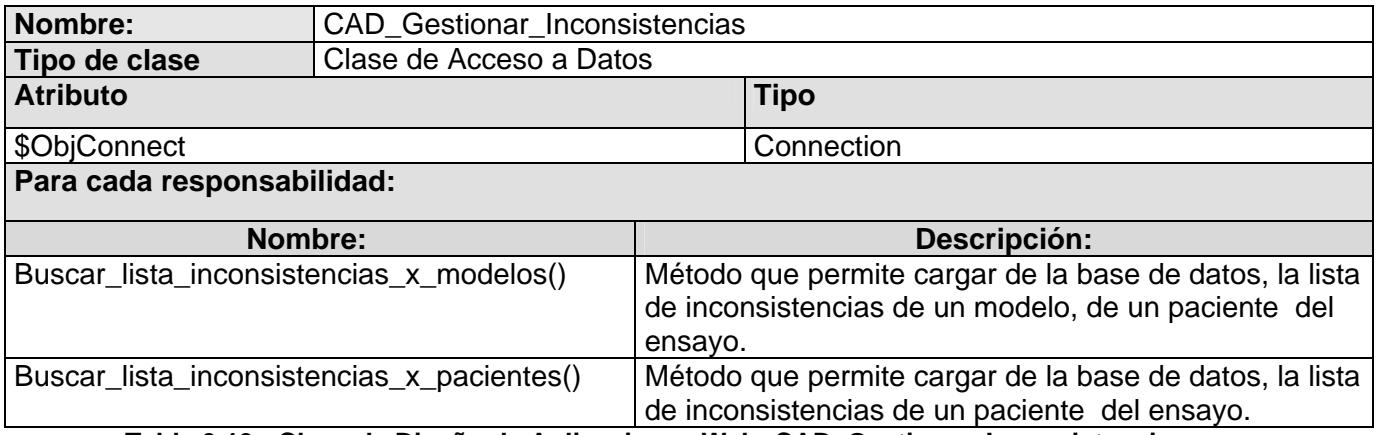

**Tabla 3.13-. Clase de Diseño de Aplicaciones Web: CAD\_Gestionar\_Inconsistencias** 

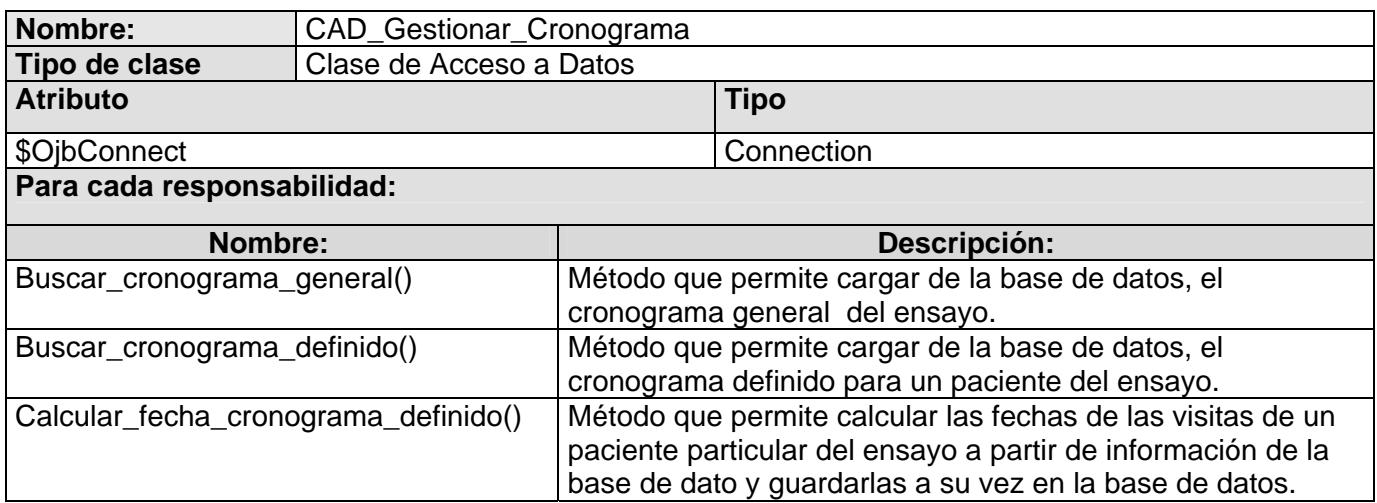

**Tabla 3.14-. Clase de Diseño de Aplicaciones Web: CAD\_Gestionar\_Cronograma** 

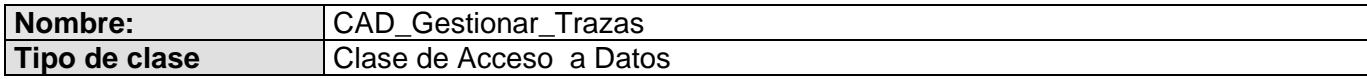

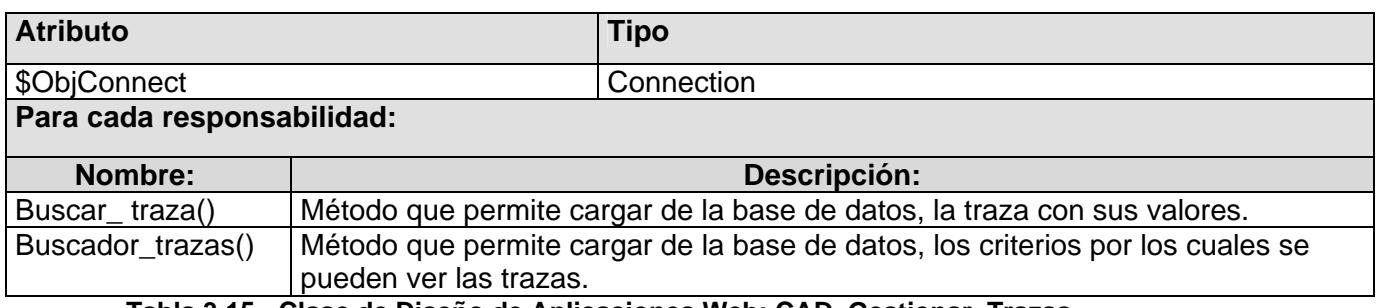

**Tabla 3.15-. Clase de Diseño de Aplicaciones Web: CAD\_Gestionar\_Trazas** 

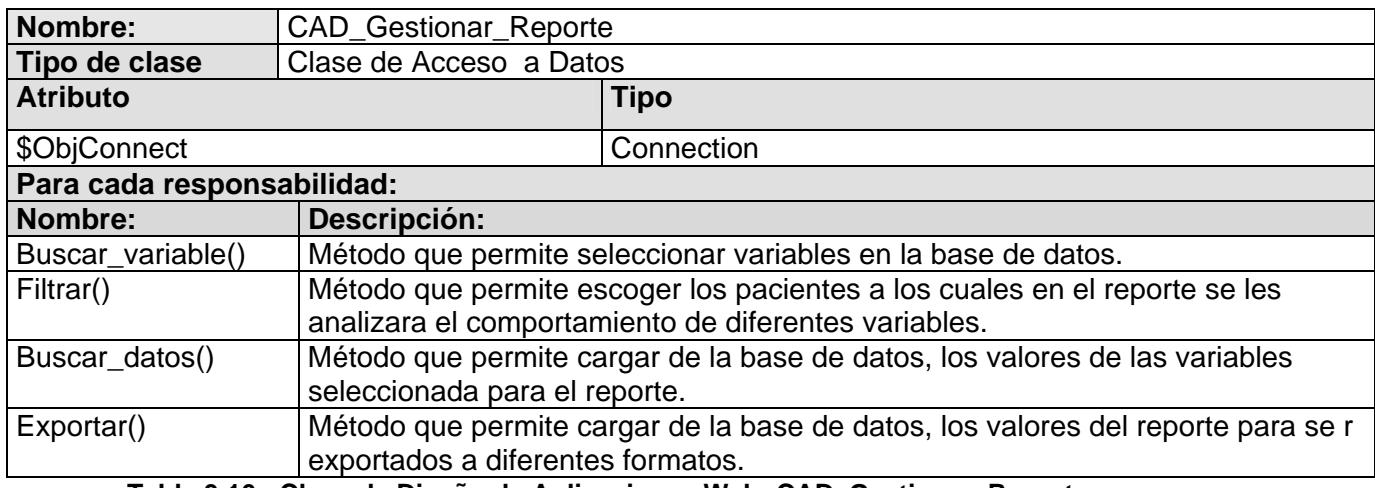

**Tabla 3.16-. Clase de Diseño de Aplicaciones Web: CAD\_Gestionar\_Reporte**

### **3.2.2 Diagramas de Clases Web del Diseño y Diagramas de Interacción**

Un diagrama de clases describe gráficamente las especificaciones de las clases de software y de las interfaces de la aplicación. La modelación se optimiza en este caso representando las páginas, las relaciones entre ellas y las clases que utilizan en el sistema dividido en paquetes y estos a su vez por escenarios. **[20]** 

Los diagramas de interacción se utilizan para modelar los aspectos dinámicos de un sistema. La mayoría de las veces, esto implica modelar instancias concretas o prototípicas de clases, interfaces, componentes y nodos, junto con los mensajes enviados entre ellos, todo en el contexto de un escenario que ilustra un comportamiento. Los diagramas de interacción pueden utilizarse para visualizar, especificar, construir y documentar la dinámica de una sociedad particular de objetos, o se pueden utilizar para modelar un flujo de control particular de un caso de uso. **[20]**

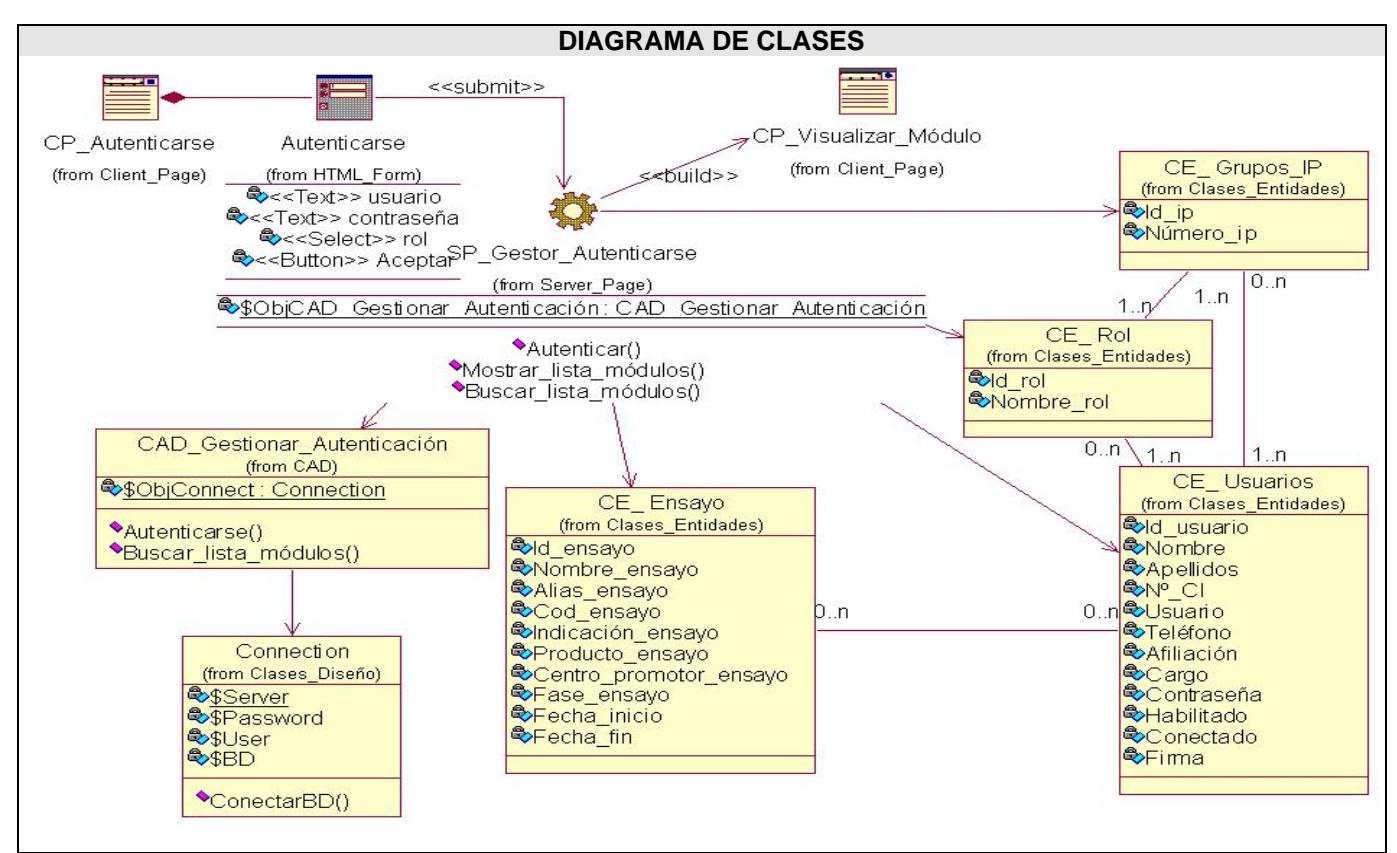

**Figura 3.1-. Diagrama de Clases de Web del Diseño: Autenticarse** 

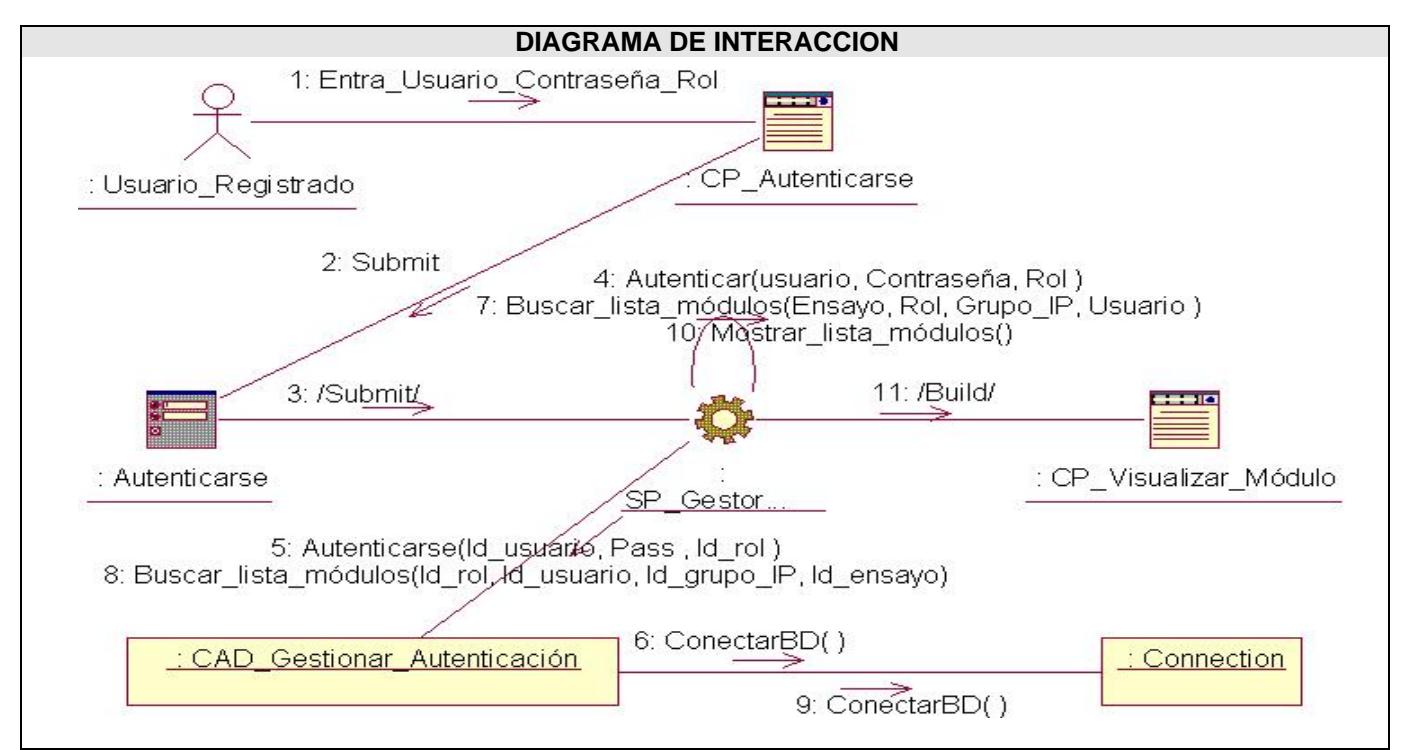

**Figura 3.2-. Diagrama de Colaboración Web del Diseño: Autenticarse** 

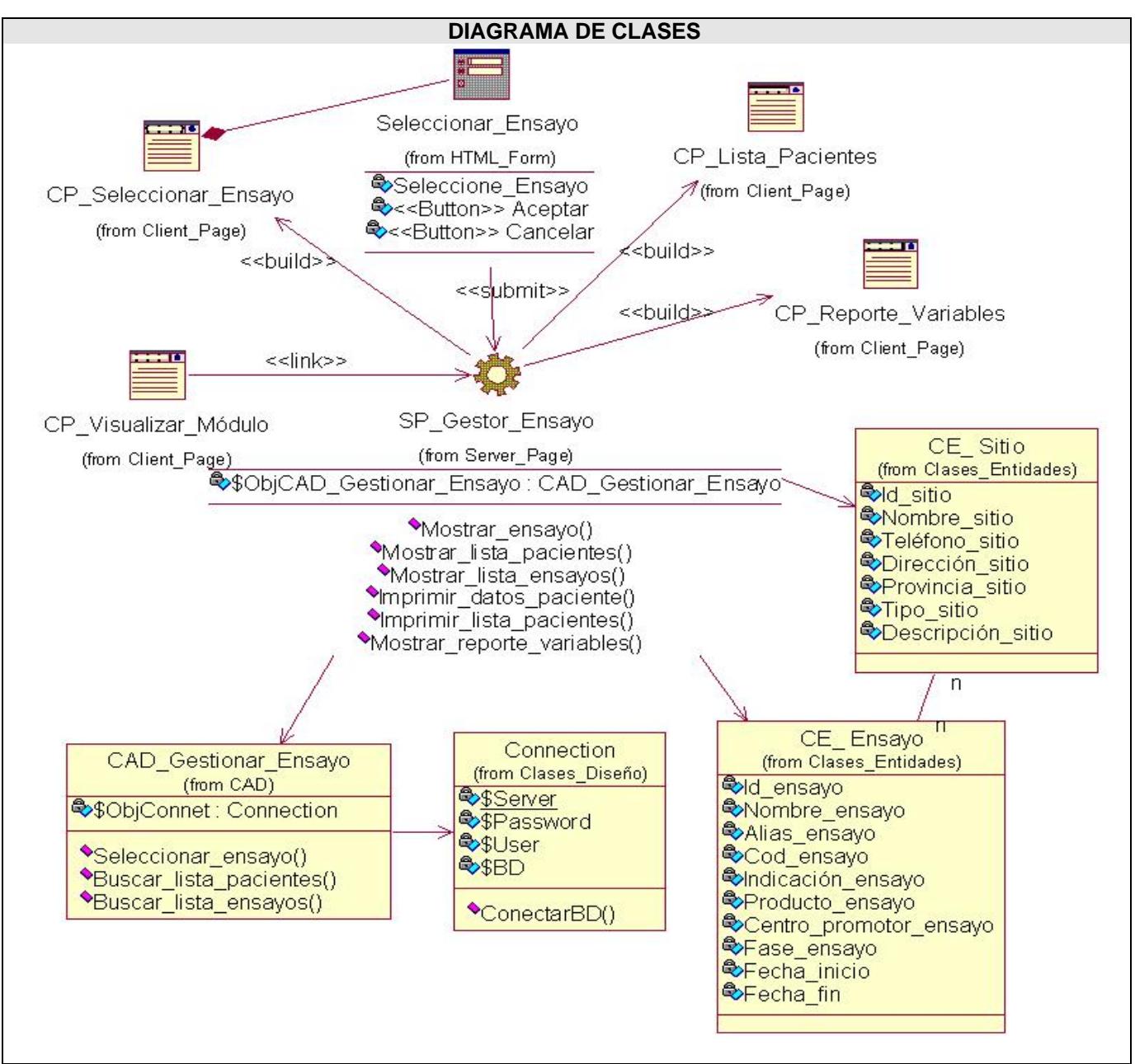

**Figura 3.3-. Diagrama de Clases de Web del Diseño: Seleccionar\_Ensayo** 

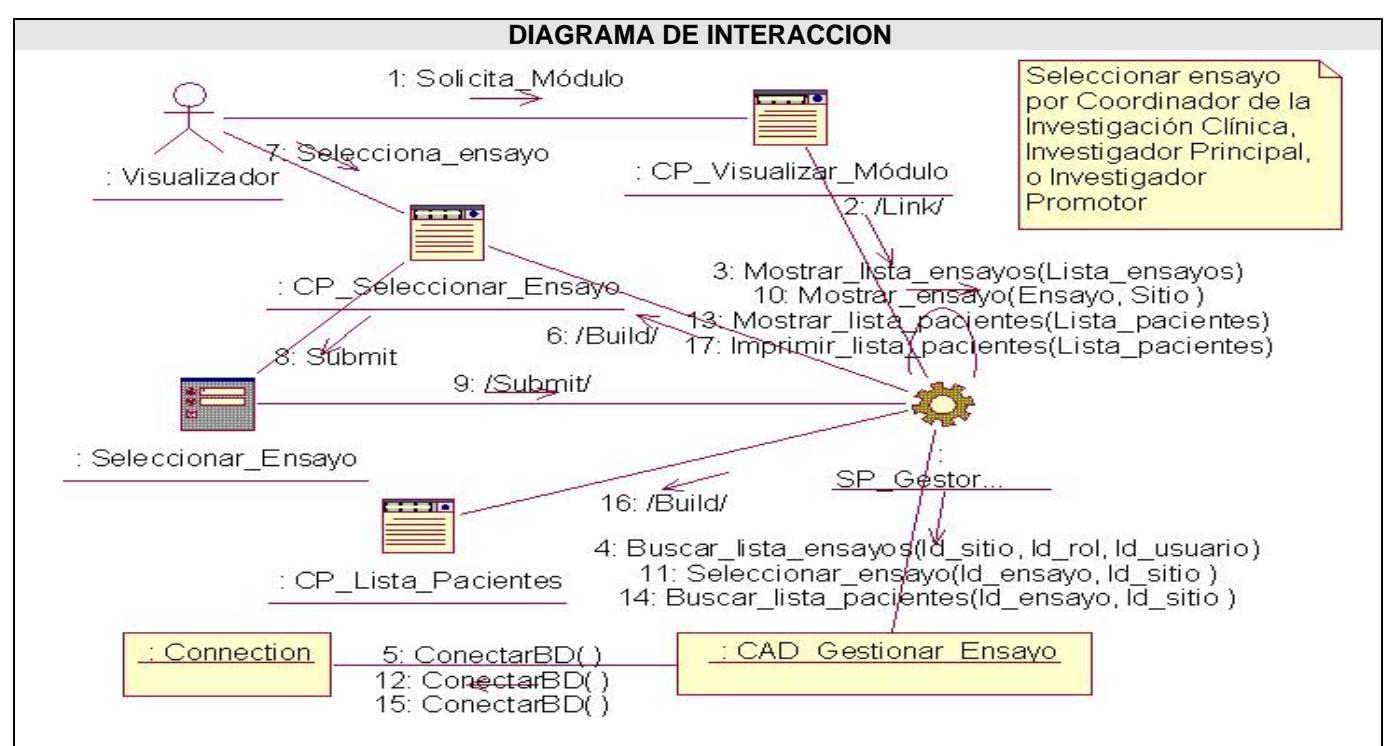

**Figura 3.4-. Diagrama de Colaboración Web del Diseño: Seleccionar\_Ensayo\_1** 

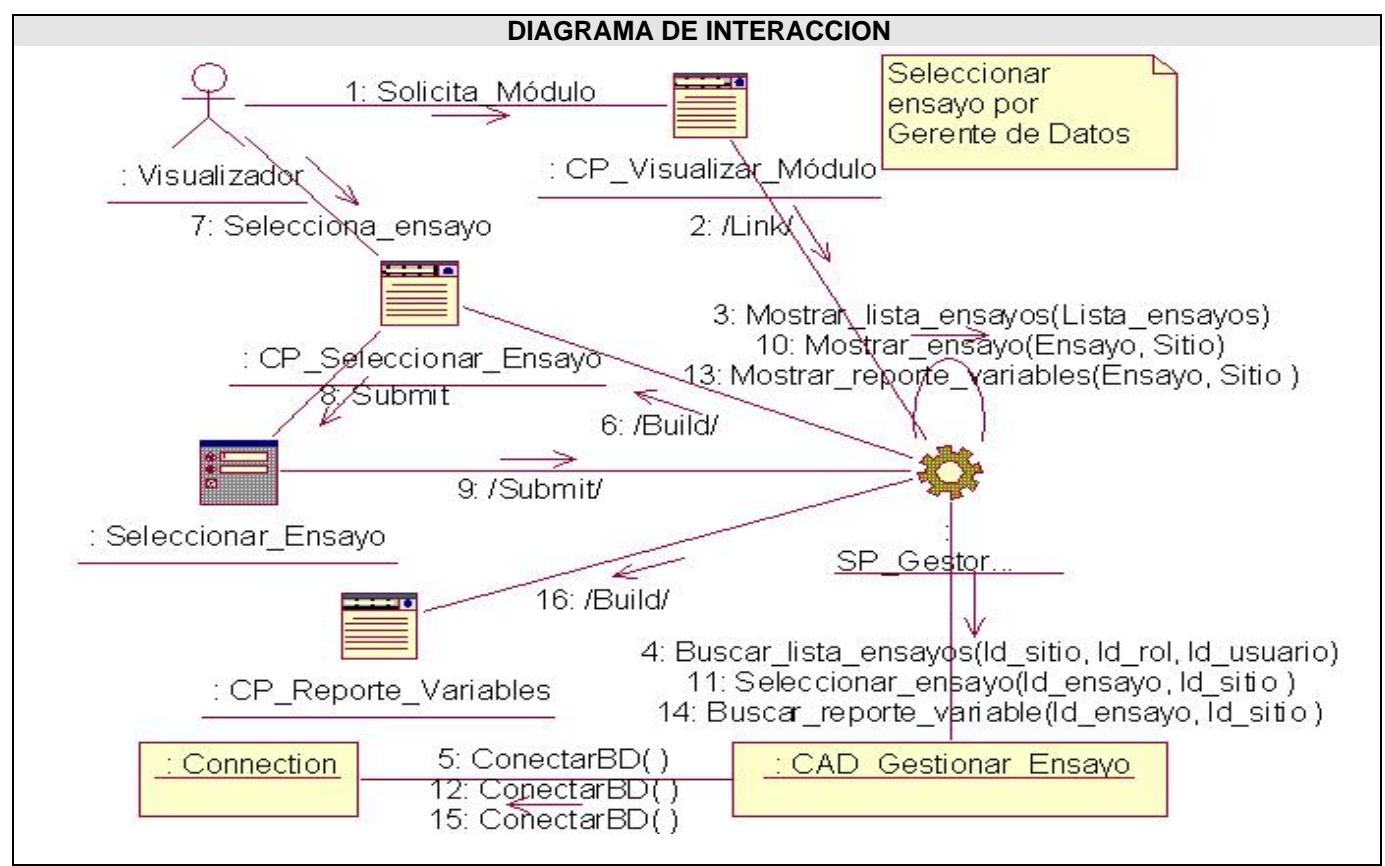

**Figura 3.5-. Diagrama de Colaboración Web del Diseño: Seleccionar\_Ensayo\_2** 

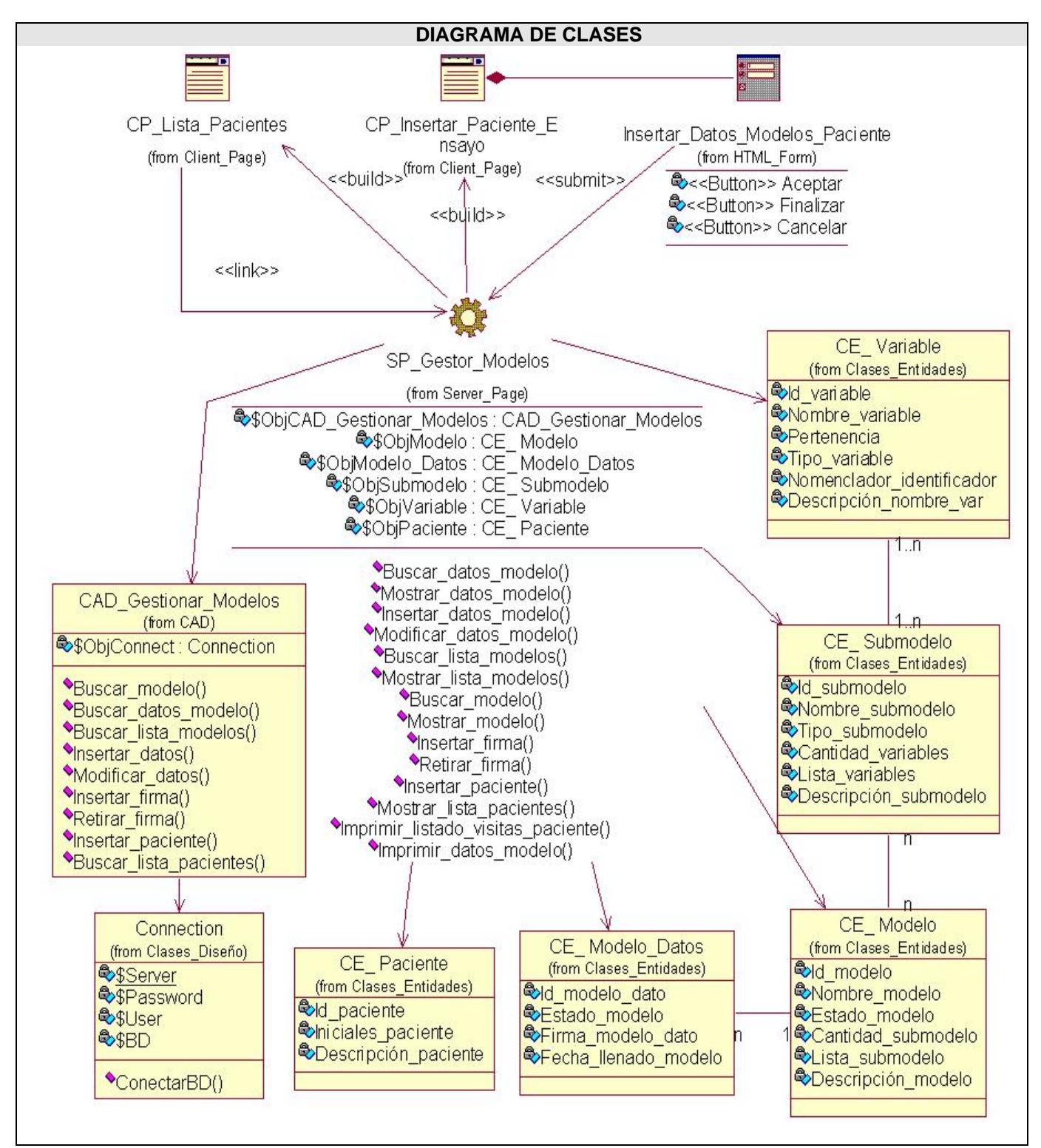

**Figura 3.6-. Diagrama de Clases de Web del Diseño: Insertar\_Paciente\_Ensayo** 

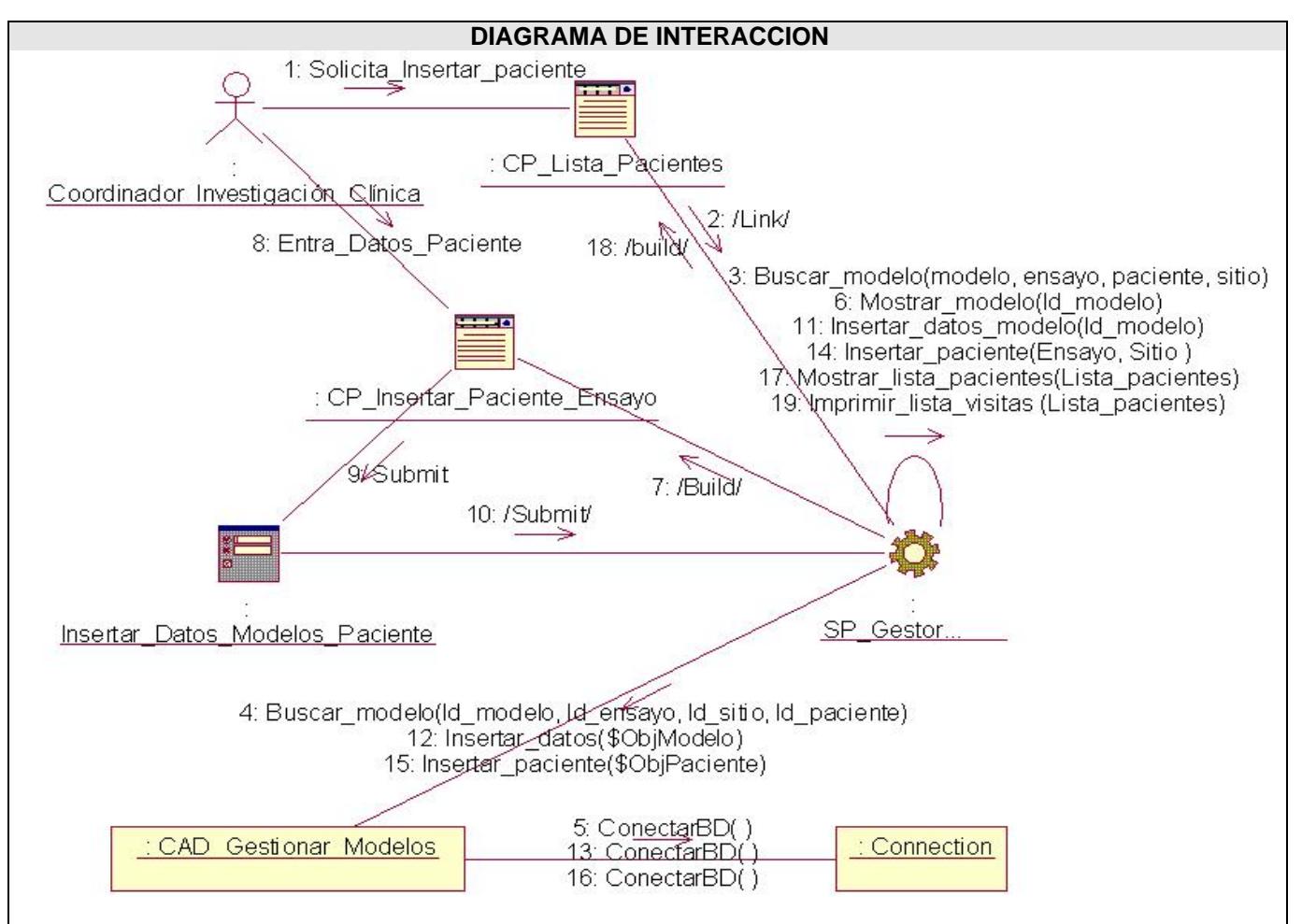

**Figura 3.7-. Diagrama de Colaboración Web del Diseño: Insertar\_Paciente\_Ensayo** 

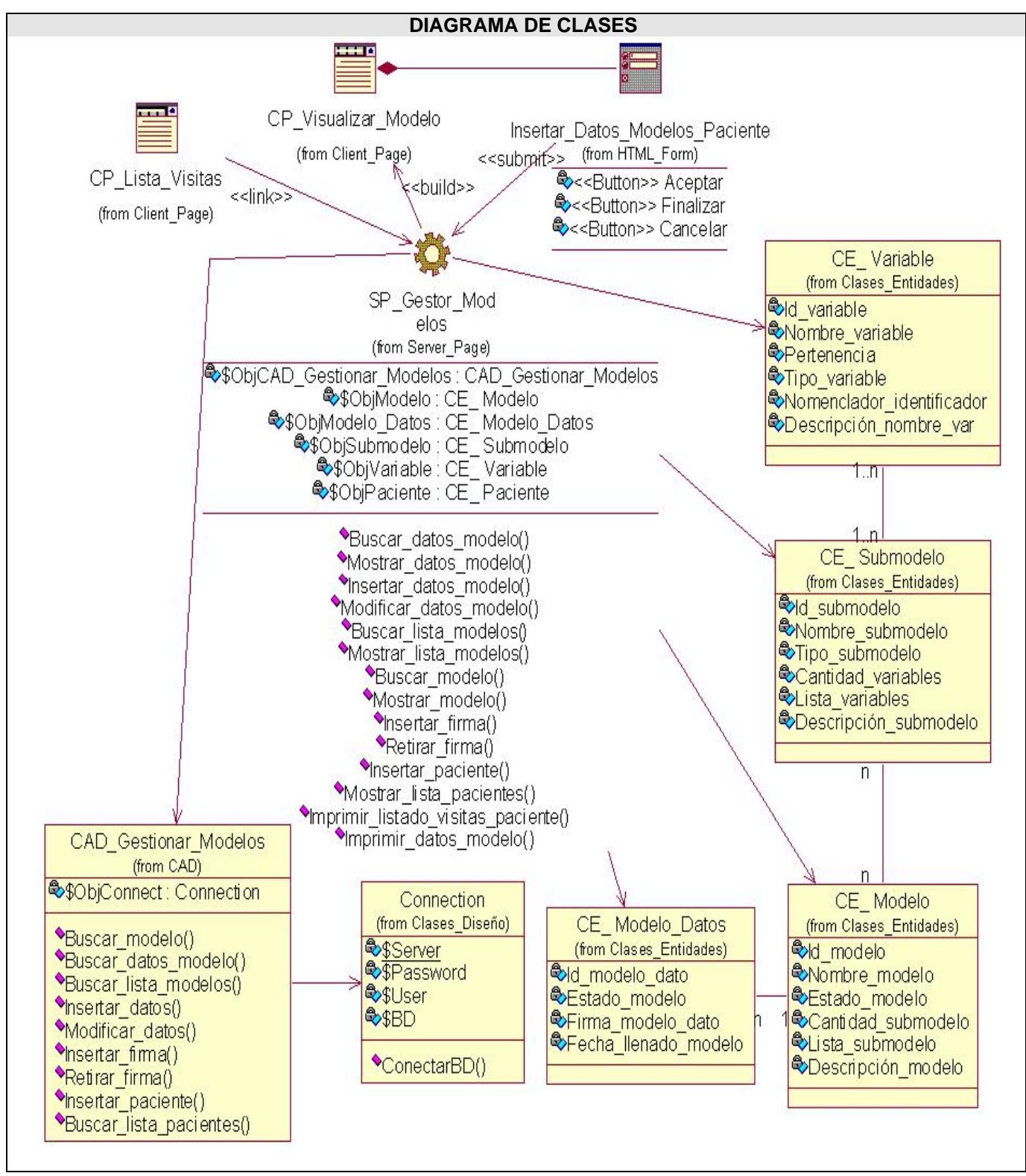

**Figura 3.8-. Diagrama de Clases de Web del Diseño: Insertar\_Datos\_Modelos\_Paciente** 

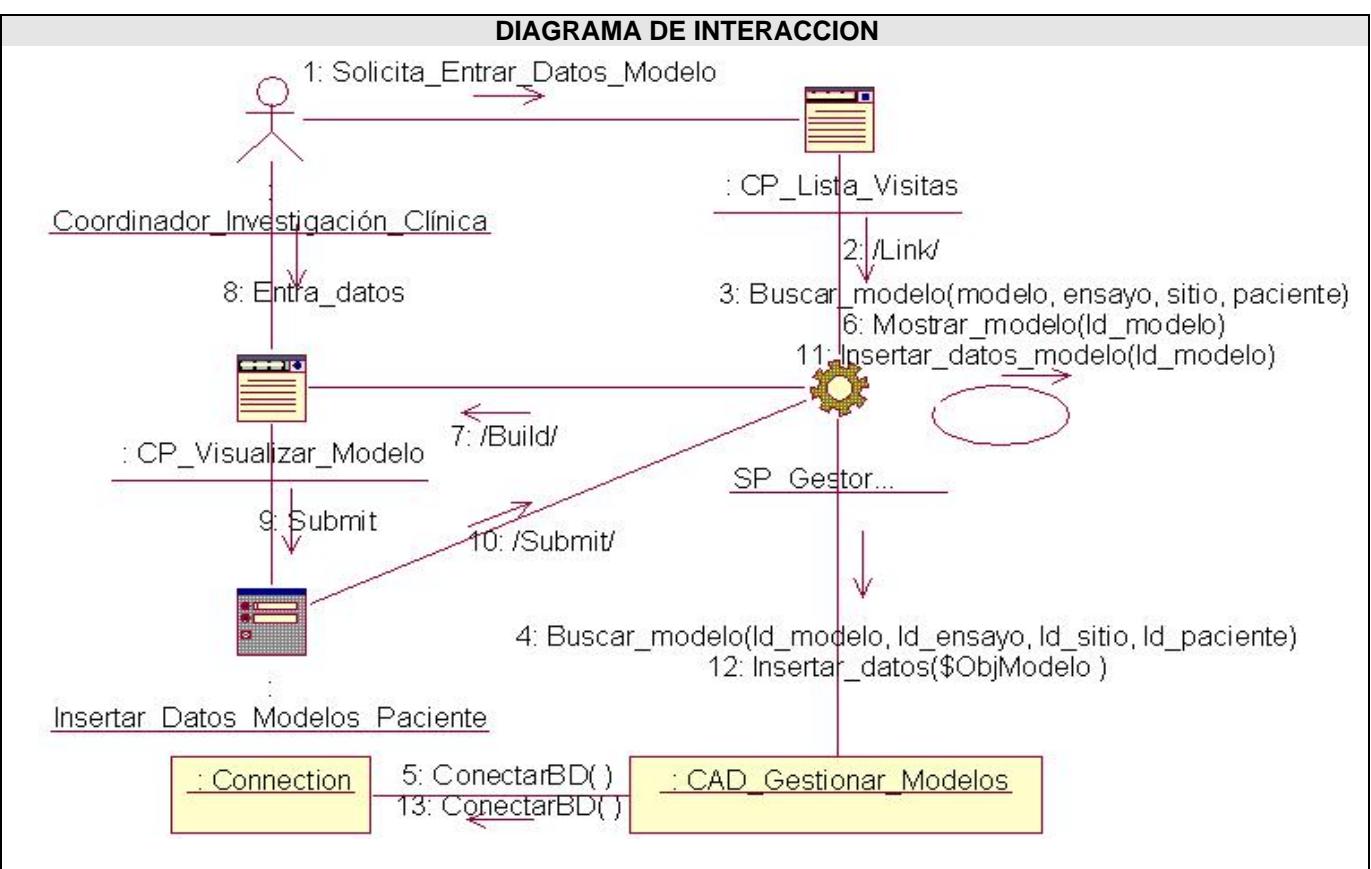

**Figura 3.9-. Diagrama de Colaboración Web del Diseño: Insertar\_Datos\_Modelos\_Paciente** 

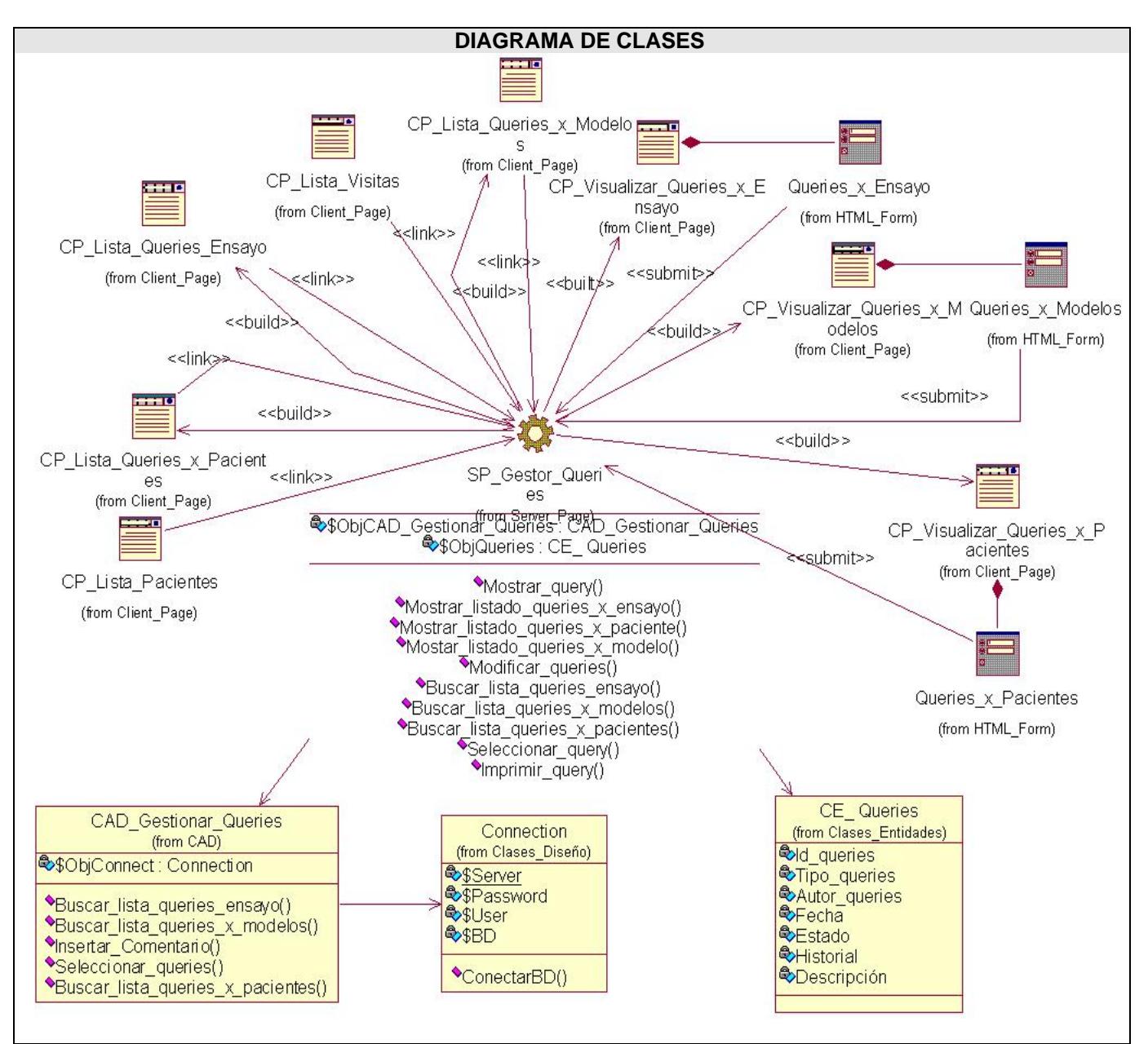

**Figura 3.10-. Diagrama de Clases de Web del Diseño: Visualizar\_Queries** 

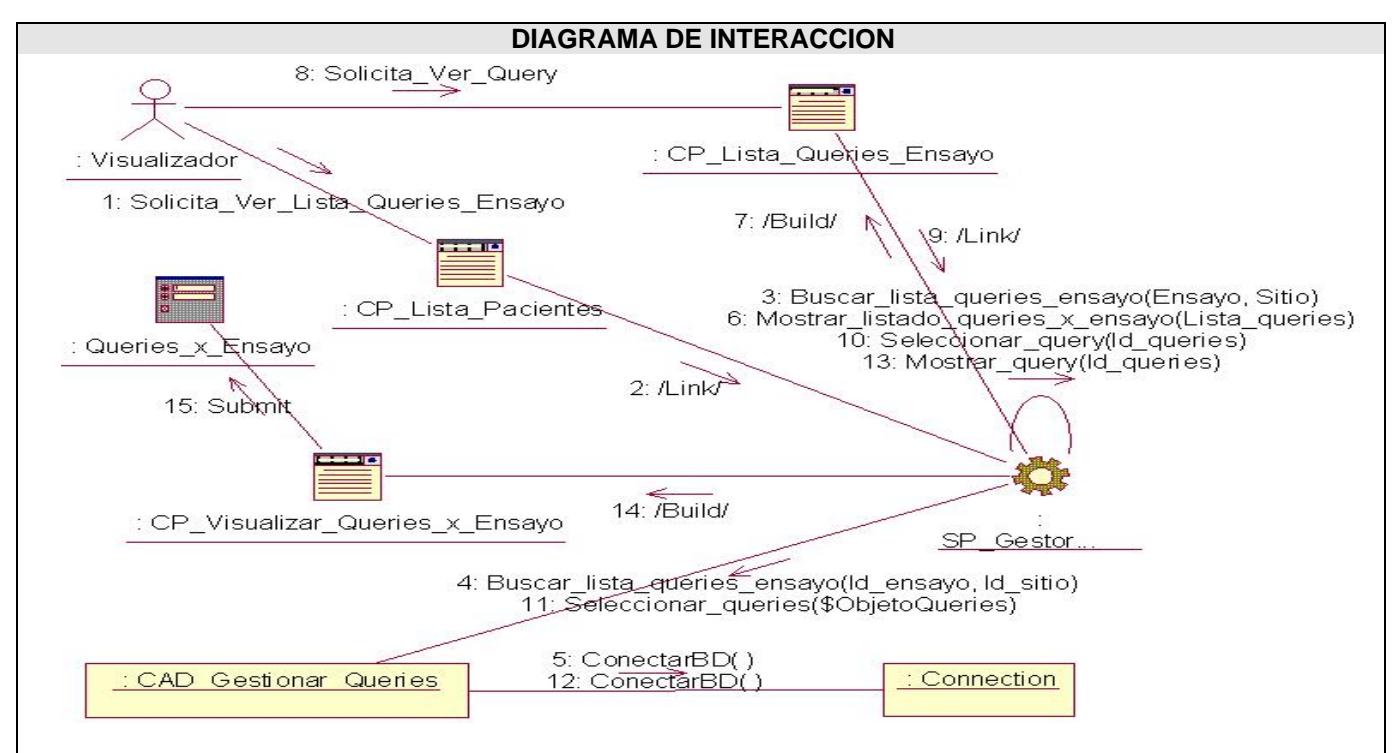

**Figura 3.11-. Diagrama de Colaboración Web del Diseño: Visualizar\_Queries\_x\_Ensayo** 

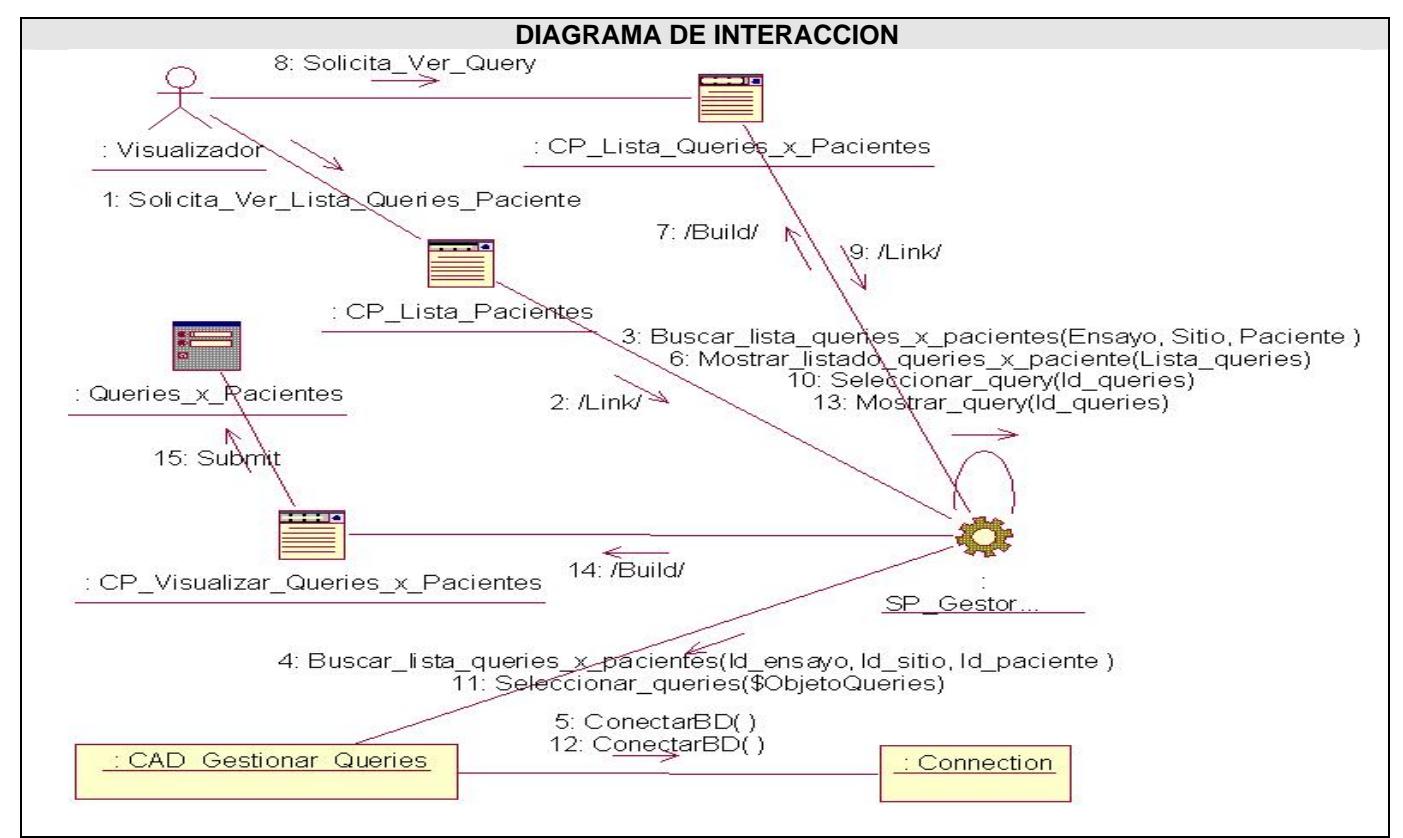

**Figura 3.12-. Diagrama de Colaboración Web del Diseño: Visualizar\_Queries\_x\_Pacientes** 

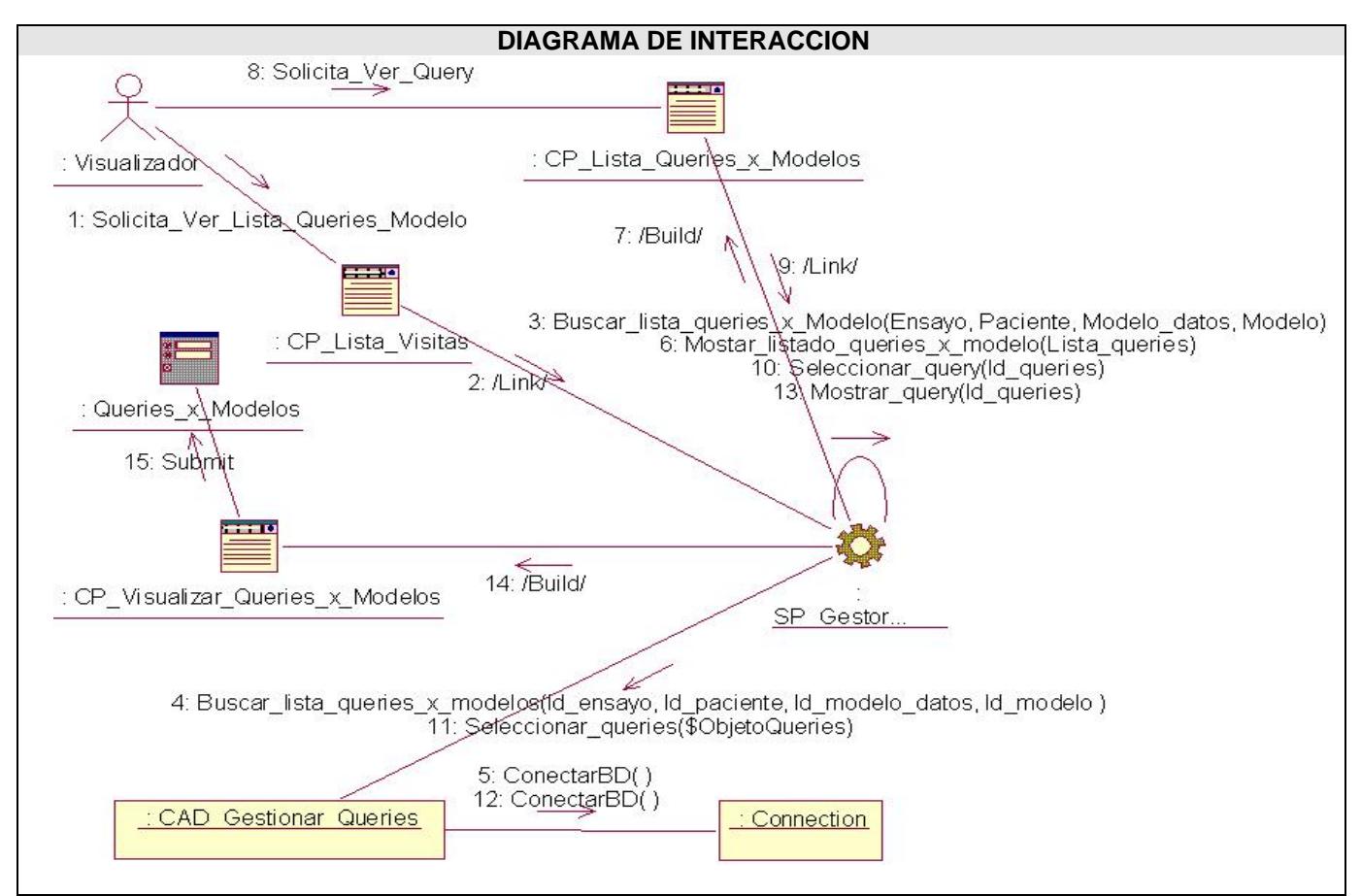

**Figura 3.13-. Diagrama de Colaboración Web del Diseño: Visualizar\_Queries\_x\_Modelos** 

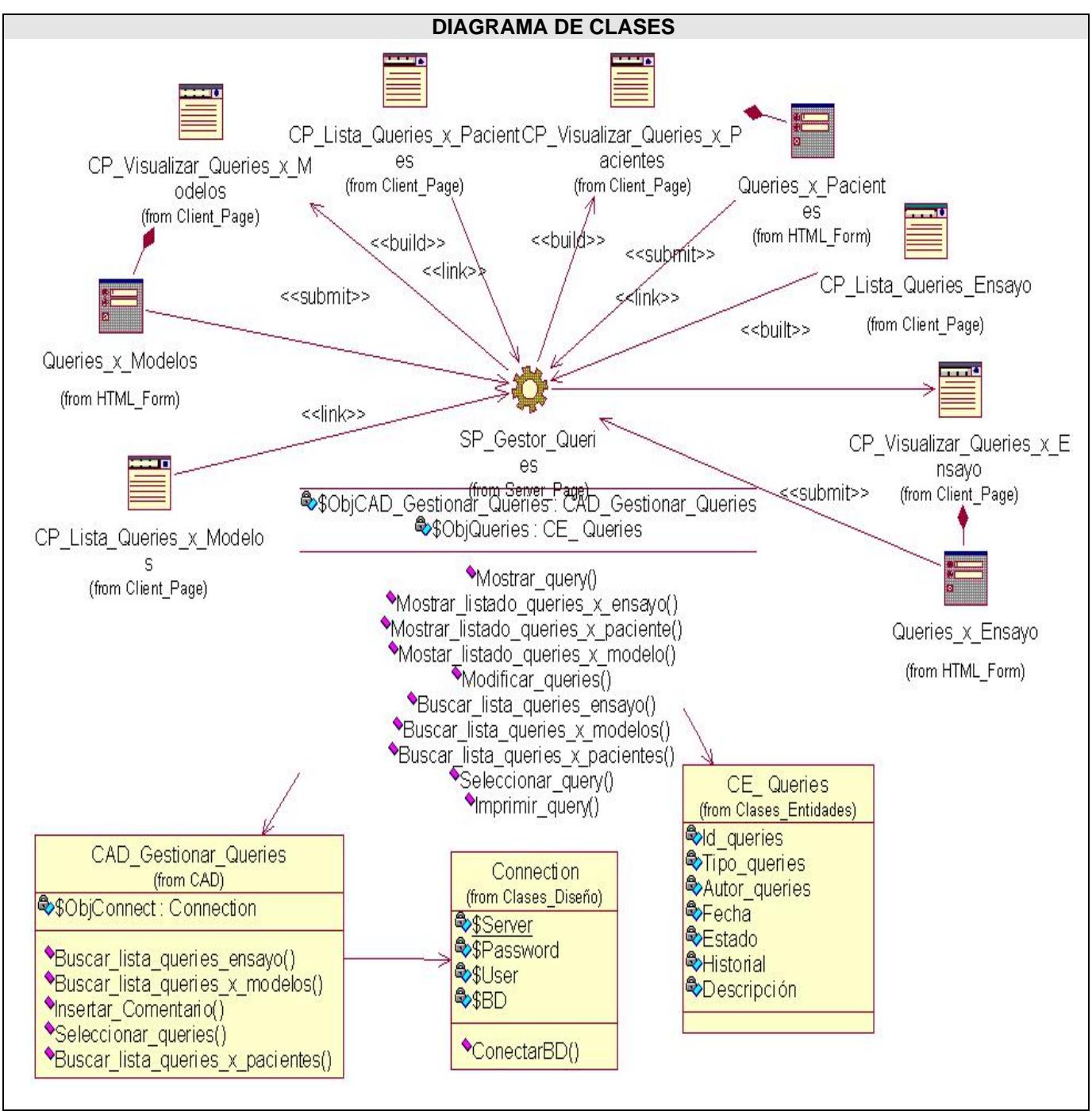

**Figura 3.14-. Diagrama de Clases de Web del Diseño: Responder\_Queries** 

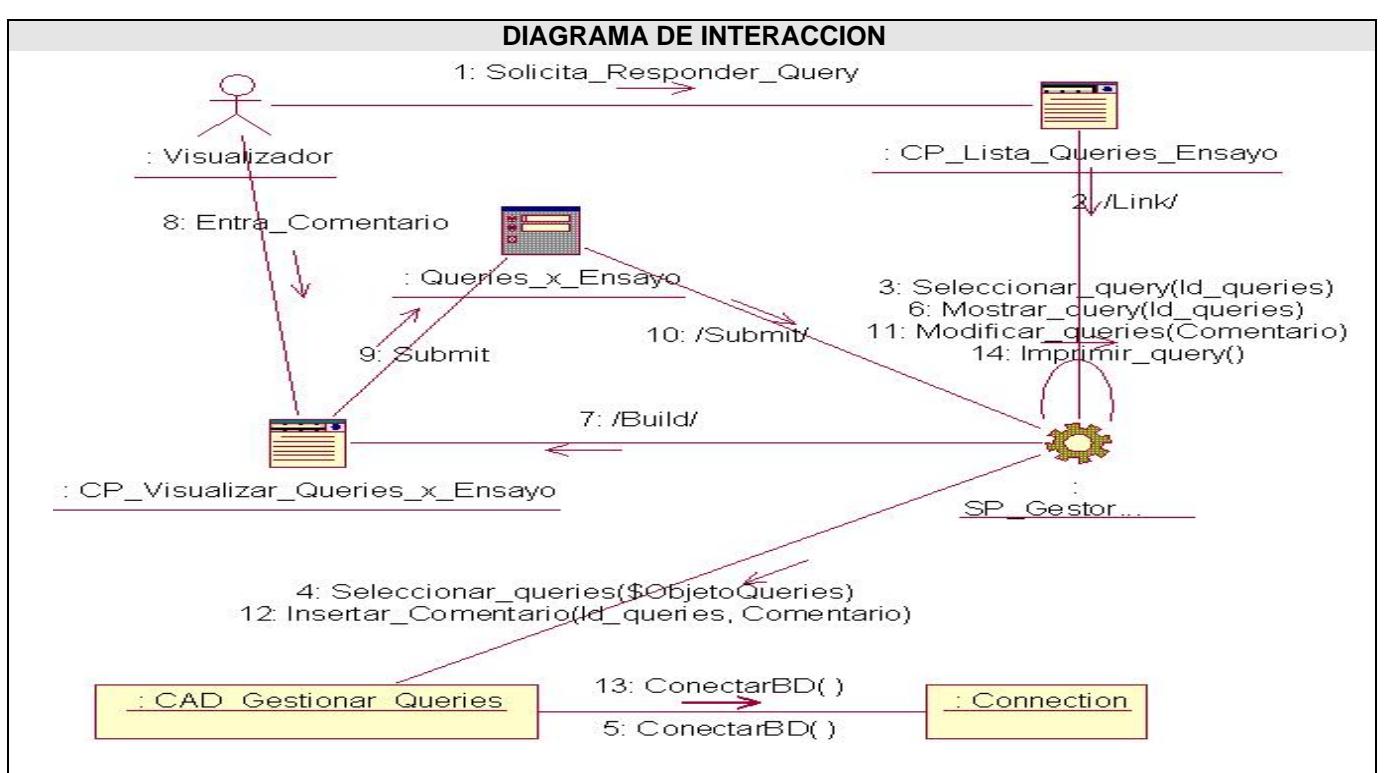

**Figura 3.15-. Diagrama de Colaboración Web del Diseño: Responder\_Queries\_x\_Ensayo** 

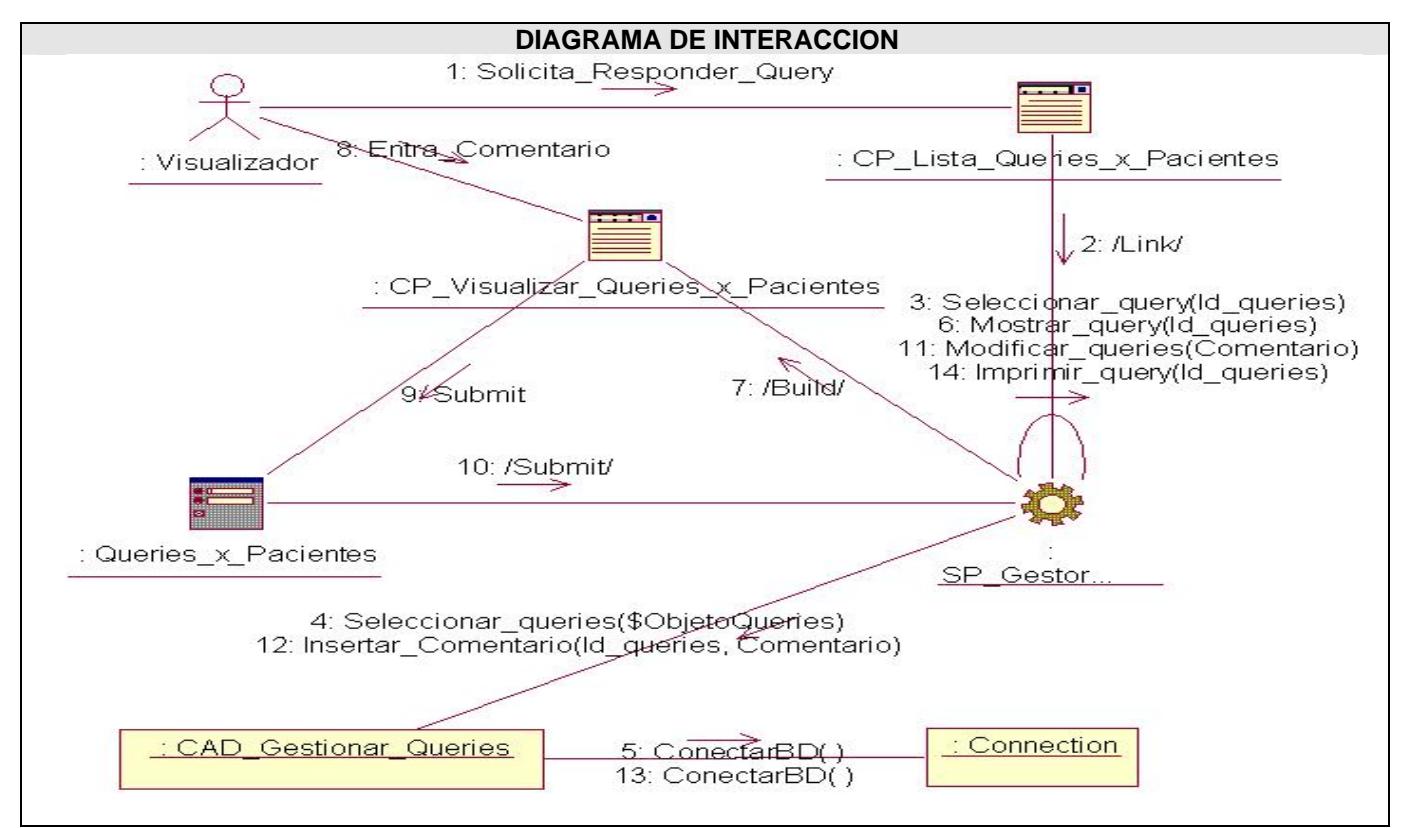

**Figura 3.16-. Diagrama de Colaboración Web del Diseño: Responder\_Queries\_x\_Pacientes** 

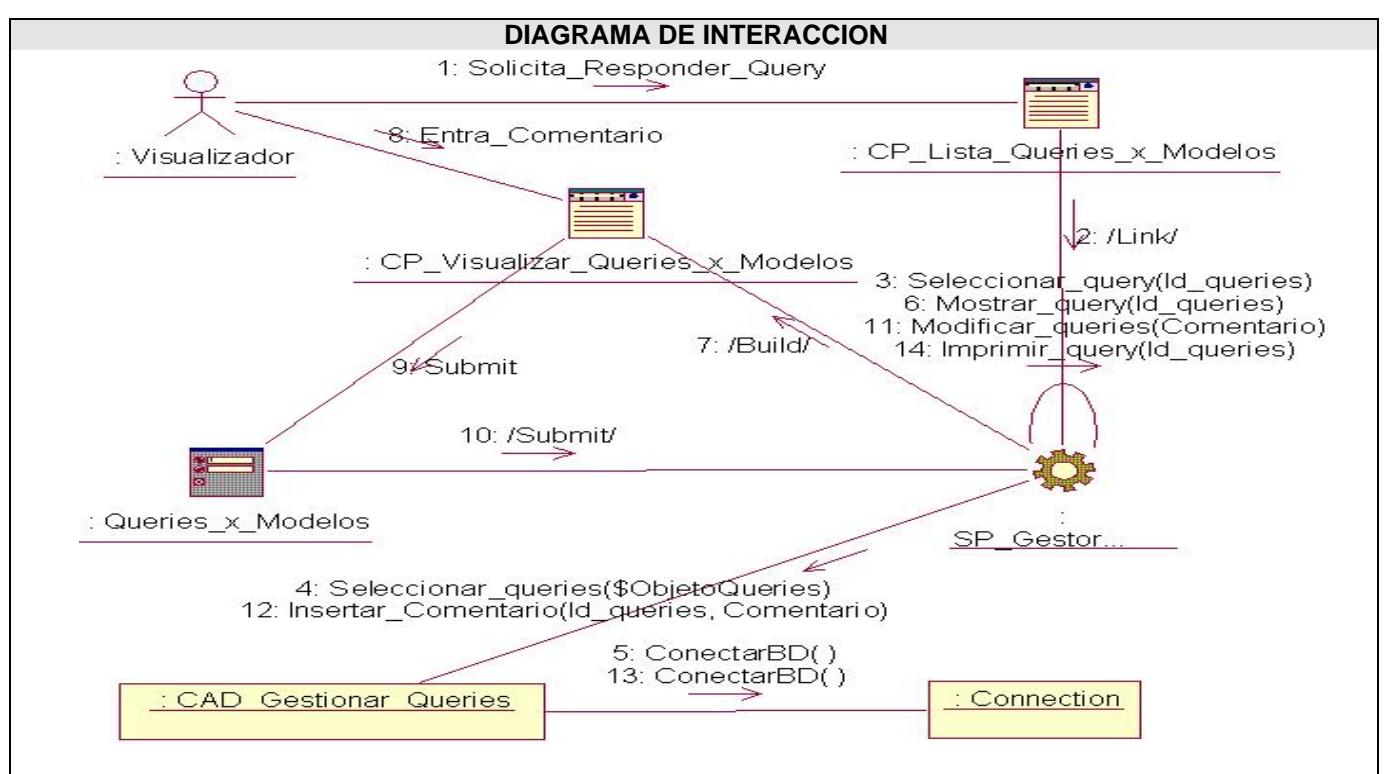

**Figura 3.17-. Diagrama de Colaboración Web del Diseño: Responder\_Queries\_x\_Modelos** 

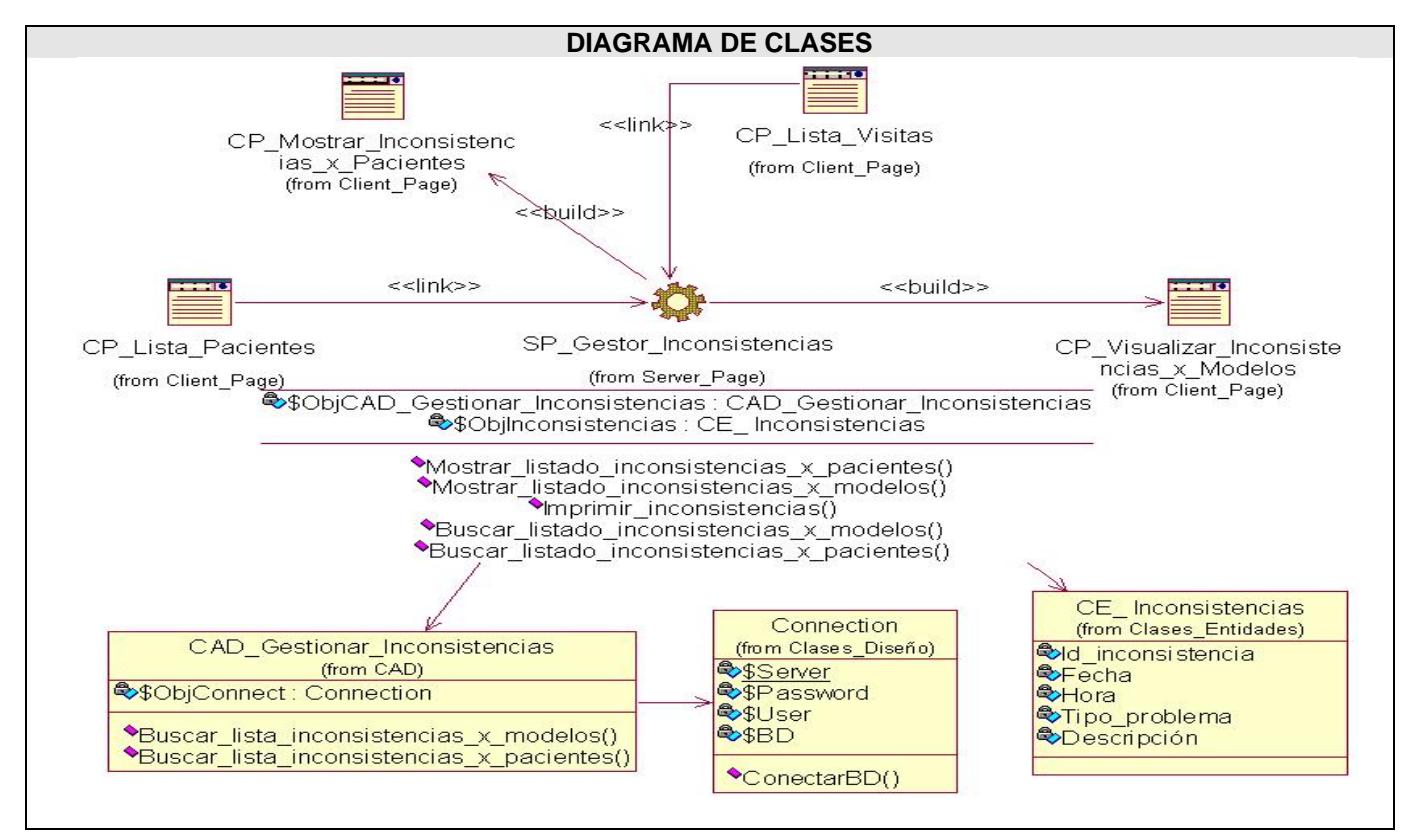

**Figura 3.18-. Diagrama de Clases de Web del Diseño: Visualizar\_Inconsistencias** 

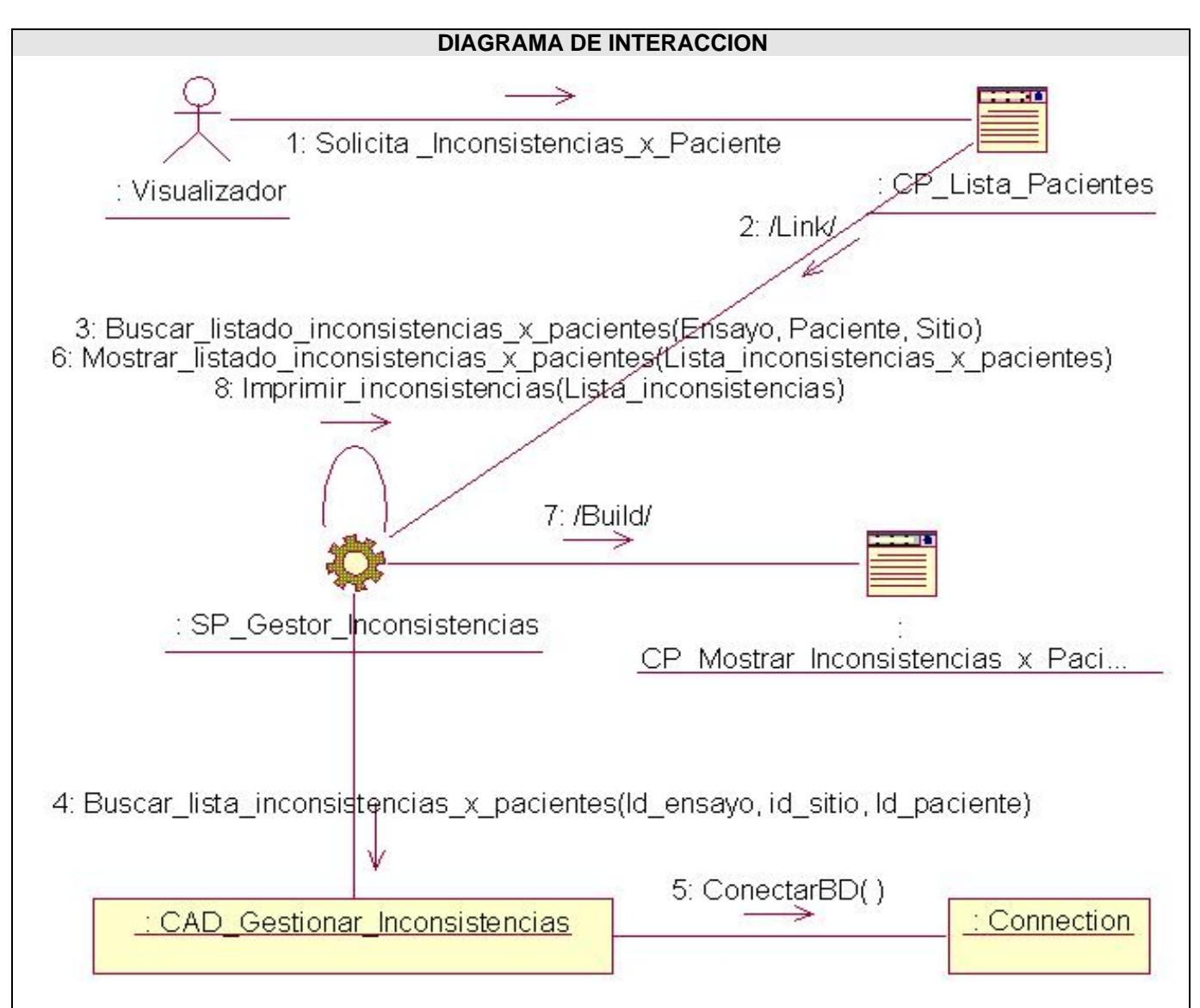

**Figura 3.19-. Diagrama de Colaboración Web del Diseño: Visualizar\_Inconsistencias\_x\_Pacientes** 

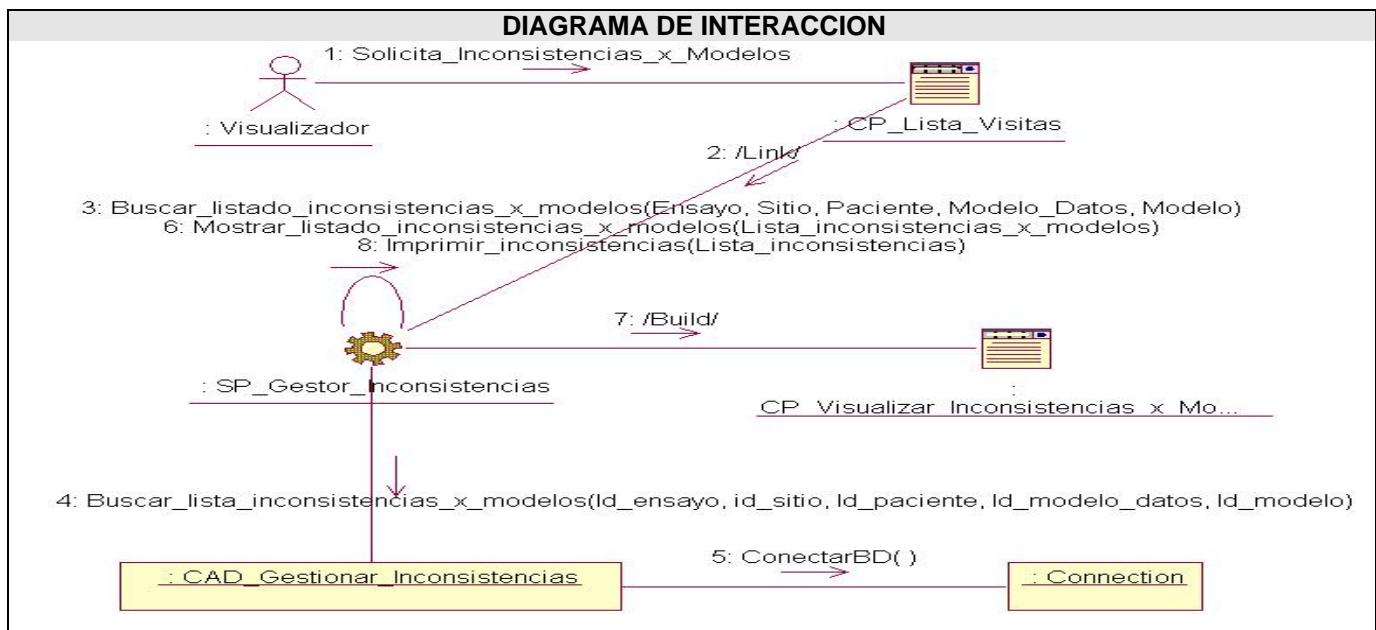

**Figura 3.20-. Diagrama de Colaboración Web del Diseño: Visualizar\_Inconsistencias\_x\_Modelos** 

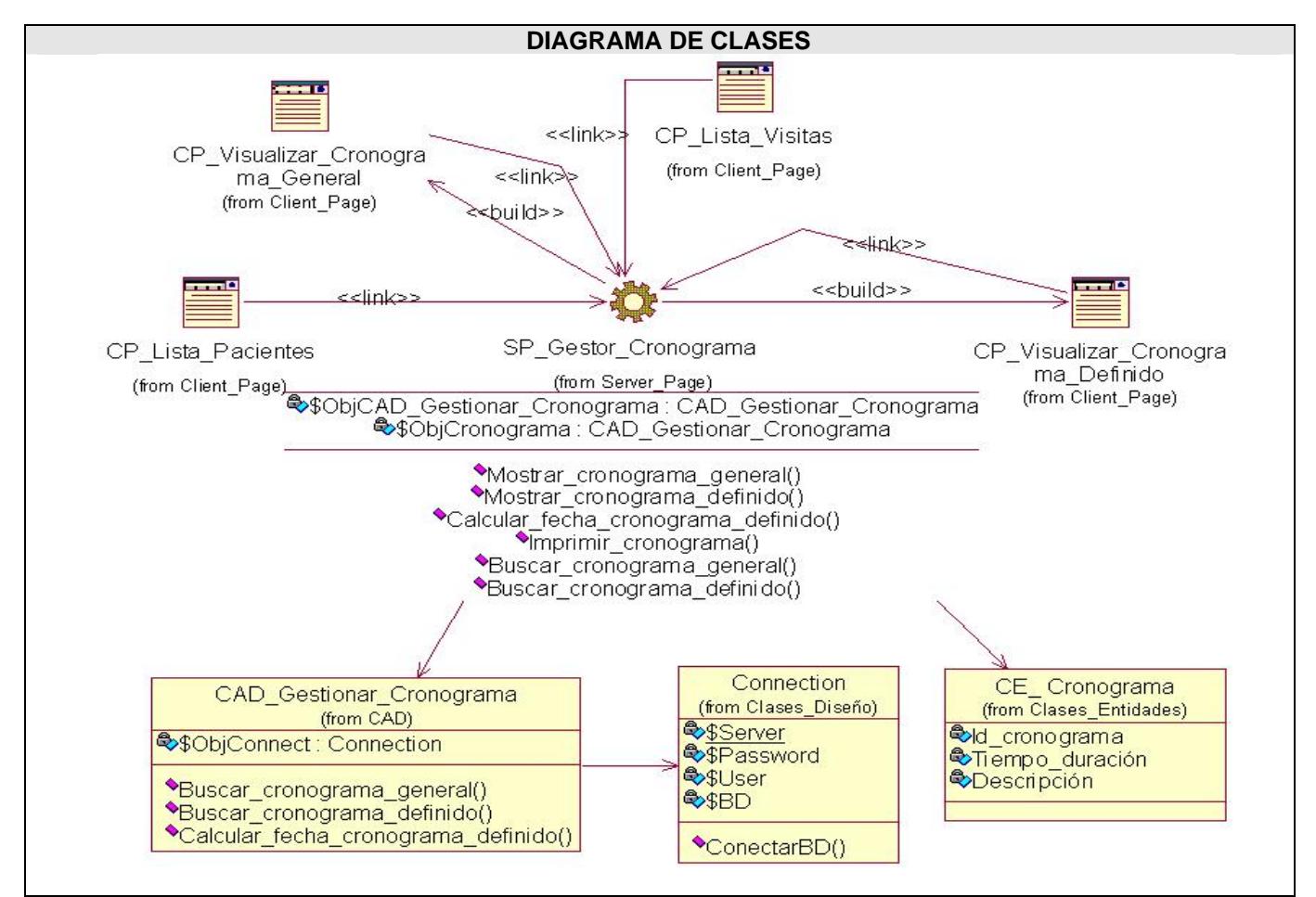

**Figura 3.21-. Diagrama de Clases de Web del Diseño: Visualizar\_Cronograma** 

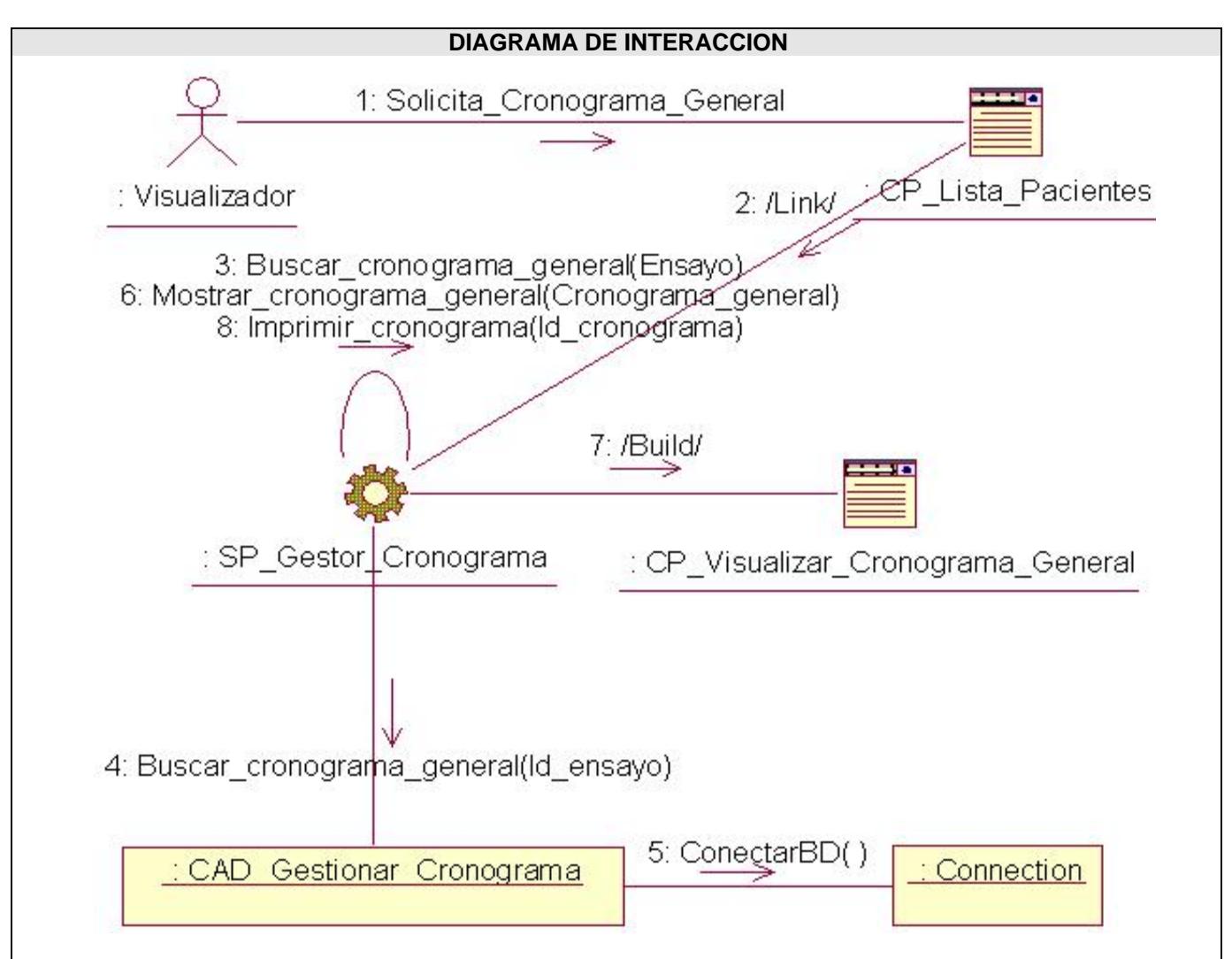

**Figura 3.22-. Diagrama de Colaboración Web del Diseño: Visualizar\_Cronograma\_General** 

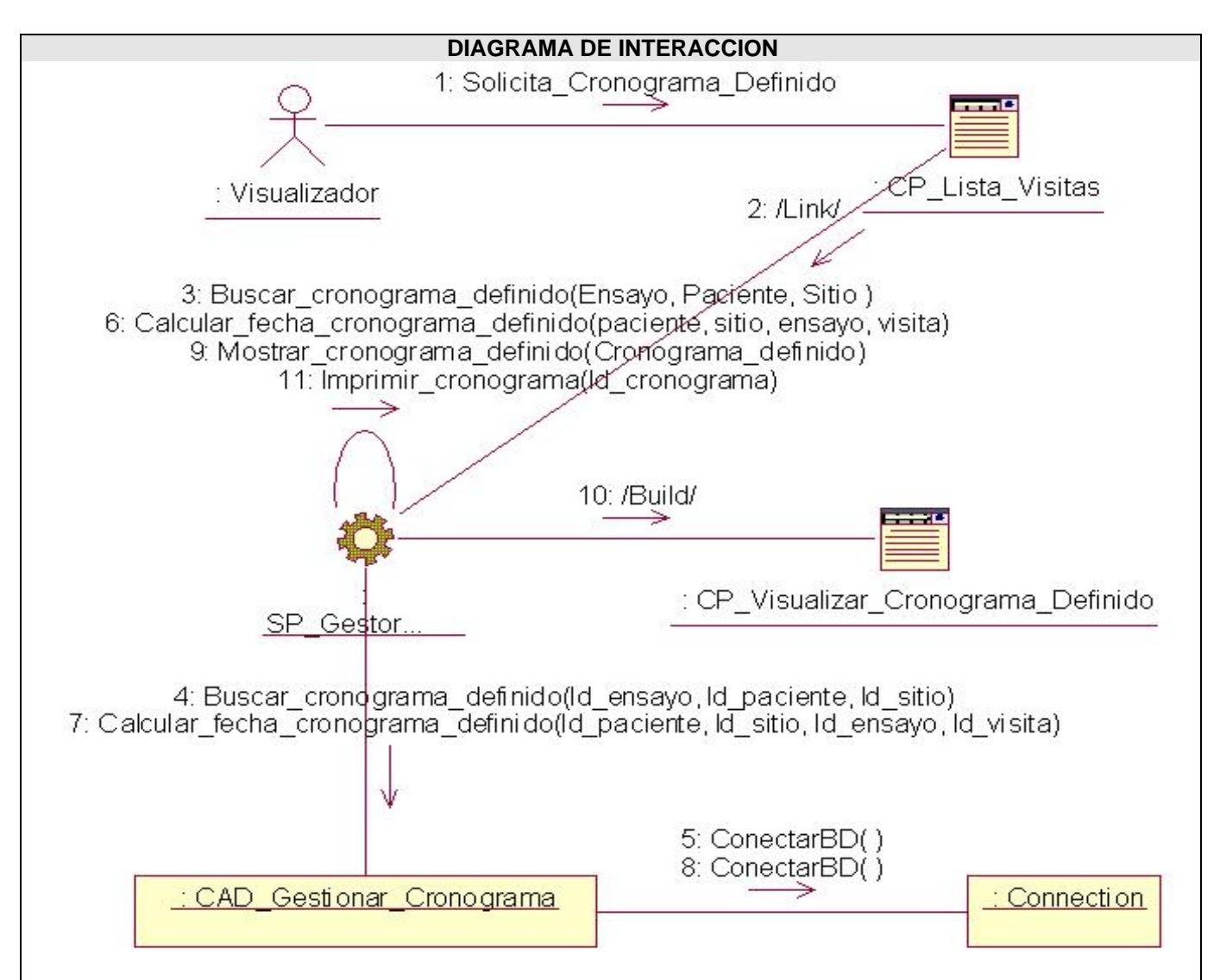

**Figura 3.23-. Diagrama de Colaboración Web del Diseño: Visualizar\_Cronograma\_Definido** 

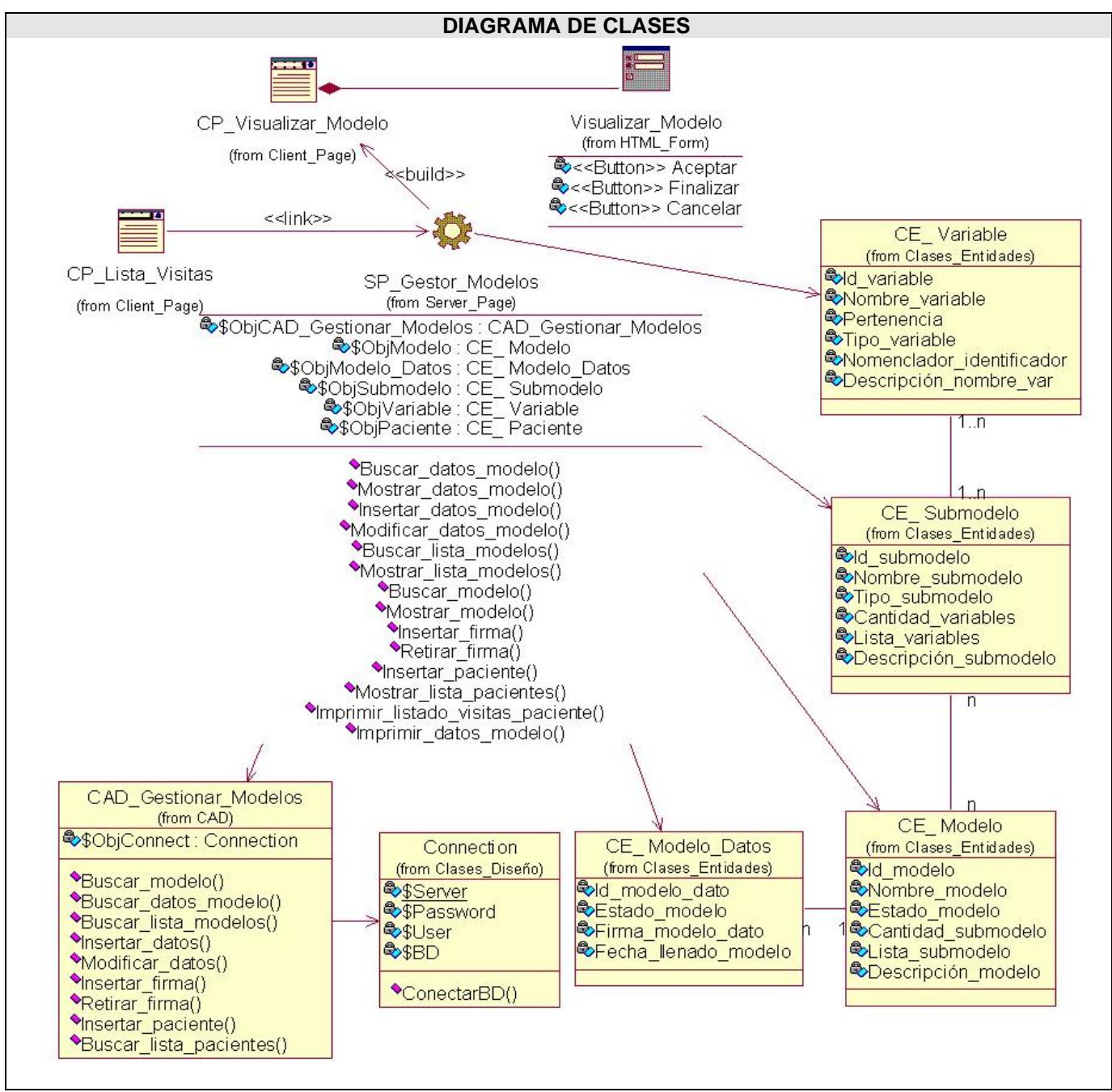

**Figura 3.24-. Diagrama de Clases de Web del Diseño: Visualizar\_Modelo** 

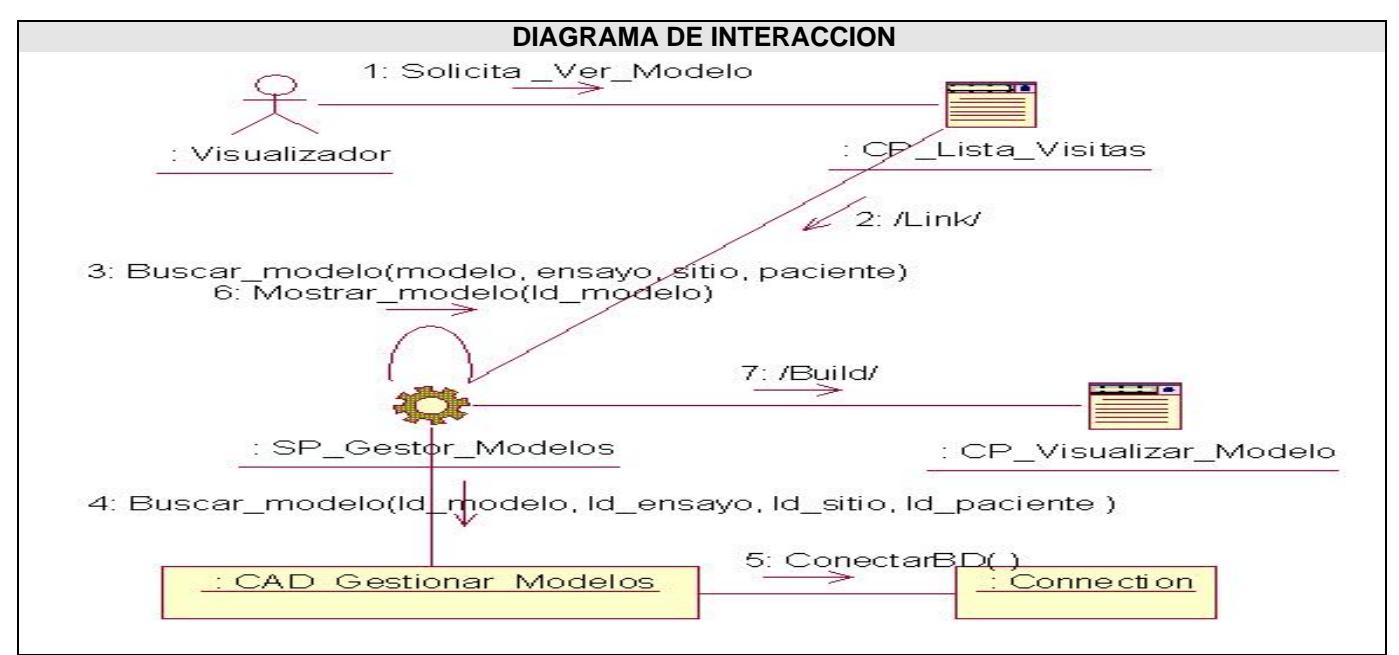

**Figura 3.25-. Diagrama de Colaboración Web del Diseño: Visualizar\_Modelo** 

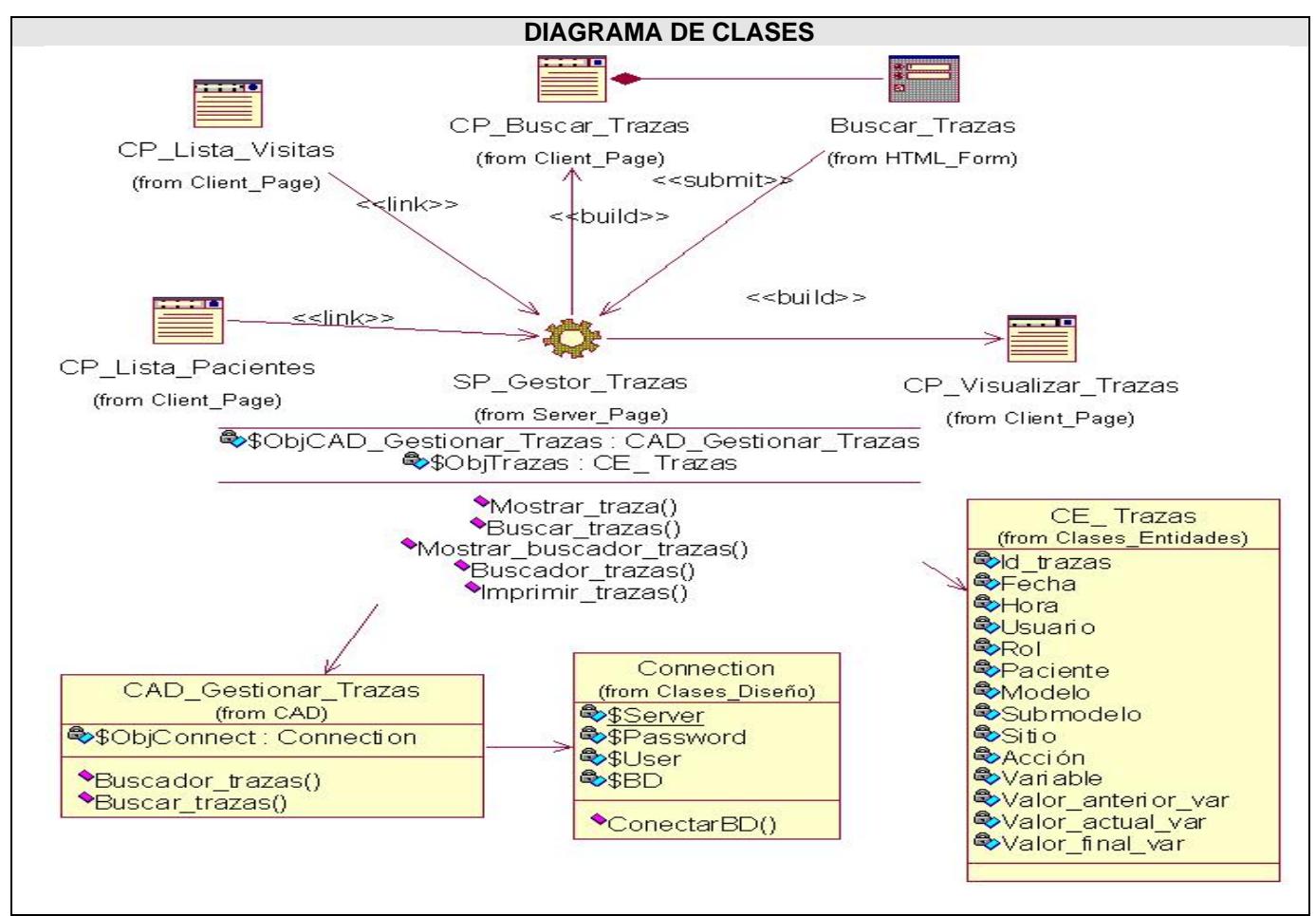

**Figura 3.26-. Diagrama de Clases de Web del Diseño: Visualizar\_Trazas\_Auditorias** 

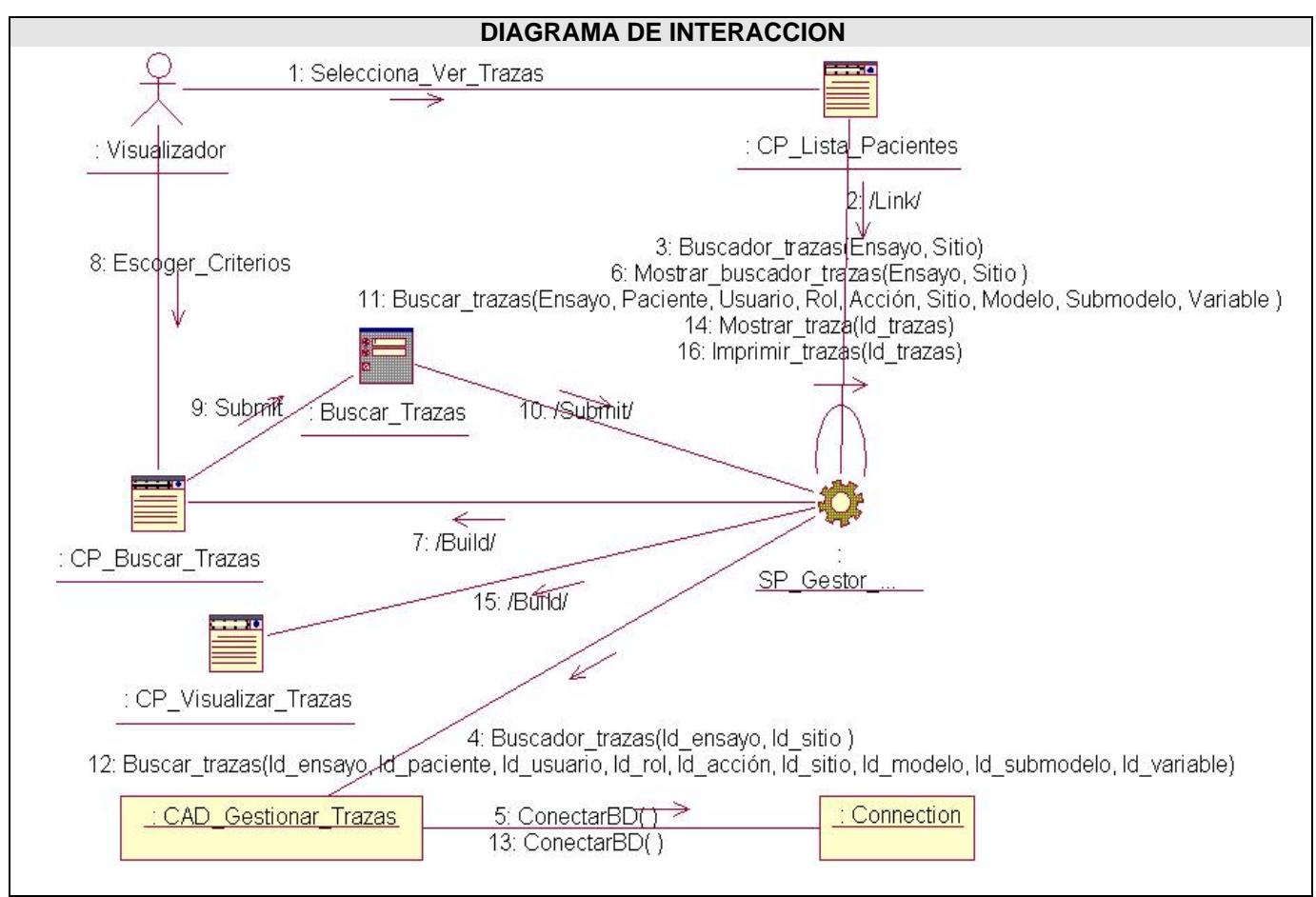

**Figura 3.27-. Diagrama de Colaboración Web del Diseño: Visualizar\_Trazas\_Auditorias** 

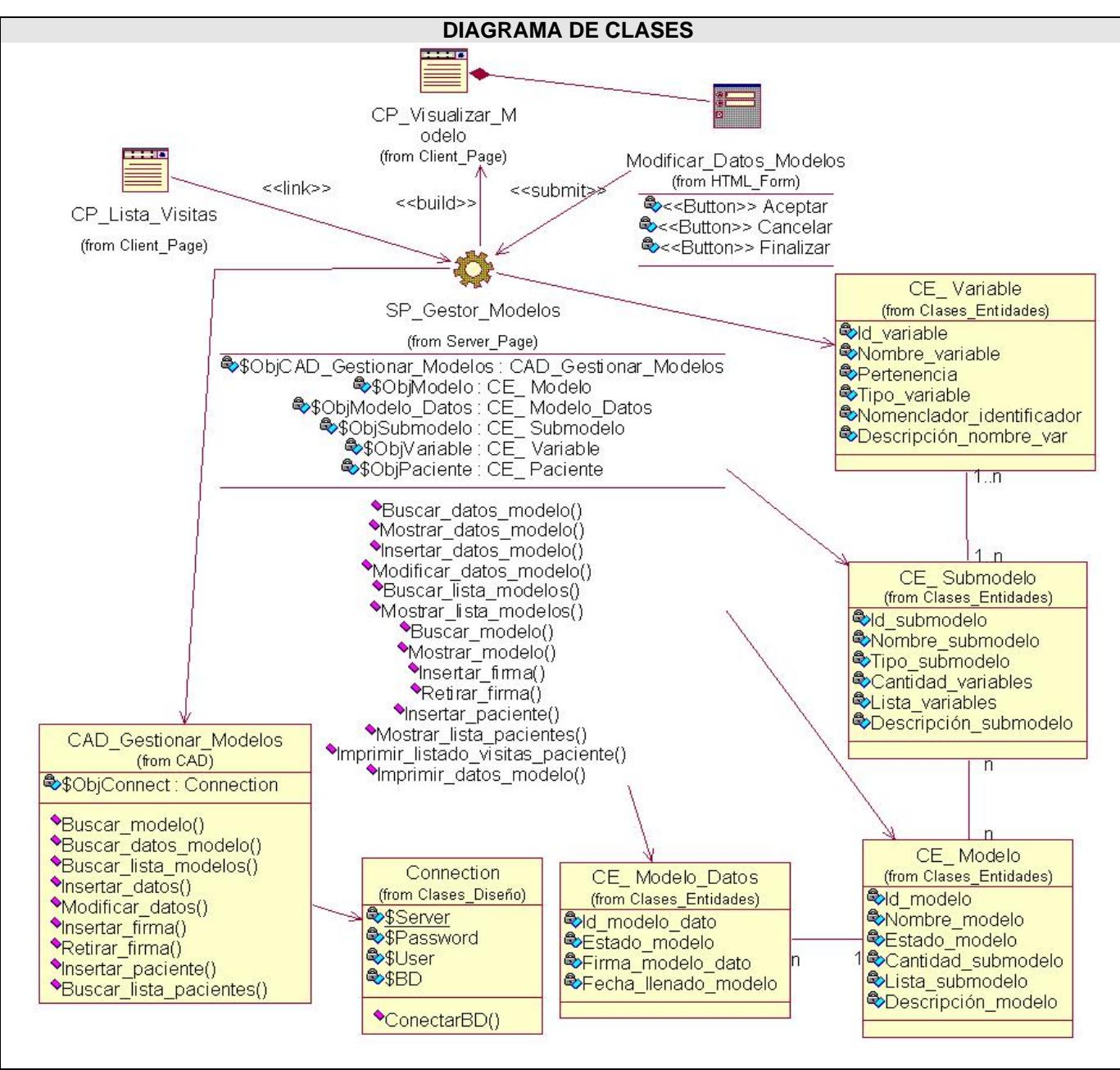

**Figura 3.28-. Diagrama de Clases de Web del Diseño: Modificar\_Datos\_Modelos**
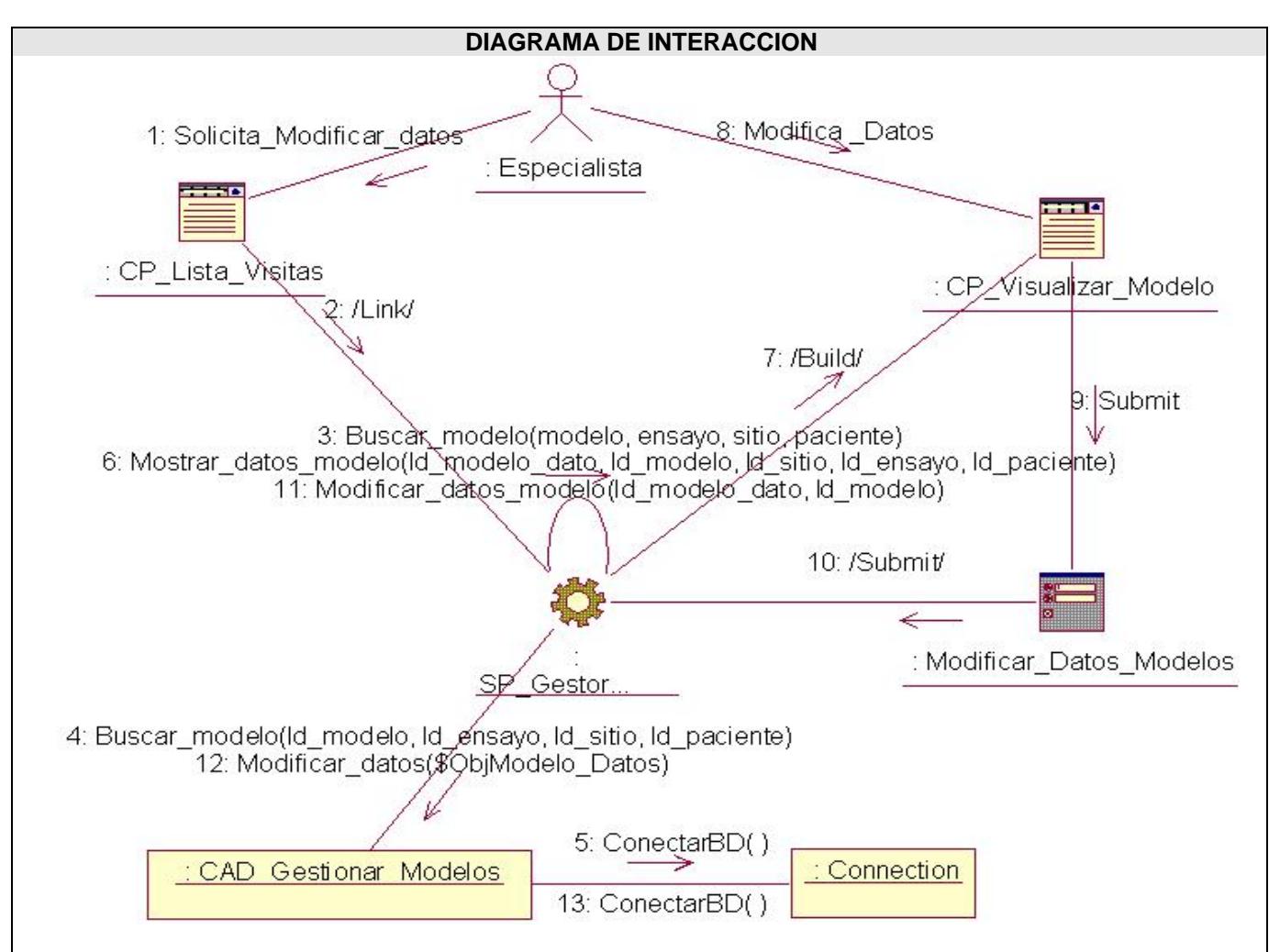

**Figura 3.29-. Diagrama de Colaboración Web del Diseño: Modificar\_Datos\_Modelos** 

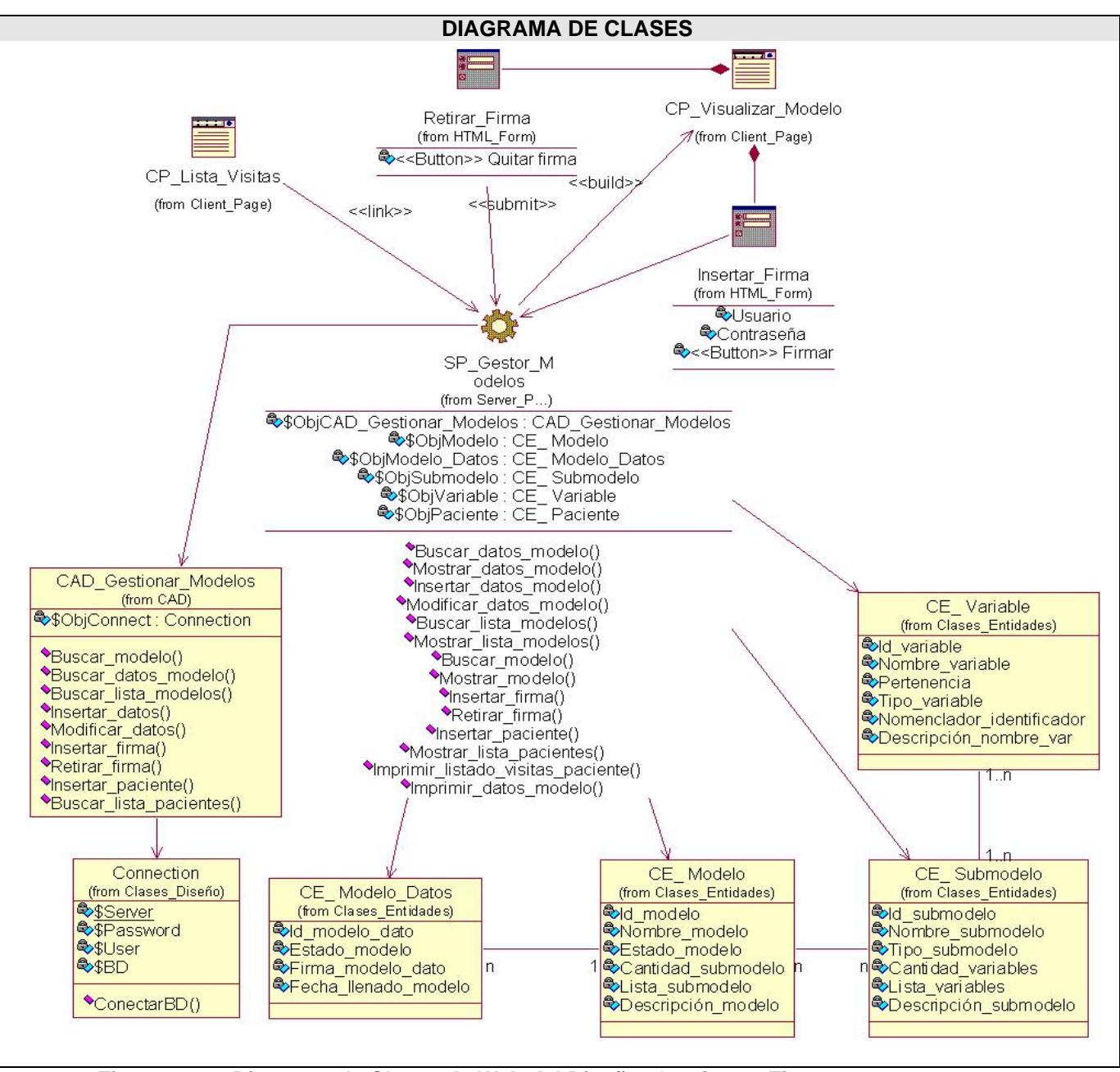

**Figura 3.30-. Diagrama de Clases de Web del Diseño: Gestionar\_Firma** 

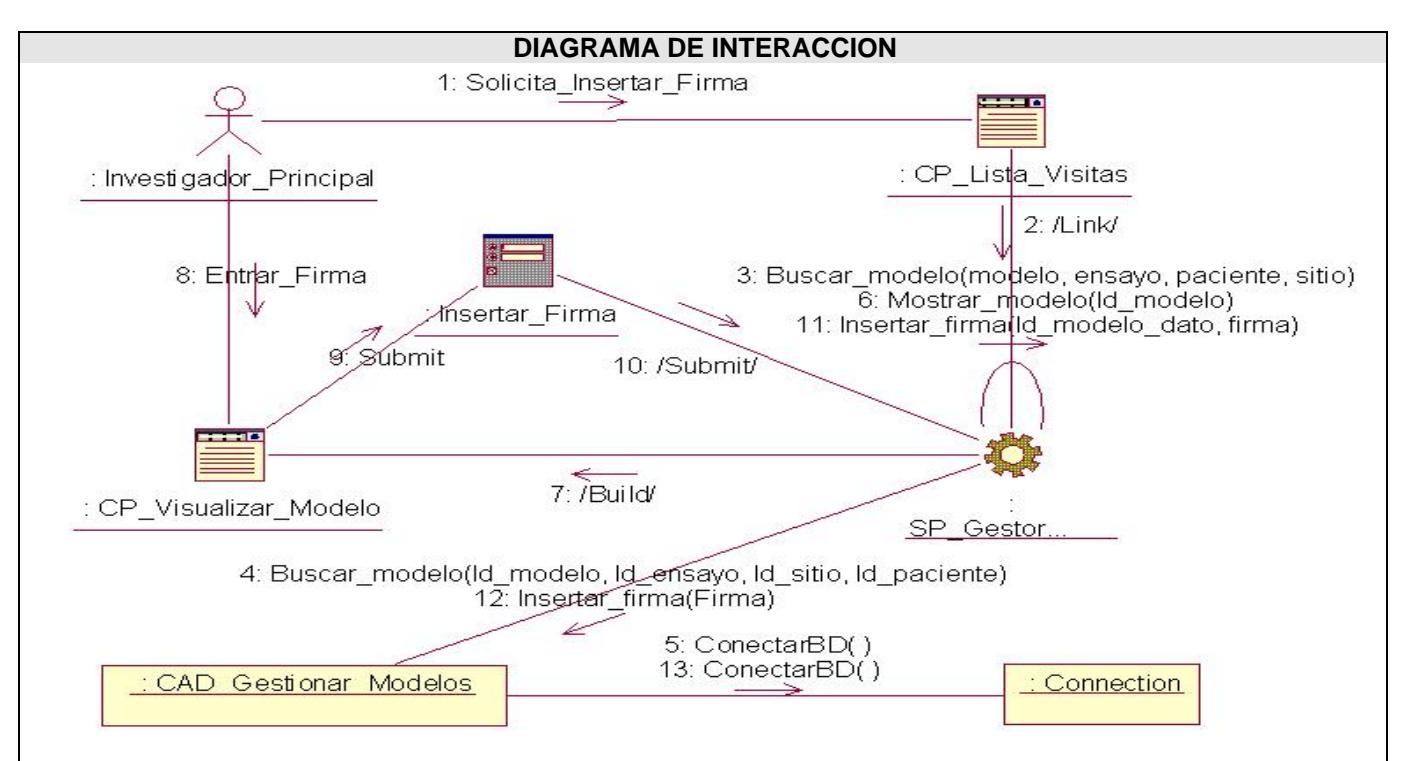

**Figura 3.31-. Diagrama de Colaboración Web del Diseño: Insertar\_Firma** 

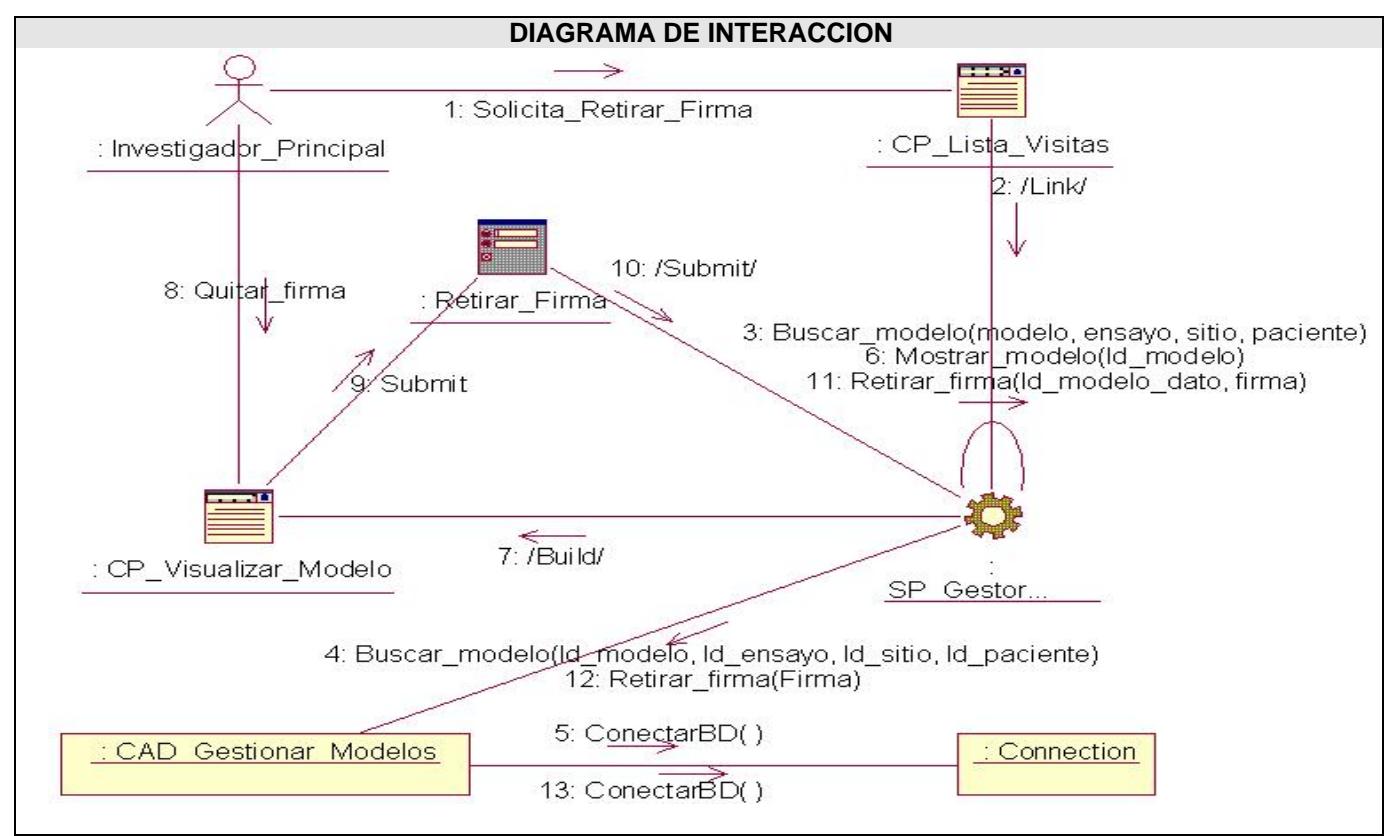

**Figura 3.32-. Diagrama de Colaboración Web del Diseño: Retirar\_Firma** 

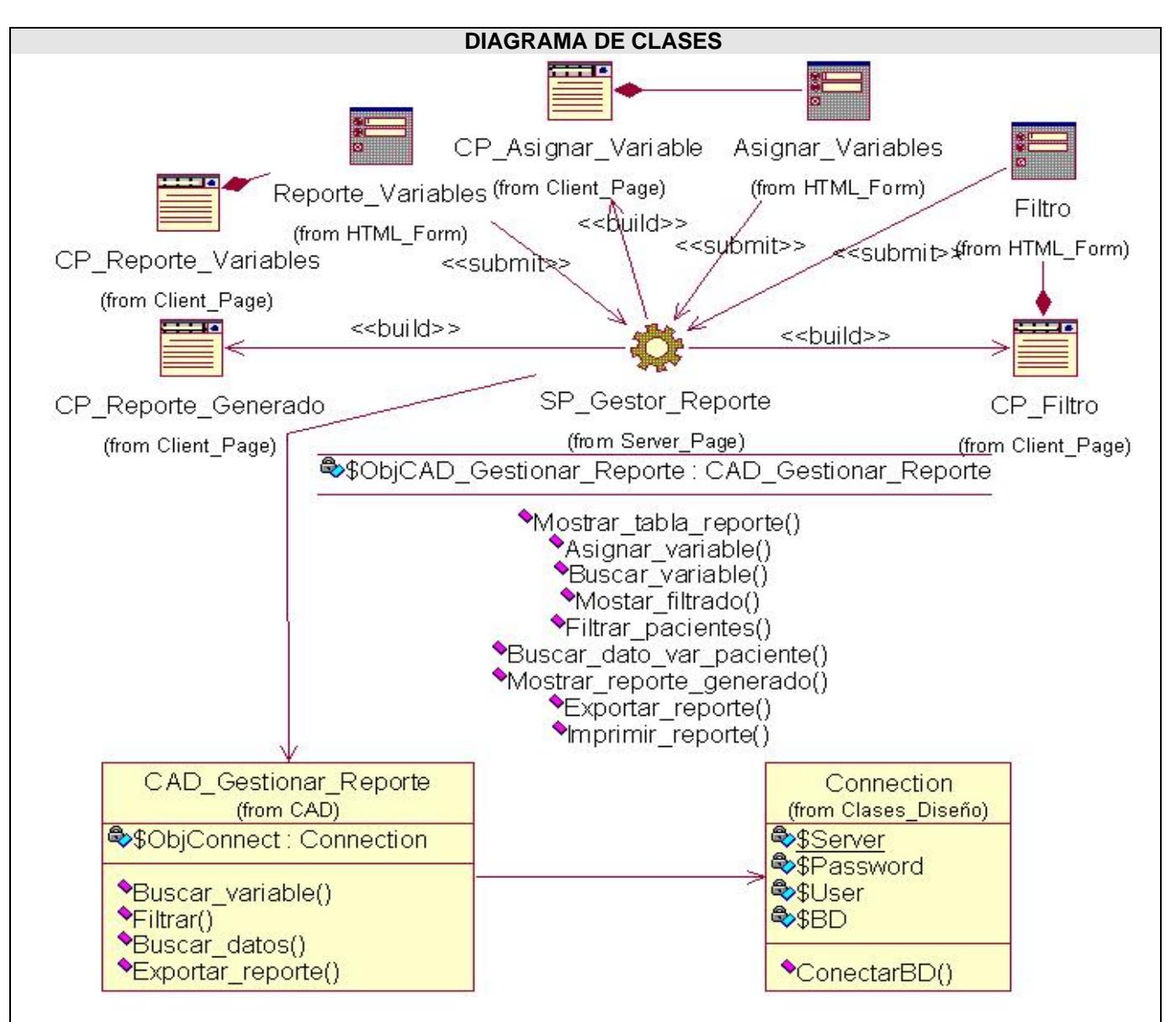

**Figura 3.33-. Diagrama de Clases de Web del Diseño: Generar\_Reporte** 

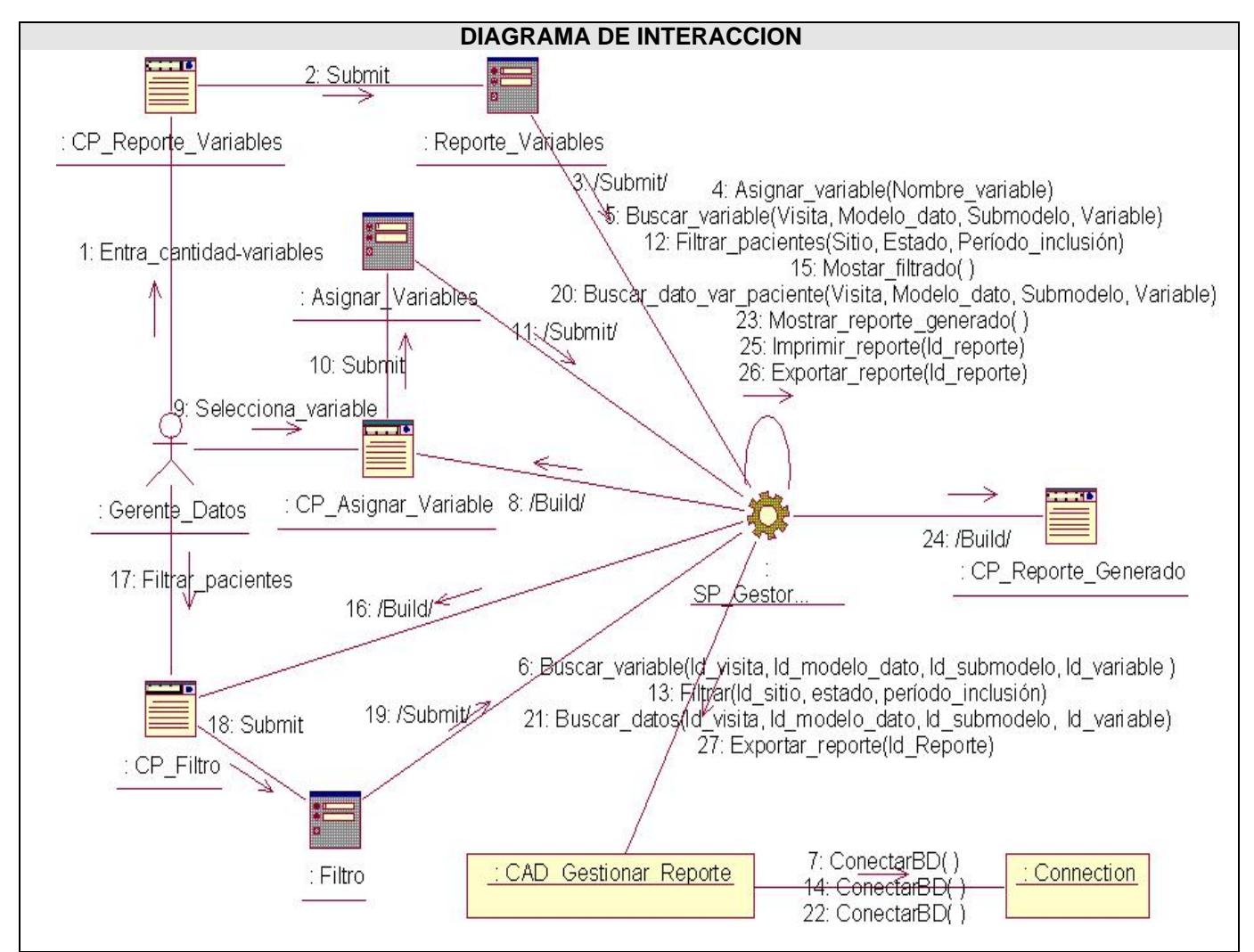

**Figura 3.34-. Diagrama de Colaboración Web del Diseño: Generar\_Reporte\_x\_Variables** 

#### **3.3 Conclusión**

Los diagramas elaborados en el capítulo, contribuyeron a obtener una mayor especificación de la aplicación a desarrollar. Fueron modelados los diagramas de clases del diseño Web, que describen detalladamente el funcionamiento del sistema.

## **Conclusiones**

Luego del estudio realizado sobre los Ensayos Clínicos, y el análisis de los procesos de gestión de recogida de datos de los CRD de los Ensayos Clínicos se permitirá realizar una mejor recogida de los datos de los pacientes incluidos en los EC, incrementando además, la rapidez del proceso de manera general.

Se hizo una descripción de los procesos del negocio actual para un mejor entendimiento del mismo. El desarrollo de los prototipos de interfaz facilitó en gran medida la comunicación con el cliente, permitiendo evaluar el grado de comprensión alcanzado al modelar el negocio y establecer un punto de partida en la concepción del sistema a partir de las necesidades del cliente; también facilitó la captura de requisitos funcionales y no funcionales. Se modelaron diferentes artefactos durante las etapas de desarrollo del software, que fueron documentados, y esto ha facilitado el seguimiento y actualización de los mismos.

Teniendo en cuenta la magnitud del sistema a implementar se obtuvieron artefactos como resultado de la etapa de análisis y diseño, que facilitarán la comunicación entre los analistas y el equipo de desarrollo, orientada mayormente a características técnicas del sistema.

### **Recomendaciones**

 Realizar el refinamiento de los artefactos desarrollados en el flujo de trabajo de Análisis y Diseño propuesto para una futura implementación sobre la base de componentes reutilizables.

 Confeccionar una ayuda de usuario, para mayor comprensión de los futuros usuarios del sistema a implementar y además confeccionar un manual de instalación.

# **Referencia Bibliográfica**

- 1. Elmundo.es SALUD 2005 [Consulta: Febrero 13, 2007]. Disponible en "elmundo.es SALUD" [<http://www.elmundo.es>](http://www.elmundo.es/)
- 2. Instituto Nacional del Cáncer 2005 [Consulta Febrero 13, 2007]. Disponible en "HojasInformativas" [<http://www.cancer.gov/Templates/doc.aspx?viewid=46F92ABF-765C-4806-834A-](http://www.cancer.gov/Templates/doc.aspx?viewid=46F92ABF-765C-4806-834A-8A0CA567ECE6)[8A0CA567ECE6>](http://www.cancer.gov/Templates/doc.aspx?viewid=46F92ABF-765C-4806-834A-8A0CA567ECE6)
- 3. Trujillo Rebollar, Dunia; García Labaceno, Bradis. *Módulo de Monitoreo para el Sistema de Gestión de CRD (2006).* Tesis para optar por el título de Ingeniero Informático, Instituto Superior Politécnico "José Antonio Echeverría", 2006.
- 4. InferMed 2006 [Consulta: Febrero 14, 2007; Disponible en "Infermed-Clinical Trial software, remote data entry, clinical decision support, clinical guid" < <http://www.infermed.com/macro/>>]
- 5. Mr. Christophe Golenvaux , Lambda-Plus 2006 [Consulta: Diciembre, 2006]. Disponible en "Lambda-Plus – EDC Solution Provider" <[http://www.lambdaplus.com](http://www.lambdaplus.com/)>
- 6. Oracle Latinoamérica 2007 [Consulta: Enero, 10, 2007]. Disponible en Oracle Latinoamérica. [<http://www.oracle.com/global/lad/corporate/press/2007\\_jan/oracle\\_remote\\_data\\_capture\\_onsite.ht](http://www.oracle.com/global/lad/corporate/press/2007_jan/oracle_remote_data_capture_onsite.html) [ml>](http://www.oracle.com/global/lad/corporate/press/2007_jan/oracle_remote_data_capture_onsite.html)
- 7. Molpeceres, Alberto. *Procesos de desarrollo: RUP, XP y FDD*. 2003 [Consulta: Febrero 9, 2007]. Disponible en "javaHispano"<<http://www.javahispano.org/article.action?id=76>>
- 8. Mendoza Sánchez, María A. *Metodologías de Desarrollo de Software. 2004* [Consulta: Febrero 16, 2007]. Disponible en "Revista peruana de informática" [<http://www.informatizate.net/articulos/metodologias\\_de\\_desarrollo\\_de\\_software\\_07062004.html](http://www.informatizate.net/articulos/metodologias_de_desarrollo_de_software_07062004.html)>
- 9. Barrientos, Aleida Miriam, *El desarrollo de sistemas de información empleando el lenguaje de modelado unificado UML*. [Consulta: Febrero 11, 2007]. Disponible en "Monografía.com"[<http://www.monografias.com/trabajos16/lenguaje-modelado-unificado/lenguaje](http://www.monografias.com/trabajos16/lenguaje-modelado-unificado/lenguaje-modelado-unificado.shtml)[modelado-unificado.shtml](http://www.monografias.com/trabajos16/lenguaje-modelado-unificado/lenguaje-modelado-unificado.shtml)>
- 10. *Tutorial de UML* [Consulta: Febrero 6, 2007]. Disponible en: [<http://www.dcc.uchile.cl/~psalinas/uml](http://www.dcc.uchile.cl/~psalinas/uml)>
- 11. *Diseño y Modelación de un Proyecto de Software Utilizando el lenguaje UML*. 1997 [Consulta: Febrero 16, 2007]. Disponible en "Monografia.com - Tesis, Documentos, Publicaciones y Recursos Educativos" <<http://www.monografias.com/trabajos28/proyecto-software/proyecto-software.shtml>>
- 12. *Visual Paradigm for UML.* 2005 [Consulta: Febrero 16, 2007]. Disponible en "Programación en castellano" <<http://www.programacion.net/noticia/1363/>>
- 13. *Rational Corporation* 2000 [Consulta: Febrero 16, 2007]. Disponible en "Lo nuevo de Rational Rose 2000" [<http://www.abists.com.mf/Fabs/Rational/notasTK](http://www.abists.com.mf/Fabs/Rational/notasTK)>
- 14. *FrontPage.* 2004 [Consulta: Febrero 12, 2007]. Disponible en: "DesarrolloWeb.com" [<http://www.desarrolloweb.com/articulos/335.php>](http://www.desarrolloweb.com/articulos/335.php)
- 15. *HomeSite. 2004* [Consulta: Febrero 12, 2007]. Disponible en: "DesarrolloWeb.com" [<http://www.desarrolloweb.com/articulos/331.php>](http://www.desarrolloweb.com/articulos/331.php)
- 16. *Dreamweaver. 2006* [Consulta: Febrero 12, 2007]. Disponible en: "DesarrolloWeb.com" [<http://www.desarrolloweb.com/articulos/332.php>](http://www.desarrolloweb.com/articulos/332.php)
- 17. *Macromedia Dreamweaver*. 2006 [Consulta: Febrero 16, 2007]. Disponible en "Wikipedia, la enciclopedia libre" [<http://es.wikipedia.org/wiki/Macromedia\\_Dreamweaver](http://es.wikipedia.org/wiki/Macromedia_Dreamweaver)>
- 18. *Introducción, definición y evolución de PHP.* 2006 [Consulta: Febrero 12, 2007]. Disponible en "Ciberaula PHP" <[http://php.ciberaula.com/articulo/introduccion\\_php/](http://php.ciberaula.com/articulo/introduccion_php/)>
- 19. *PHP.* 2006 [Consulta: Febrero 12, 2007]. Disponible en "Wikipedia, la enciclopedia libre" < <http://es.wikipedia.org/wiki/Php>>
- 20. BOCH Grady, RUMBAUGH James, JACOBSON Ivar. "El proceso unificado de desarrollo de software".2000. Addison Wesley.

### **Bibliografía**

- 1) Requisitos del Software de Manejo de Datos.
- 2) Cuadernos de Recogida de Datos.
- 3) Pressman, Roger S. Ingeniería de Software, Un enfoque práctico, parte 1. Cuarta Edición.
- 4) Pressman, Roger S. Ingeniería de Software, Un enfoque práctico, parte 2. Cuarta Edición.
- 5) Sitio de Ingeniería de Software [<[http://teleformación.uci.cu](http://teleformaci�n.uci.cu/)>].
- 6) [Larman, 1999] Larman, Craig. UML y Patrones. Introducción al análisis y diseño orientado a objetos. Prentice Hall Hispanoamericana, México, 1999.
- 7) Ayuda extendida del Rational Rose Enterprise Edition 2003.
- 8) Jacobson, Ivar; Booch, Grady y Rumbaugh, James: El Proceso Unificado de Desarrollo Volumen I, The Addison Wesley Longman Inc., 1999.
- 9) Kelly MA et al. The internet and randomized controlled trials. Int. med Inf 1997;47:91-9.
- 10) Kuchenbecker J et al. Use of Internet technologies for data acquisition in large clinical trials. Telemed J E Health 2001; 7 (1): 73-6.
- 11) Richardson A. Planing and running the e-clinical trial. Appl Clin Trials 2003; 12 (1):28-34.
- 12) Mitchel JT et al. Internet-Based Clinical trial (Practical considerations). Pham Dev Regl. 2003; 1(1), 29-39.
- 13) Colectivo de autores. Procedimientos Normalizados de Trabajo. Centro Nacional Coordinador de Ensayos Clínicos, 2000.

### **Glosario de Términos**

**Agencia Reguladora:** Agencia encargada de asegurar que los Productos de la Salud tengan la Calidad, Seguridad y Eficacia requerida, así como que sean producidos y distribuidos de Manera tal que aseguren su calidad hasta el paciente/consumidores.

**Buenas Prácticas Clínicas:** Constituyen un conjunto de requisitos armonizados internacionalmente para garantizar la protección de los sujetos bajo investigación y para que los datos generados posean la veracidad científica necesaria que le permita ser aceptada por las agencias regulatorias nacionales e internacionales.

**Centro Promotor**: Centro que promueve la realización de un ensayo clínico.

**Cronograma:** Constituye la distribución de los modelos que serán llenados al paciente en las diferentes visitas programadas.

**Cuadernos de Recogida de Datos (CRD):** Documento o formulario impreso, óptico o automatizado, diseñado para recoger los valores de las variables recogidas durante un ensayo.

**Datos Primarios:** Son todos aquellos documentos de los cuales se obtiene información que se registra en la Historia Clínica del paciente. Ej. Rayos X, pruebas de laboratorio, entre otros.

**Ensayos clínicos (EC):** Estudio que permite a los médicos determinar si un nuevo tratamiento, medicamento o dispositivo contribuirá a prevenir, detectar o tratar una enfermedad.

**Fármaco:** Producto químico empleado en el tratamiento o prevención de enfermedades. Pueden elaborarse a partir de plantas minerales, animales o mediante síntesis.

**Inconsistencias:** Calificación que se le atribuye a una variable que no cumple con las reglas de validación.

**Meta-análisis:** Constituye una de las piezas fundamentales y define los procedimientos cuantitativos de análisis de los datos extraídos de los trabajos de investigación revisados, con el fin de obtener conclusiones estadísticas a partir de ellos sobre el objeto de la revisión.

**Modelos:** Grupo de variables que responden a un determinado examen o evaluación.

**Procedimientos Normalizados de Operación (PNO):** Documento que describe como se llevan a cabo los procesos de conducción de un Ensayo clínico.

**Queries:** Constituyen una especie de consulta entre el Monitor y el Coordinador de la investigación clínica o el Investigador principal, su objetivo es comunicar y establecer un debate sobre alguna deficiencia encontrada relacionada con los pacientes, los modelos o el ensayo en general.

**Randomización:** Es un procedimiento para la asignación, en los ensayos clínicos, de unidades de tratamiento (pacientes) a tratamientos alternativos.

**Sitio de investigación clínica:** Sitio donde será llevada a cabo la conducción de un ensayo clínico.

**Submodelo:** Constituye un subconjunto del modelo.

**Trazas de auditorias:** La trazabilidad del sistema constituye un registro que permite durante la manipulación de los datos conocer cada una de las acciones que se realizan sobre un ensayo clínico.

**Variables:** Cada uno de los datos que se recogen en el CRD como por ejemplo: el nombre del paciente, la edad del paciente, la provincia etc.

**Visitas:** Día programado en el cronograma del ensayo para la ejecución de determinados modelos del paciente.